### **UNIVERSIDADE DE SÃO PAULO**

*Faculdade de Filosofia, Ciências e Letras de Ribeirão Preto Departamento de Física e Matemática Programa de Pós-Graduação em Física Aplicada à Medicina e Biologia* 

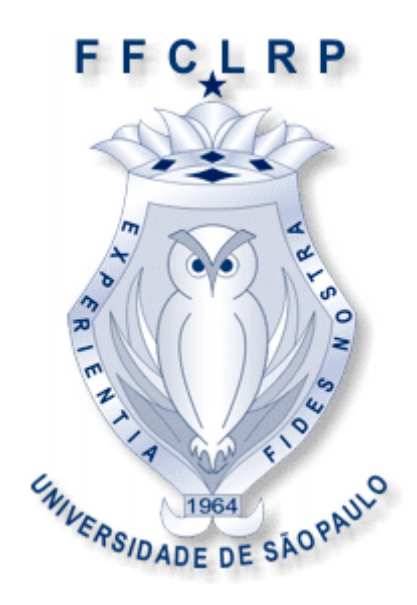

### *Phantom para treinamento de neuronavegação guiada por imagens*

### *de Ultra-som e de Ressonância Magnética*

### *Tenysson Will de Lemos*

Ribeirão Preto – SP

Julho 2008

## **Livros Grátis**

http://www.livrosgratis.com.br

Milhares de livros grátis para download.

#### TENYSSON WILL DE LEMOS

### PHANTOM PARA TREINAMENTO EM NEURONAVEGAÇÃO GUIADA POR IMAGENS DE ULTRA‐ SOM E RESSONÂNCIA MAGNÉTICA

Dissertação apresentada à Faculdade de Filosofia, Ciências e Letras de Ribeirão Preto da USP, como parte das exigências para a obtenção do título de Mestre em Ciências, Área: Física Aplicada à Medicina e Biologia.

Orientador: Antônio Adilton de Oliveira Carneiro Área de Concentração: Física Aplicada à Medicina e Biologia.

Ribeirão Preto

Julho de 2008

### FICHA CATALOGRÁFICA

LEMOS, TENYSSON WILL DE; WILL‐LEMOS, TENYSSON

Phantom para treinamento de neuronavegação guiada por imagens de Ultra‐som e de Ressonância Magnética.

Ribeirão Preto, 2008.

97p.

Orientador: Antonio Adilton de Oliveira Carneiro

Dissertação de Mestrado apresentada à Faculdade de Filosofia, Ciências e Letras de Ribeirão Preto da USP, Área: Física Aplicada à Medicina e Biologia.

1. Phantom 2. Neuronavegação 3. Brain‐shift

*Dedico esse trabalho a todos aqueles que* 

*participaram da minha vida nos últimos 5 anos.*

"Aquele que sabe e sabe que sabe

é sábio ‐ segue‐o

Aquele que sabe e não sabe que sabe

está a dormir ‐ acorda‐o

Aquele que não sabe e não sabe que não sabe

é um idiota ‐ enxota‐o

Aquele que não sabe e sabe que não sabe

é simples ‐ ensina‐o."

‐ *Provérbio Árabe*

# Agradecimentos

Esse é, com certeza, o trabalho mais difícil que fiz em toda minha vida, nem um pouco pela dificuldade em executá‐lo, mas muito mais pela reviravolta que minha vida deu. Quando iniciei esse trabalho com o Adilton, no ano de 2005, eu estava procurando algo que justificasse a minha graduação, a qual me ensinou muitas coisas, inclusive uma nova maneira crítica de olhar o mundo. Mas conhecimento sem experiência não traz sabedoria, aquilo que é dito que somente os mais velhos têm, mas que pode e é necessário sim aos mais jovens. A questão foi, é e continua sendo: o que fazer com tanto conhecimento, com tão pouca experiência?

O mais difícil é que a experiência pode ser algo extremamente doloroso e um ser acuado é capaz de machucar muitas pessoas que se aproximam deste, mesmo não desejando tal fato. Acho que é impossível em algumas poucas páginas descrever tudo o que vivi e todas as pessoas que me ajudaram, de todas as formas, a superar essa árdua época da minha vida. Fiquei doente sim. Mesmo eu, demorei a acreditar que eu poderia estar passando por algo assim. Imagino para alguns familiares, principalmente aqueles que me vêem como algum tipo de referência da qual eu nunca quis ser. Acho que só descobri quando eu vi que a coisa que eu mais gostava de fazer tinha perdido o sentido. É... minha guitarra me soava uma coisa totalmente entediante, mesmo que exista um universo entre suas míseras seis cordas e vinte e poucas casas. Aquilo que mais me fascinava e me motivava tinha se tornado nada. Isso mesmo, nada. Mas experiência é algo fantástico, de todos os que se aproximaram de mim para tentar me reanimar, mas, com certeza, a minha avó foi a disse tudo com a melhor das simplicidades: "Na minha época o pessoal chamava isso de estafa, e até acontecia muito. Você está estafado e precisa descansar sua cabeça". Acho que pensei na época, como ela pode saber exatamente como eu me sinto, ainda mais devido aos poucos anos de estudos que ela possui, mas o que são os meus 27 anos perto dos seus 81? Por isso, obrigado Vovó Geralda, pois você é ainda minha única avó em vida e é a única a qual ainda posso recorrer.

Lamento. Lamento sim. Durante essa viagem, se posso assim chamar, meu avô faleceu. Nessas horas a gente tira uma força não sabe de onde. Era o único avô que ainda me restava. Bem no dia do aniversário da mamãe. Justo o seu pai. Mais uma lição que aprendi com ele. Ele mal sabia escrever o próprio nome, quem dirá ler. No entanto sua experiência de 85 anos me mostrava como podemos envelhecer tranqüilos, alheios às tempestades diárias do mundo moderno. Sinto falta de simplesmente vê‐lo. Não tínhamos muito o quê conversar. Mas muitas coisas podem ser transmitidas simplesmente em um olhar. Obrigado por tudo vô Valdomiro.

Aos pais... como eles são diferentes e se complementam. Isso me lembra o princípio da complementabilidade onda‐partícula, o qual é, muitas vezes, chamado erroneamente de dualidade. Esse trecho é para físicos. O elétron é uma partícula ou uma onda? E a luz? A resposta é simples: as duas coisas. Às vezes uma coisa, às vezes outra. É difícil para qualquer pessoa entender isso, mas mais ainda para nós que moramos no ocidente. No oriente este tipo idéia já possuía precedentes com a "dualidade" do yin‐yang. Já era aceito que tudo tem dois lados confrontantes que fazem parte de uma coisa só. Os meus pais são assim. Minha mãe, Ana, é a pessoa que não desiste nunca, mesmo, muitas vezes, sabendo que seu trabalho pode ser em vão. Se não fosse você eu desistiria. Seu nome é bem bíblico, como o da avó de Jesus, representa a devoção e a perseverança num novo horizonte. Meu pai, Altair, vulgo Minhoca, é a contra‐mola mestre, aquele que equilibra a balança, que dá o contra e aposta contra você. Se não fosse você a quem eu desafiaria? Seu nome árabe é a estrela que brilha mesmo em uma noite escura, mesmo num céu estrelado r sempre se esta lá de modo notável. Obrigado por vocês simplesmente existirem.

Irmãos. Alguns a gente escolhe, outros nos escolhem e simplesmente uns poucos nascem sobre o mesmo teto que nós. Esses últimos são reconhecidos como irmãos mesmo. Dentre esses não tive irmãos, só irmãs. Talvez apenas para eu descobrir o que é esse ciúme feminino. Aliás, desde antes disso até os dias de hoje, minha "população feminina" só tem aumentado: tia Nenê, Arytha e Sheena, minhas manas, e a Sophia, minha sobrinha, ainda falta falar da parte da família da minha esposa, mais isto citarei mais tarde. Voltando às minhas irmãs ligadas por laço co‐sangüíneo se fosse para apostar quem diria que somos assim? Como somos iguais e diferentes. Ninguém é igual a ninguém. Não é mesmo, mas é justamente por isso que aprendemos a nos respeitar e isso é algo que vale demais pra mim. Amo vocês e sempre estarei com vocês em qualquer lugar e qualquer tempo. Tia Nêne é minha segunda mãe, aquela que esta a todo o momento disposta a me agradar e fazer com que eu me sinta bem. A Sophia é a luz da manhã de nós todos, calma e meiga, sempre com um sorrisinho no rosto capaz de afastar todos os males. Amo vocês demais.

Aos amigos, aqueles irmãos que não nascem no mesmo teto, são tudo aquilo que Deus nos deu na vida. São por eles que vivo e por quem minha vida vale à pena. É obvio que todos que eu citei até agora e outros que ainda citarei, são parte deste grupo, mas recebem outras denominações mais apropriadas. Alisson e Gabriel são aqueles que nunca mais irão sair da minha vida. O Alisson é a compreensão em forma de pessoa e o Gabriel é o maior coração do mundo. Falar deles seria outra dissertação, mas o fato é que eles são outra família que eu ganhei. Aliás, duas. Cada um é especial a sua maneira e fazem com eu sinta falta deles todo dia, ainda mais devida a nossa distância. A Luciana é a irmã que eu ganhei aqui na faculdade e é, com certeza, a pessoa mais especial que eu conheci e é aquela da qual eu tenho meu amor platônico e a qual eu me espelho como pessoa digna e humana que eu almejo ser. Aqui em Ribeirão ganhei outros manos como: Khallil, Brunão, Elton, Manguinha, Wagnão, Marcelão,

Marinaness, Marina Pires, Draúlio, Chris (à francesa), Brosco, Tati, Jô, Maiana e Thais. Esta última e eu dividimos parte de nossas dolorosas experiências. Cada um de vocês é parte de mim hoje e se algum dia eu puder quero que sintam orgulho de mim.

A República da Gruta foi e é a minha segunda casa. Vivendo lá com os meus irmãos é que encontrei um lugar ao qual eu, depois de anos de andança, quis chamar de lar. André é o cara cujo espaço que ele ocupa em nós e com nós só é menor que o seu coração e seu companheirismo. Dudu é o cara que eu passei a admirar por ser uma pessoa que sempre aposta na união de todos, tão companheiro como o André. André Baggio é o altruísta, capaz de ficar sem para ajudar um amigo, pessoa formidável. O Rabo é a tranqüilidade em forma de gente, capaz de não se irritar com qualquer coisa, me mostra como a tranqüilidade é importante. O Perds é a criatividade, com um humor tipicamente inglês, inteligentíssimo, capaz das melhores piadas, assim como o Bozo, este de modo menos suave que o primeiro. Ovo é outro de peito, com a sua revolta, diante das erratas, e sempre disposto a encarar junto com a gente, como um adolescente que quer mudar o mundo, assim como eu. Kitanda é o equilíbrio, capaz de se manter como uma rocha na tempestade, só saindo da condição quando é realmente necessário, me mostra que nem tudo deve ser modificado. A Grampola é a alegria de viver, capaz de ficar ao seu lado sem se cansar o tempo todo feliz, me mostra como não devemos desistir nunca de ser alegre.

A nova família, Irene, minha estimada sogra, e Andreza, minha cunhada. Sempre dispostas a ajudar e a dar força a todo o momento. Assim como meus cunhadinhos Michael, João Felipe e Larissa sempre ótimos. Ao ambiente de trabalho temos Alexandre, Ailton, Théo, Sphin, Rogério, Marden, Daniel, Sílvio, Thiago, Raimundo, Bené, Hermes e a Slow, todos vocês contribuem para que o meu dia‐dia no laboratório seja sempre agradável. O que falar do Adilton? Só um baiano arretado que não desiste nunca, só você mesmo para continuar

acreditando em mim. Obrigado pela paciência baiana. Ao Serginho, nosso técnico, sempre disponível, muito obrigado.

Por final as duas pessoas mais importantes da minha vida, a Michela, minha esposa, pessoa que acreditou em mim, mesmo quando nem eu acreditava mais, meu amor, minha paixão, minha companheira. Obrigado por sempre estar ao meu lado, você me faz muito feliz e espero sempre poder fazer o mesmo. A minha razão de viver, minha filha Laís que é a coisa mais graciosa que eu já conheci que com certeza quis vir a esse mundo para me ajudar e você conseguiu minha filha. Só eu sei como seu sorriso é valioso e quanto eu quero zelar por ele. Amo‐te e sempre te amarei.

Agradeço a Deus por ter me dado a possibilidade de conhecer estas pessoas, afinal tudo é graças ao Senhor.

Agradeço a Fapesp, a Capes e ao CnPq pelo apoio financeiro à essa pesquisa.

### Resumo

Este trabalho teve como objetivo o desenvolvimento de um phantom de cabeça, com características acústicas e magnéticas equivalentes à do cérebro humano, para a formação de imagens, tanto por ultra‐som quanto em ressonância magnética, para uso de treinamento clínico em neuronavegação. Geralmente, nos procedimentos de neurocirurgia, são usadas ambas as modalidades de imagens, sendo a ressonância comumente usada durante o processo pré‐operatório e, o ultra‐som usado durante o procedimento cirúrgico, a fim de localizar a lesão e guiar o ato cirúrgico. Para tanto, o material que mimetiza o tecido cerebral foi desenvolvido a base de gelatina animal e vegetal. Pó de vidro e outras substâncias químicas foram adicionados à gelatina de modo que a atenuação acústica, espalhamento da onda e velocidade acústica ficassem equivalentes ao observado no tecido humano. Para mimetizar o sinal de ressonância magnética, material paramagnético foi adicionado à gelatina de modo que os valores dos tempos de relaxação transversal  $(T_2)$  e longitudinal  $(T_1)$  ficassem equivalentes aos observados nos tecidos do cérebro humano.

Testes de neuronavegação foram realizados com um sistema desenvolvido no próprio laboratório. Para simular um processo cirúrgico, uma janela de acesso ao tecido cerebral foi criada no lado esquerdo da cabeça. As propriedades acústicas e magnéticas do tecido mimetizador proporcionaram contraste nas imagens de ultra‐som e ressonância magnética equivalentes aos observados no tecido do cérebro humano. A morfologia e o tamanho do *phantom* são equivalentes ao de um cérebro de uma criança de aproximadamente cinco anos. Para avaliar o potencial do *phantom* como uma ferramenta para treinamento de um processo pré‐cirúrgico, foi realizada o pré‐processamento e reconstrução 3D do *phantom* a partir das imagens de ressonância magnética, utilizando um software comercial Brainvoyeger $\degree$ 

# Abstract

The goal of this work was to make a head phantom that can be used either in Ultrasonography (US) or Magnetic Resonance Imaging (MRI) to be applied as guided training for head surgery in a neuronavigation system. Generally, for neurosurgery procedures, both images modality (US and MRI) are used as guide. MRI images are used for previous evaluation of surgery, for localization of the tumor, choice of window on the head for craniotomy and path into the brain to access the tumor. The ultrasonography of the brain is used during the surgery procedure to guide and control the removal of the tumor. The phantom was developed with mimicking-tissue material to generate contrast and intensity in the MRI and US image equivalent to that one obtained in human brain. The base material was made of pork gelatin (Bloom 250). The acoustic properties of this material (velocity, attenuation and Speckle) were controlled adding formaldehyde and glass bids. The magnetic properties ( $T_1$  and  $T_2$  relaxation) were controlled by adding sodium-EDTA and cupric chloride (CuCl<sub>2</sub>). The morphology and size of the brain were modeled into a head shell of rubber with size and geometry equivalent to a head of a child of approximately 5 years old.

The evaluation of the phantom as tools for neuronavigation training was done simulating a surgery procedure. First, a volume of MRI image of the phantom was acquired using a tomography of 1.5 T **(Siemens Vision® ).** After, using a 3D special sensor coupled to micro convex ultrasound transducer, the ultrasound and MRI image, of a same region, was showed simultaneously using a navigator software developed in the own lab by another student. For this evaluation, a craniotomy was done in the right side of the phantom. The 3D reconstruction of the phantom from MRI images volume was evaluated using commercial software *Brainvoyeger*® . The size, morphology of the head and the US and MRI image quality

of the simulated brain were very close to those ones observed in the brain of a young person. This product is very useful as a tool for training neurosurgeons and for calibration of neuronavegator system.

# Índice

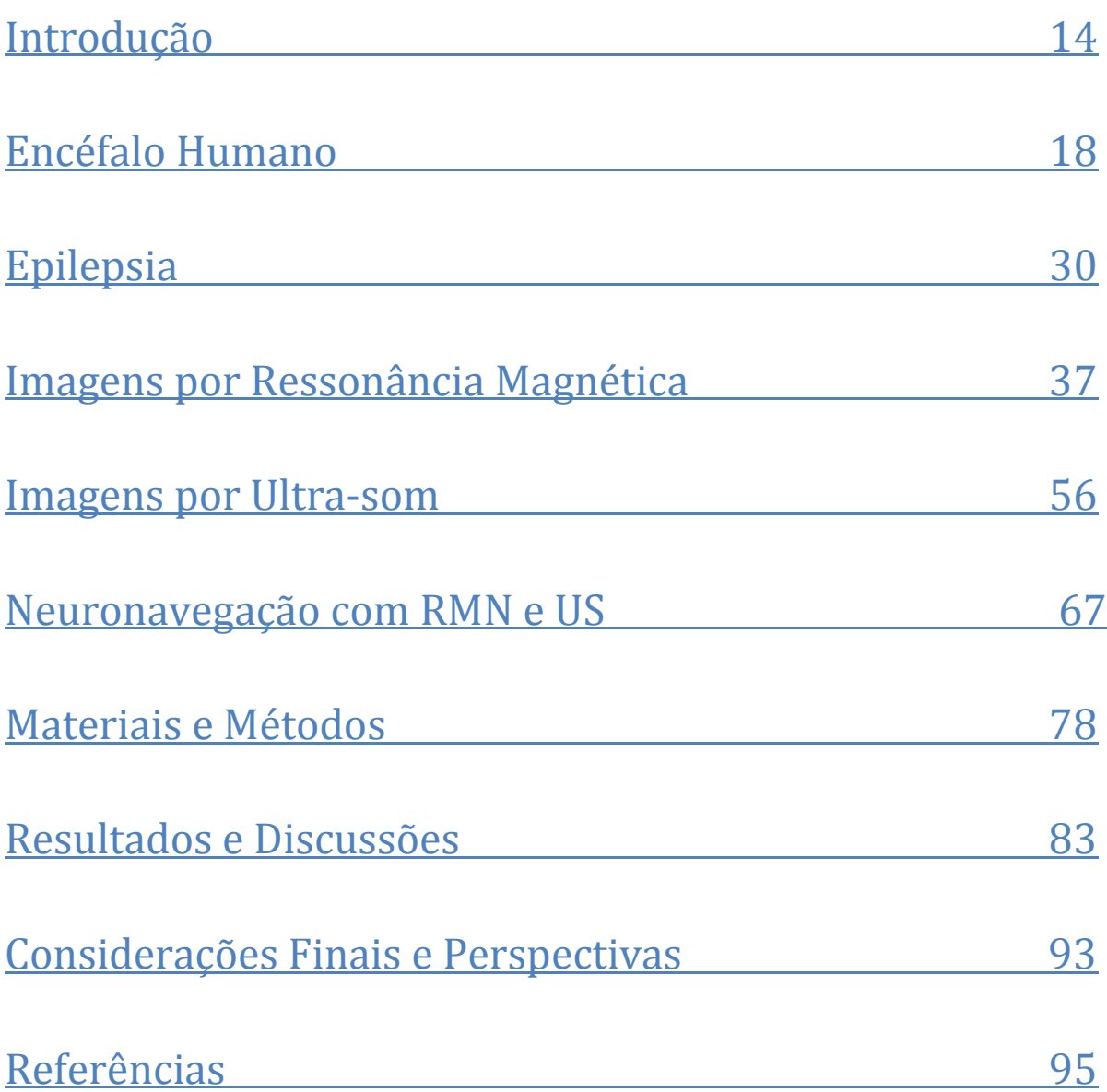

### Introdução

Nos últimos anos, o desenvolvimento de sistemas de registro e co‐registro de imagens médicas, principalmente, entre as de diferentes modalidades, têm permitido o avanço de técnicas que combinam as melhores características de cada modalidade. Isso, aliado ao desenvolvimento tecnológico das técnicas de aquisição de imagens médicas em tempo real fez com que surgissem os sistemas de navegação cirúrgica, como por exemplo, o de neuronavegação, que é um dos focos deste trabalho. Estes sistemas consistem em sensores espaciais 3D acoplados às ferramentas cirúrgicas que registram o movimento dessas durante o processo cirúrgico e usam esta informação espacial para navegar em um volume de imagens previamente adquirido durante o processo pré‐operatório em tempo real. No caso de neuronavegação, por exemplo, o cirurgião tem acesso às imagens de ressonância do cérebro previamente adquiridas e poderá, através desta localização espacial, acompanhar a posição real da ferramenta cirúrgica no interior do cérebro e também comparar imagens de ultra‐som adquiridas em tempo real com as imagens de ressonância correspondente à mesma região anatômica. Este tipo de navegação à mão livre permite uma observação morfológica e topológica de todo o volume do encéfalo por diferentes ângulos. Aliada às reconstruções volumétricas e às técnicas de processamento de imagens em tempo real, a neuronavegação tem proporcionado avanços nas investigações deste órgão, que é, o mais misterioso e desconhecido do ser humano.

O cérebro, assim como as suas patologias, tem sido estudado do ponto de vista de várias ciências, como a psiquiatria e a neurologia, e as metodologias de imagem são produzidas de acordo com o que se quer investigar exatamente. Do ponto de vista funcional

temos o desenvolvimento das neuro‐imagens funcionais, como as fMRI (*Functional Magnetic Resonance Image* – Imagem por Ressonância Magnética Funcional)*,* as MEG (Magneto‐ encefalografia), que são exames magnéticos *(De Araújo, 2002),* as SPECT (*Single Photon Emission Computer Tomograph* – Tomografia Computadorizada por Emissão de Fóton Único) e as PET *(Pósitron Emission Tomograph –* Tomografia por Emissão de Pósitron), que são exames que usam radiação ionizante do tipo gama. Além disso, temos as EEG (Eletro‐encefalografia), que é o exame mais lembrado, de grande importância e o primeiro utilizado na investigação de uma patologia do encéfalo (*Tedeschi, 2004*). Cada uma destas modalidades tem suas vantagens e desvantagens, sendo necessário o uso em conjunto para um diagnóstico mais preciso.

Em neurocirurgias esses exames anteriormente descritos são obrigatórios no chamado mapeamento pré‐cirúrgico, no qual o objetivo é planejar o ato cirúrgico de modo a minimizar o dano causado por tal incisão e garantir a retirada da região de interesse. Tumores e focos epiléticos estão dentre as regiões de lesão que devem ser retiradas no procedimento cirúrgico. A epilepsia é uma doença que pode ser tratada, em muitos casos, com medicamentos, mas em outros se faz necessário o uso da retirada da região cerebral causadora das crises. Como se trata de uma doença ainda muito estigmatizada, com um grande constrangimento social ao portador, pois as crises podem acontecer a qualquer momento e são desconhecidas para grande parte da população. Portanto, para a melhora da qualidade de vida do epilético, é de suma importância, o reparo de tal problema.

As imagens mais utilizadas durante o planejamento são as de ressonância magnética, pois possuem alta resolução espacial, aliadas a alguma neuro‐imagem funcional, que possuem, baixa resolução espacial, mas uma grande resolução temporal, capaz de analisar, ao longo do tempo, se uma região se mostra ativa devido a algum estimulo externo. Já no instante da

cirurgia essas mesmas imagens são levadas para o centro cirúrgico para servirem de guia. No entanto, em muitos casos, por causa das diferenças entre a pressão interna e a pressão externa ao cérebro e, também ao próprio tecido cerebral, pode aparecer um deslocamento médio da região lesada de aproximadamente 1 cm, podendo chegar a 2,5 cm após a craniotomia (*Hill, 1998 e Roberts, 1998*), o que pode comprometer em muito a segurança e os benefícios da cirurgia. Para resolver isso foi inserido neste contexto o uso do ultra‐som em imagens intra‐operativas de modo a corrigir as imagens de ressonância diante desta nova configuração. A grande vantagem do ultra‐som é que as imagens podem ser obtidas a mão livre, de acordo com a perspectiva do operador, e aumenta muito a liberdade da aquisição de tais imagens. Outra vantagem, é que o ultra‐som é um equipamento de fácil transporte e uso, o que o diferencia de aplicações antigas em que se usava a ressonância magnética, sendo obrigado a retirar o paciente da sala de cirurgia e levá‐lo ao recinto onde se encontrava o equipamento.

O aparecimento de neuronavegadores deve‐se primeiramente, ao uso em ambiente médico de sensores de posição, tanto magnético (**Polhemus**), quanto óptico (**Polaris**) que permitem o rastreio através de uma fonte emissora e uma detectora (no caso magnético) ou um dispositivo refletor (no caso óptico). O uso do sensor detector ou do dispositivo refletor, juntamente com a calibração necessária, permite que, após a abertura do crânio, seja possível comparar as imagens com o próprio cérebro aberto e, através disso, guiar o ato cirúrgico conforme descrito acima. No entanto, devido ao deslocamento da região a ser retirada, o uso da imagem de ultra‐som durante o processo cirúrgico torna‐se uma ferramenta indispensável, porque permite uma correção deste deslocamento ao volume de imagens adquirido durante o planejamento pré‐cirugico. Esta correção é fundamental para que a região anatômica da imagem navegada coincida com a localização da ferramenta cirúrgica.

Por isso o uso de um phantom de treinamento multi‐modalidade, para imagens de ressonância magnética e ultra‐som, é imprescindível para que o neurocirurgião possa treinar este complexo e avançado procedimento cirúrgico e, conseqüentemente, proporcionar uma maior eficiência da sua atuação durante a cirurgia. Para a construção de tal *phantom* é de suma importância que a anatomia e o formato sejam os mais próximos possíveis do cérebro humano e, que tenha as características magnéticas e acústicas similares às encontradas nos tecidos cerebrais. Isso faz necessário o conhecimento dos mecanismos de contraste utilizados na ressonância (densidade de prótons,  $T_1$  e  $T_2$ ) e no ultra-som (atenuação acústica, contraste acústico, etc.). Este phantom deverá ter características de contraste nas imagens de ressonância e de ultra‐som que permitam sua reconstrução volumétrica de forma automática e reconhecimentos de padrões anatômicos. A construção e caracterização de um phantom de cabeça, com todas essas características, para uso em treinamento de neurocirurgia navegada foi o objetivo deste trabalho.

# 1 – Encéfalo Humano

A construção de um *phantom* realístico da anatomia do encéfalo humano, bem como, das estruturas cerebrais é de fundamental importância para seu uso no treinamento e controle de diagnóstico por imagem e processos cirúrgicos. A fisiologia, devido às características físicas que são desejadas pelos métodos de imageamento escolhidos, também terá uma importância fundamental. Começaremos, pois, pela anatomia:

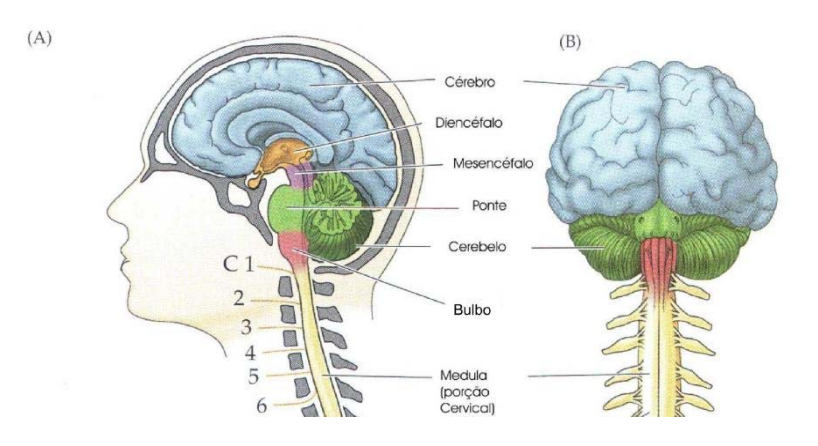

**Figura 1.1: As partes do Encéfalo Humano. Corte axial (A) e visão posterior (B). Figura retirada de**  *Tedeschi, 2004***.** 

Basicamente podemos dividir o encéfalo em: Telencéfalo (cérebro propriamente dito), Diencéfalo, Tronco Encefálico (Mesencéfalo, Ponte, Bulbo) e Cerebelo.

### *1.1 – Telencéfalo*

Por muito tempo, as relações entre comportamento, emoção, pensamento, consciência e o corpo físico eram inexplicáveis. Somente há algum tempo se investiga o fato do cérebro ser o berço das faculdades intelectuais e morais, e possuir atividades particulares localizadas em regiões anatômicas específicas. Atualmente, alguns fatos indicam que essas premissas sejam verdadeiras. O cérebro é um órgão possuidor de uma superfície altamente convolucionada, recortado por sulcos (vales) e giros (relevos) e sua organização funcional não é bem compreendida, sendo a área de estudo da neurociência (*Tedeschi, 2004*). Pouco se sabe hoje em dia sobre vários processos que resultam em respostas comportamentais, ou sobre diversas patologias associadas ao cérebro. Sabemos, no entanto, que ele o responsável pelo recebimento e processamento contínuo de informações, funcionando como agente regulatório de várias estratégias fisiológicas.

Os constituintes básicos do cérebro são as células nervosas, ou neurônios, e as células de Glia. As primeiras são o conjunto mais antigo de células do corpo humano e são responsáveis pelo processamento de informações, através de processos eletroquímicos específicos. Já as células de Glia têm como principal função a manutenção das concentrações iônicas em valor apropriado, principalmente de potássio, além de transportarem nutrientes e outras substâncias entre os vasos sangüíneos e os tecidos do cérebro.

O corpo caloso localiza‐se no fundo da fissura inter‐hemisférica, ou fissura sagital, é a estrutura responsável pela conexão entre os dois hemisférios cerebrais. Essa estrutura, composta por fibras nervosas de cor branca (feixes de axônios envolvidos em mielina), é responsável pela troca de informações entre as diversas áreas do córtex cerebral.

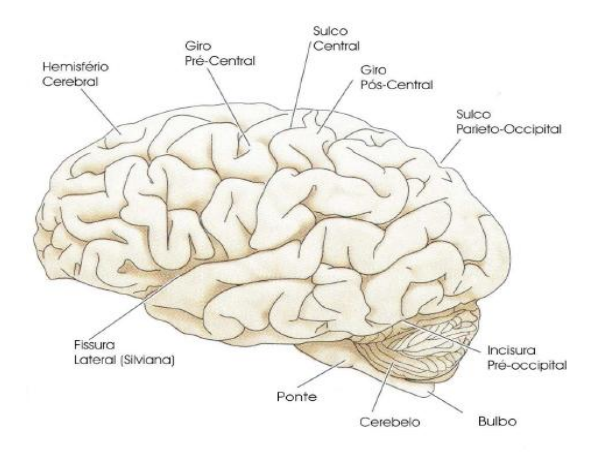

**Figura 1.2: Cortes Anatômicos do encéfalo humano. Figura retirada de** *Tedeschi, 2004***.** 

#### **1.1.1 – Córtex Cerebral**

Apresentando‐se como uma fina camada de tecido neural e correspondendo à camada mais externa do cérebro dos vertebrados, o córtex cerebral é rico em neurônios e é formado por substância cinzenta. É o local do processamento neuronal mais sofisticado e distinto. Tem entre um a quatro milímetros de espessura, e uma superfície total de 0,22m<sup>2</sup>. Desempenha um papel central em funções complexas do cérebro como na memória, atenção, consciência, linguagem, percepção e pensamento (*Lent, 2004*).

No cérebro há uma distinção visível entre a chamada massa cinzenta e a massa branca, constituída pelas fibras (axônios) que interligam os neurônios. A substância cinzenta do cérebro é constituída por corpos celulares de dois tipos de células: as células de Glia e os neurônios. Ele é composto por uma estrutura laminar formada por seis camadas distintas de diferentes tipos de corpos celulares de neurônios. Perpendicularmente às camadas existem grandes neurônios chamados piramidais que ligam as várias camadas entre si e representam em torno de 85% dos neurônios no córtex. Os neurônios piramidais estão interligados entre si e a sua rede é a base do esqueleto da organização cortical. Esses neurônios podem receber entradas de milhares de outros neurônios e podem transmitir sinais a distância da ordem de centímetros e atravessando várias camadas do córtex.

Para aumentar a área de processamento neuronal, minimizando a necessidade de aumento de volume o córtex forma sulcos, sendo isso notado em animais com capacidade cerebral mais desenvolvida. Esta área é constituída por cerca de 20 bilhões de neurônios, que parecem organizados em agrupamentos chamados microcolunas.

O córtex é conhecido como a sede do entendimento, da razão. Se não houvesse córtex não haveria: linguagem, percepção, emoção, cognição e memória. As diferentes partes do

córtex cerebral são divididas em quatro áreas chamadas de lobos cerebrais, tendo cada uma, funções diferenciadas e especializadas.

#### **1.1.2 – Lobos Cerebrais**

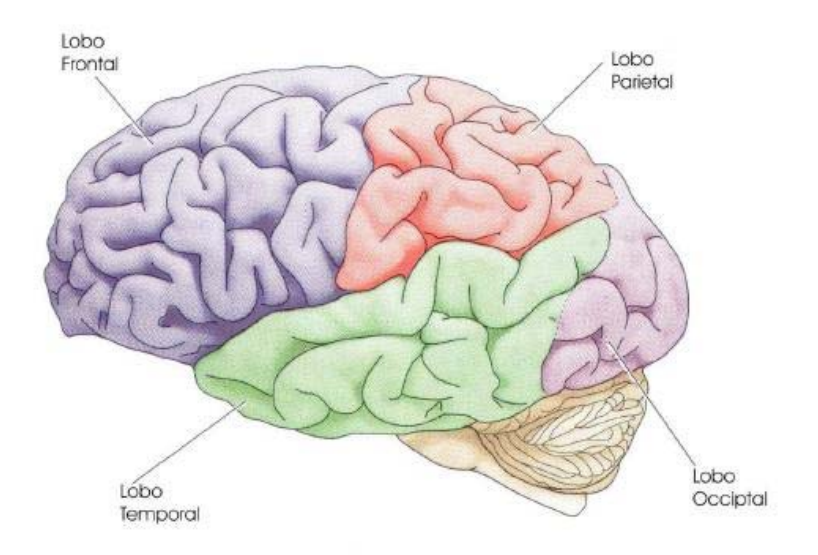

**Figura 1.3: Lobos Cerebrais Figura retirada de** *Tedeschi***, 2004.** 

Os lobos cerebrais recebem nomes de acordo com os ossos cranianos nas suas proximidades que os recobrem. O lobo parietal (na parte superior central da cabeça), lobo frontal (região da testa), o lobo occipital (região da nuca) e os lobos temporais (regiões laterais da cabeça, acima dos ouvidos).

As atividades no lobo frontal, que inclui o córtex motor e pré‐motor e o córtex pré‐ frontal, e sua atividade aumentam nas pessoas normais somente quando esta tem que executar uma tarefa difícil nas quais temos que descobrir uma seqüência de ações que minimize o número de manipulações necessárias. Traumas no córtex pré‐frontal fazem com que uma pessoa fique presa obstinadamente a estratégias que não funcionam ou que não consigam desenvolver uma seqüência de ações correta.

Os lobos parietais, temporais e occipitais estão envolvidos na produção das percepções resultantes daquilo que os nossos órgãos sensoriais detectam no meio exterior e da informação que fornecem sobre a posição e relação com objetos exteriores das diferentes partes do nosso corpo.

Os lobos occipitais estão localizados na parte inferior do cérebro. Nesta área está alocado o córtex visual, que processa os estímulos visuais. É constituída por várias subáreas que processam os dados visuais recebidos do exterior depois de terem passado pelo tálamo (*Kandel, 2002*). Existem zonas especializadas em processar a visão da cor, do movimento, da profundidade, da distância, entre outras. Depois de percebidas por esta área (área visual primária) estes dados passam para a área visual secundária. É aqui que a informação recebida é comparada com os dados anteriores que permite identificar um cão, um automóvel, uma caneta, por exemplo. A área visual comunica com outras áreas do cérebro que dão significado ao que vemos tendo em conta a nossa experiência passada, as nossas expectativas.

Os lobos temporais estão localizados na área logo a cima das orelhas e tem como principal função processar os estímulos auditivos. Os sons são produzidos quando a área auditiva primária é estimulada. Tal como nos lobos occipitais, é uma área de associação – área auditiva secundária – que recebe os dados e que, em interação com outras zonas do cérebro, lhes atribui um significado permitindo aos humanos reconhecerem o que ouvem.

Os lobos parietais, localizados na parte superior do cérebro, são constituídos por duas áreas: a anterior e a posterior. A zona anterior designa‐se por córtex somatossensorial e tem por função possibilitar a percepção de sensações, como o tato, a dor e a temperatura do corpo. Nesta área primária, que é responsável por receber os estímulos que têm origem no ambiente, estão representadas todas as áreas do corpo. A área posterior é uma área

secundária que analisa, interpreta e integra as informações recebidas pela área anterior ou primária, permitindo‐nos a localização do nosso corpo no espaço, o reconhecimento dos objetos através do tato, etc.

#### *1.2 Diencéfalo*

De certo modo o diencéfalo pode ser dividido em duas partes: Tálamo e Hipotálamo.

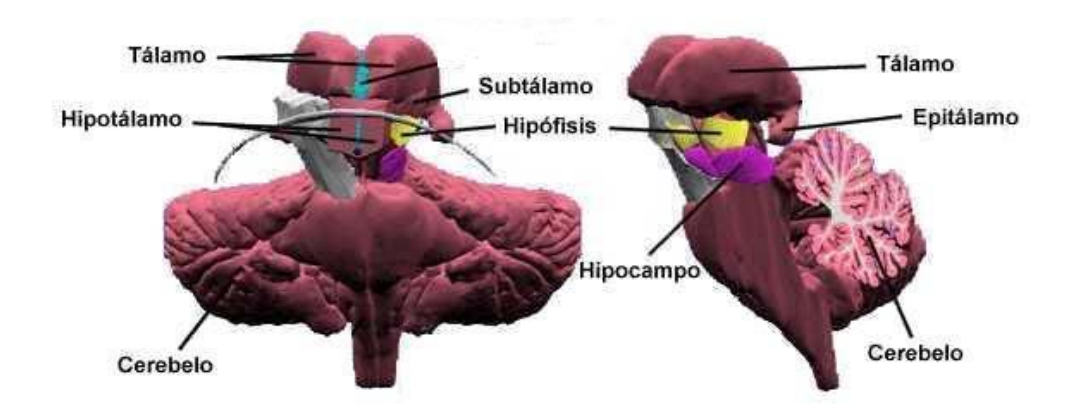

**Figura 1.4: Diencéfalo Humano e suas divisões. Visão Frontal (à esquerda) e Visão Lateral (à direita). Figura retirada de** *Wikipédia a Enciclopédia Livre***.** 

#### **1.2.1 – Tálamo**

É considerado um centro de organização cerebral, com uma encruzilhada de diversas vias neuronais, onde estas podem se influenciar mutuamente antes de serem redistribuídas. É uma região de núcleos dos neurônios do encéfalo, portanto de substância cinzenta e composto de duas massas neuronais situadas na profundidade dos hemisférios cerebrais. As suas ligações mais abundantes são, de longe, com o córtex. Sua principal função é servir de estação de reorganização dos estímulos vindos da periferia e do tronco cerebral e também de alguns vindos de centros superiores. Nesta região se encontram as sinapses dos axônios dos neurônios situados nesses locais, e daí partem novos axônios que vão efetuar ligações em nível de outros centros superiores, principalmente o córtex. Quase todos os sinais ascendentes que vão para o córtex fazem sinapse nos núcleos do tálamo onde são reorganizados e/ou controlados, excetuando o sentido do olfato.

Cada massa neuronal tem cerca de um centímetro de comprimento e a sua extremidade anterior é estreita e arredondada, constituindo a parede posterior do forâme interventricular. A parte posterior é expandida e está acima do colículo superior. Parte de sua superfície inferior situa‐se continuamente junto ao Mesencéfalo. A sua face medial está confrontada com a mesma do outro Tálamo e contém uma região de comunicação com ele, conhecida como Adesão Intertalâmica que está rodeada pelo terceiro ventrículo.

O Tálamo contém diversos núcleos: anterior, dorso‐medial, lateral dorsal e lateral posterior, pulvinar, ventral anterior, ventral lateral, ventral posterior lateral e medial, intralaminares, reticulares, e os geniculados laterais e mediais.

#### **1.2.2 – Hipotálamo**

O hipotálamo é uma região localizada sob o tálamo, formando uma importante área na região central do diencéfalo, tendo a função de regular determinados processos metabólicos e outras atividades autônomas. O hipotálamo é responsável pela ligação do sistema nervoso ao sistema endócrino sintetizando a secreção de neuro‐hormônios, sendo necessário no controle da secreção de hormônios da glândula hipófise.

Apesar de relativamente pequena é uma região encefálica importante na homeostase corporal, isto é, no ajustamento do organismo às variações externas. Além de ser o principal

centro no controle das emoções e atividade sexual, o hipotálamo também controla a temperatura corporal, a fome, sede, e os ciclos circadianos.

A hipófise e o hipotálamo são estruturas intimamente relacionadas, e que controlam todo o funcionamento do organismo direta ou indiretamente atuando sobre diversas glândulas como a tireóide, adrenais e gônadas e respondendo por várias funções como o crescimento e secreção do leite através das mamas. A hipófise, ou glândula pituitária, possui dimensões aproximadas a um grão de ervilha, pesando entre 0,5 a 1 grama e fica situada na sela túrcica (uma cavidade óssea localizada na base do cérebro), que se liga ao hipotálamo através do *pedúnculo hipofisário* ou *infundíbulo* (*Kandel, 2002)*. A hipófise é uma glândula que produz numerosos e importantes hormônios, por isso reconhecida como glândula‐mestra do sistema nervoso.

Quase toda a secreção hipofisária é controlada pelo hipotálamo, que recebe informações oriundas da periferia (que vão desde a dor até pensamentos depressivos) e dependo das necessidades momentâneas inibirá ou estimulara a secreção dos hormônios hipofisários, através de sinais hormonais ou neurais. O hipotálamo também produz dois hormônios, a oxitocina (OCT) e o hormônio antidiurético (ADH) que são transportados para a neuro‐hipófise onde são armazenados.

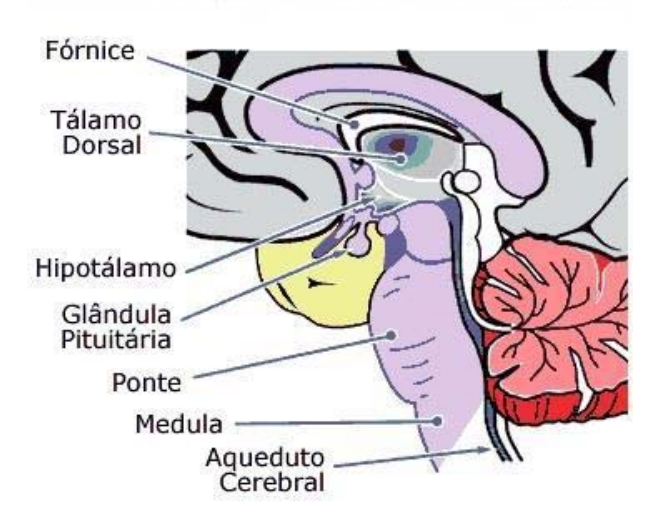

**Figura 1.5: Hipotálamo e a Hipófise. Figura retirada de** *Wikipédia a Enciclopédia Livre***.** 

É fisiologicamente divisível em duas partes: o lobo anterior (adeno‐hipófise) e o lobo posterior (neuro‐hipófise). A adeno‐hipófise possui origem de células epiteliais, enquanto neuro‐hipófise possui origem nervosa.

### *1.3 – Tronco Encefálico*

O tronco encefálico é responsável por funções como a respiração, o ritmo dos batimentos cardíacos e a pressão arterial. Contém grupos de células: que compreendem os principais centros integrantes das funções motoras e sensitivas, formam os núcleos da maioria dos nervos crânicos (todos esses nervos, exceto o primeiro, estão ligados ao tronco encefálico), que constituem centros relacionados com a regulação de uma variedade de atividades viscerais, endocrinológicas, comportamentais e outras, e que, estão funcionalmente associadas com a maioria dos sentidos especiais, que controlam a atividade muscular da cabeça e, em parte, do pescoço, que inervam as estruturas dos arcos faríngicos e que estão ligadas com o cerebelo.

#### **1.3.1 – Mesencéfalo**

Mais curto segmento do tronco encefálico, se estende da ponte até o diencéfalo e o terceiro ventrículo. A parte dorsal, ou teto do mesencéfalo, consiste em quatro pequenas elevações, os pares dos colículos inferiores e dos colículos superiores, separados por dois sulcos perpendiculares em forma de cruz. Na parte anterior do ramo longitudinal da cruz aloja‐ se o corpo pineal, que, entretanto, pertence ao diencéfalo.

Cada colículo se liga a uma pequena eminência oval do diencéfalo, o corpo geniculado, através de um feixe superficial de fibras nervosas que constitui o seu braço. O aqueduto cerebral (aqueduto de Sylvius) tem situação ventral ao teto e conecta o terceiro ventrículo ao quarto ventrículo. Dois nervos encefálicos emergem do mesencéfalo: o nervo troclear (IV par), pela superfície dorsal, imediatamente caudal ao colículo inferior, e o nervo oculomotor (III par) pela fossa interpeduncular. Correspondendo à substância negra na superfície do mesencéfalo, existem dois sulcos longitudinais: um lateral (sulco lateral do mesencéfalo) e outro medial (sulco medial do pedúnculo cerebral). Exatamente do sulco medial emerge o nervo óculo‐ motor.

#### **1.3.2 Ponte**

Derivada da parte basal do metencéfalo embrionário, a ponte fica situada entre o bulbo e o mesencéfalo. Sua característica mais marcante é uma grande massa ovóide na superfície ventral do tronco encefálico: a ponte basal. Os núcleos pontinos da ponte basal transmitem informação, oriunda do córtex cerebral, para o cerebelo e estes feixes de fibras proporcionam uma estriação transversal à ponte basal. Estas fibras convergem de cada lado para formar um volumoso feixe, o pedúnculo cerebelar médio

#### **1.3.3 – Bulbo**

Bulbo raquidiano ou simplesmente bulbo é a porção inferior do tronco encefálico, juntamente com outros órgãos como o mesencéfalo e a ponte, que estabelece comunicação entre o cérebro e a medula espinhal. A forma do bulbo lembra um cone cortado, no qual a substância branca é externa e a cinzenta é interna. É um órgão condutor de impulsos nervosos. Ele está relacionado com as funções vitais, como a respiração, a pressão arterial e os batimentos cardíacos, assim como com alguns tipos de reflexos como a mastigação, piscar de olhos, a secreção lacrimal e os movimentos peristálticos. Por isso uma pancada nessa área ou a sua compressão causa morte instantânea, paralisando os movimentos respiratórios e cardíacos.

#### *1.4 – Cerebelo*

O nome cerebelo deriva do latim e significa "pequeno cérebro". Embora represente apenas 10% do volume total do cérebro, contém aproximadamente metade do número de neurônios do cérebro e é formado por dois hemisférios e por uma parte central, chamada de *Vérmis*. O cerebelo fica localizado ao lado do tronco encefálico, representando cerca de 10% do peso total do encéfalo, porém contém mais neurônios do que os dois hemisférios juntos. O cerebelo (na verdade o córtex do cerebelo) é responsável pela manutenção do equilíbrio e postura corporal, controle do tônus muscular e dos movimentos voluntários, bem como pela aprendizagem motora. Quando essa região é lesada pode causar descoordenação dos movimentos (ataxia), perda do equilíbrio, diminuição do tônus da musculatura esquelética, dismetria (dificuldade para "calcular" o movimento. Pode‐se testar pedindo ao paciente para que toque a ponta do nariz com dedo indicador), entre outras coisas.

As lesões nos hemisférios do cerebelo manifestam‐se do mesmo lado afetado. Já uma lesão no vérmis acarreta perda equilíbrio com alargamento da base de sustentação na posição bípede e um andar atáxico.

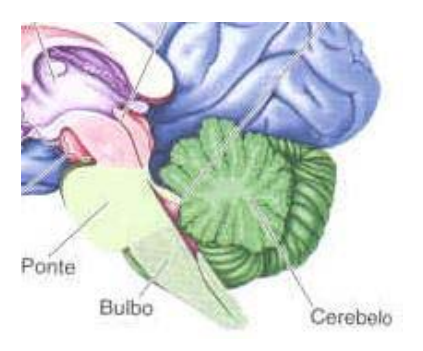

**Figura 1.6: Cerebelo. Figura retirada de Wikipédia a Enciclopédia Livre.** 

# 2 – Epilepsia

Epilepsia é uma alteração na atividade elétrica do cérebro, temporária e reversível, que produz manifestações motoras, sensitivas, sensoriais, psíquicas ou neuro‐vegetativas (disritmia cerebral paroxística). Para ser considerada epilepsia, deve ser excluída a convulsão causada por febre, drogas ou distúrbios metabólicos, já que são classificadas diferentemente. Existem várias causas para a epilepsia, pois muitos fatores podem lesar os neurônios (células nervosas) ou o modo como estes se comunicam entre si. Os mais freqüentes são: traumatismos cranianos, provocando cicatrizes cerebrais; traumatismos de parto; certas drogas ou tóxicos; interrupção do fluxo sanguíneo cerebral causado por acidente vascular cerebral ou problemas cardiovasculares; doenças infecciosas ou tumores. A abordagem da epilepsia tem sido muito diferente entre as duas disciplinas médicas que se ocupam do problema: a neurologia e a psiquiatria. Neurologicamente a epilepsia pode ser entendida como uma disritmia cerebral paroxística capaz de provocar alterações no sistema nervoso central e, conseqüentemente, em todo organismo. Sob o ponto de vista psiquiátrico, também se entende a epilepsia como uma disritmia cerebral paroxística, com alterações funcionais do sistema nervoso central e, conseqüentemente, manifestações no comportamento, nas emoções e nos padrões de reações do indivíduo.

A epilepsia ocorre em qualquer idade e embora a maior parte dos pacientes possa ser tratada com sucesso com medicamentos (*Machado et al, 2005*), pela sua incidência o número de pacientes considerados intratáveis é muito grande. Em adultos, por volta de 70% dos pacientes apresentam epilepsia do lobo temporal em decorrência de esclerose mesial (*Velasco et al, 2002*). A incidência de epilepsia na infância varia de acordo com a faixa etária, sendo

consideradas em torno de 100 casos para 100 000 crianças nascidas vivas no primeiro ano de vida, caindo para 40 casos para 100 000 na primeira década (excluindo o primeiro ano) e 20 casos para 100 000 na adolescência. A incidência de casos intratáveis nos EUA é de 6 para 100.000 por ano, sendo que nas crianças, 60% dos casos estão associados a retardo mental (*Braathen & Theorrell, 1995; Hausser e Hesdorffer, 2001; Farmer e Montes, 2001*). A cirurgia tem sido empregada com sucesso no tratamento de lesões do lobo temporal que provocam epilepsia refratária

O termo epilepsia se refere a uma condição crônica de ataques periódicos ou repetidos, causados por uma condição fisiopatológica da função cerebral, resultante da descarga espontânea e excessiva de neurônios corticais. Entretanto, não se deve entender a epilepsia como uma doença exclusivamente convulsiva. A convulsão é apenas um dos sintomas da doença, o qual traduz a existência ocasional de uma descarga excessiva e desordenada do tecido nervoso sobre os músculos do organismo. A epilepsia, porém, deve ser conceituada atualmente, como uma síndrome com um conjunto de sinais e sintomas decorrentes desta disritmia cerebral paroxística. Nesta síndrome, portanto, a convulsão propriamente dita, pode até estar ausente, como se acredita que aconteça na maioria dos pacientes disrítmicos

Na disritmia cerebral o distúrbio no padrão elétrico da atividade neuronal mostra‐se paroxisticamente e pode ser oriundo de qualquer parte do sistema nervoso central. Entretanto, alguns estudos iniciais pela tomografia de emissão de pósitrons têm mostrado que os focos epilépticos são hipometabólicos nos períodos entre crises, ou seja, o foco será hiperativo durante as crises e hipometabólicos fora das crises, o que significa não funcionarem bem em nenhum momento. Quando a localização do foco epileptógeno é no lobo temporal,

esta atividade disrítmica se mostra mais relevante para a psiquiatria. Neste caso será denominada epilepsia parcial complexa, epilepsia do lobo temporal ou epilepsia psicomotora.

Entre as crises epilépticas interessa particularmente à psiquiatria, a crise parcial com sintomatologia psíquica. Estas crises podem se manifestar em forma de distúrbios paroxísticos da linguagem com crises de afasia transitórias, podem apresentar lapsos paroxísticos de memória, sensações de "dêjà vu" ou de "jamais vu". Às vezes há queixas de distorções na percepção dos objetos, ora percebidos como aumentados ora como diminuídos, deformados, mudados de posição, etc.

Embora possa ser provocada por uma doença infecciosa, a epilepsia, ao invés de algumas crenças habituais, não é contagiosa, ninguém a pode contrair em contato com um epiléptico. Na maioria dos casos a epilepsia deve‐se a uma lesão cerebral causada por: traumatismo provocado por acidente físico, tumor, infecção, parasito cisticerco, parto mal feito ou meningite, embora em menor freqüência possa ser genético, significando que, em poucos casos, a epilepsia pode ser transmitida aos filhos. Outro fator que pode explicar a incidência da epilepsia entre parentes próximos é que algumas causas como a infecção e a meningite, possíveis causas das lesões cerebrais, são contagiosas, expondo parentes próximos a uma incidência maior. Do mesmo modo, a cisticercose, que é causada pela ingestão de alimentos contaminados pela parasita *Taenia* costumeiramente faz parte da alimentação de parentes próximos. A despeito da crença popular que a epilepsia é incurável, existem tratamentos medicamentosos e cirurgias capazes de controlar e até curar a epilepsia (*Ballone, 2005*).

Quando estas crises são parciais complexas alterações da consciência podem dar‐se sob a forma de estreitamento, denominado estado crepuscular, freqüentemente de média ou longa duração. Nestes estados crepusculares é comum certo automatismo motor, quase

sempre com atitudes sem objetivo prático e expressão facial sugestiva de medo ou agressividade. Havendo agressividade extremada durante o estado crepuscular, podemos falar em furor epiléptico, distúrbio responsável por graves danos sociais e familiares. Passado o episódio, normalmente o paciente não guarda uma lembrança nítida do ocorrido.

#### *2.1 Estigma e preconceito*

Portadores de epilepsia sofrem com o estigma, o preconceito, a vergonha e o medo do desconhecido. A epilepsia é conhecida desde a antigüidade e já foi associada a fatores divinos e demoníacos. Independente do fator, no entanto, as crises epilépticas, principalmente as generalizadas, sempre assustaram muito as pessoas que as presenciam, fazendo com que o epiléptico tenha que enfrentar no decorrer de sua vida, um obstáculo difícil de transpor: o de ser socialmente estigmatizado.

A maioria dos pacientes epiléticos iniciam suas crises antes dos 18 anos e para uma criança com epilepsia, sofrer o estigma chega a ser pior que a própria doença. Isso mostra a importância de se efetuar o diagnóstico o mais cedo possível, para que se estabeleça o tratamento adequado, e para que possam ser trabalhados os aspectos psico‐sociais relevantes para a reintegração do paciente ao seu núcleo familiar, escolar e social.

Em todos os países, a epilepsia representa um problema importante de saúde pública, não somente por sua elevada incidência, mas também pela repercussão da enfermidade, a recorrência de suas crises, além do sofrimento dos próprios pacientes devido às restrições sociais que na maioria das vezes são injustificadas. A *Campanha Global contra Epilepsia* é uma iniciativa conjunta da *Liga Internacional contra Epilepsia* (ILAE), do *Comitê Internacional para Epilepsia* (IBE) e da *Organização Mundial de Saúde* (OMS). O lema oficial da Campanha é:

"Melhorar a aceitação, diagnóstico, tratamento, serviços e prbevenção de epilepsia em todo o mundo", pois se calcula que 70‐80% das pessoas com epilepsia podem ou poderiam levar vidas normais se tratadas corretamente (*Ballone, 2005*).

#### *2.2 No Brasil*

A Organização Mundial da Saúde estima que cerca de 50 milhões de pessoas no mundo são portadores de epilepsia, sendo que destas, 40 milhões estão em países subdesenvolvidos. Apesar desse cenário alarmante, a organização afirma que 70% dos novos casos diagnosticados podem ser tratados com sucesso, desde que a medicação seja usada de forma correta.

A despeito do progresso da ciência, descobrindo novos tratamentos e melhorando os já existentes, a solução para as elevadas taxas de epilepsia nos países do Terceiro Mundo está muito além dos laboratórios farmacêuticos. Trata‐se de um problema de saúde pública. Além disso, o custo cumulativo de determinadas drogas utilizadas faz com que muitos pacientes dos países subdesenvolvidos abandonem o tratamento.

Os tipos de epilepsia mais freqüente, nos países do Terceiro Mundo, são aqueles relacionados às condições precárias de higiene, falta de saneamento básico, atendimento médico insuficiente e de baixa qualidade e problemas nutricionais. A alta incidência, sobretudo nas áreas rurais, de portadores de epilepsia causada por neuro‐cisticercose é um fato que denuncia a baixa qualidade de vida da população dos países em desenvolvimento. Outras formas de propagação da epilepsia características dos países subdesenvolvidos podem não estar necessariamente relacionadas a doenças infecto parasitária (como é o caso da cisticercose), mas também se manifestam na população em função de condições propícias

existentes no Terceiro Mundo, como no caso dos portadores de epilepsia causada pela hipertensão arterial ou por acidente vascular cerebral.

Acredita‐se que pelo menos 25% dos pacientes com epilepsia no Brasil são portadores em estágios mais graves, ou seja, são pessoas com tendência para uso de medicamentos específicos por toda a vida, não sendo raros os casos de necessidade de intervenção cirúrgica. Entre estes, estão os casos mais extremos para os quais a medicação apenas reduz a expressão da epilepsia, sendo as crises freqüentes e incontroláveis. No Brasil, existem somente seis centros de tratamento cirúrgico para epilepsia aprovados pelo Ministério da Saúde. Três estão situados no estado de São Paulo, um no estado de Goiás, um no Paraná e outro no Rio Grande do Sul, segundo dados do Ministério da Saúde (*FAQ da Epilepsy Foundation of América, 2004)*

#### *2.3 Diagnóstico*

Podem ser encontradas lesões no cérebro através de exames de imagem, como a tomografia computadorizada, mas normalmente tais lesões não são encontradas. O eletro encefalograma (EEG) pode ajudar, mas, idealmente, deve ser feito durante a crise. Existe uma discussão sobre a "personalidade epiléptica" no sistema legal, mas de um modo geral o epiléptico não deve ser considerado inimputável.

A Imagem por Ressonância Magnética (IRM) é o exame de escolha na definição das lesões epileptogênicas uma vez que as anomalias corticais do desenvolvimento e migração neuronal podem ser diagnosticadas com precisão, e estas são as lesões mais freqüentemente encontradas na epilepsia infantil. Já o SPECT (*Single Photon Emission Computorized Tomography*) é o exame escolhido para as análises funcionais, no mapeamento pré‐cirúrgico.
A imagem por ultra‐som (IUS) é um método comumente usado na avaliação intraoperatória do cérebro (*Shin‐yuan Chen et al, 2004*). Principalmente em casos de monitoramento em tempo real, na aspiração de fluidos, colocação de cateteres, na localização e avaliação de massas, bem como na confirmação da remoção completa das mesmas. A modalidade Doppler Colorido também tem sido usada na avaliação de fluxo de sangue em malformações de artérias, de aneurisma, e neoplasia.

Conforme tem sido observado pelo grupo de cirurgiões do Hospital das Clinicas de Ribeirão Preto (HCRP), de 100% das cirurgias realizadas em crianças, aproximadamente 77% são cirurgias extra‐temporais e 33% do lobo temporal (*Bustamante et al, 2002*)

Geralmente, a investigação pré‐operatória é caracterizada pelos seguintes passos: 1‐ Investigação clínica e EEG superficial; 2‐ Uso controlado de medicação; 3‐ Definição da intratabilidade; 4‐ Monitoração vídeo‐EEG. Atualmente, determinados centros avançados, também fazem uso de outras técnicas avançadas de imagens como: Imagens por Tomografia Computadorizada (ITC) com emissão de posítrons (PET – Scan) e IRM como ferramenta adicional na investigação (*Velasco et al, 2002*). Após os passos descritos anteriormente, os pacientes selecionados são submetidos à avaliação invasiva. Sendo que, cerca de 50% dos pacientes são submetidos à cirurgia sem outro tipo de investigação adicional (*Bustamante et al, 2002*). A tática e técnica cirúrgica discutida acima são realizadas pelo neurocirurgião pediátrico.

 Após a realização da craniotomia e abertura dural, o aparelho de ultra‐sonografia é levado para a sala de cirurgia. O preparo do transdutor a ser usado segue a mesma técnica rotineiramente empregada em neurocirurgia e amplamente divulgada (*Oliveira et al, 2000*).

36

Brevemente, a avaliação ultra‐sonográfica é feita com transdutores micro‐convexos multi‐freqüênciais. Os limites anatômicos são completamente investigados com IUS e comparados com as IRM adquiridas durante o procedimento pré‐operatório. Estes limites consistem de meninges, ventrículos, pontos anatômicos vasculares e cerebrais (*Oliveira et al, 2000*).

Esta dissertação descreve o desenvolvimento de um *phantom* dedicado para treinamento cirúrgico guiado por um sistema de neuronavegação. Este sistema está sendo desenvolvido no laboratório GIIMUS e consiste de um ultra‐som portátil e um sensor espacial 3D acoplado ao transdutor ultra‐sônico. Neste protocolo, a navegação das imagens de ressonância, obtidas no procedimento pré‐operatório, é realizada em tempo real pela localização do transdutor de ultra‐som durante o procedimento cirúrgico.

A imagem por ressonância magnética nuclear, *Magnetic Resonance Imaging* (*MRI*), é uma técnica que utiliza o princípio da ressonância magnética nuclear (*RMN*). Na maioria das aplicações médicas, o hidrogênio é o núcleo mais utilizado, em parte, por estar presente em boa parte das moléculas que compõe o corpo humano.

Ressonância magnética é uma técnica que permite determinar propriedades de uma substância através da correlação da energia absorvida com a freqüência, na faixa de megahertz (MHz) do espectro eletromagnético, caracterizando‐se como sendo um tipo de espectroscopia. Usa as transições entre níveis de energia rotacionais dos núcleos componentes das espécies (átomos ou íons) contidas na amostra. Isso acontece necessariamente sob a influência de um campo magnético e a concomitantemente, sob irradiação de ondas de rádio na faixa de freqüências acima citada.

Inicialmente podemos falar que o momento de dipolo magnético  $\overrightarrow{\mu}$  devido a um elétron orbital em uma trajetória circular (2<sup>π</sup> *r*) <sup>é</sup> (*Eisberg R., 1979)*:

$$
\vec{\mu} = \vec{i} \cdot \vec{A} = \frac{e}{2\pi r / \sqrt{1 - \frac{ev}{2\pi r}} \cdot \pi r^2 \hat{n}} = \frac{evr}{2} \cdot \hat{n}
$$
 (3.1)

Onde  $\stackrel{\frown}{n}$  é o versor normal à área circular da trajetória. Inserindo o momento angular L nesta expressão temos:

$$
\vec{L} = mvr \cdot \hat{n} \implies \vec{\mu} = -\frac{e}{2m} \cdot \vec{L}
$$
 (3.2)

O sinal negativo é por causa do sinal da carga do elétron. Chegamos a uma expressão em que o momento magnético depende basicamente do momento angular e da carga do elétron. Podemos, ainda, inserir o chamado magnetón de Bohr  $\mu_B$  e o fator g orbital que é importante para casos de átomos de mais elétrons. Desta forma:

$$
\mu_B = \frac{e\hbar}{2m} = 0.927 \cdot 10^{-23} A \cdot m^2 \Rightarrow \overrightarrow{\mu_l} = -\frac{g\mu_B}{\hbar} \overrightarrow{L}
$$
 (3.3)

No caso de átomos de um elétron g = 1. Da teoria quântica sabemos que L só pode

assumir valores discretos seguindo a expressão  $\qquad L = \hbar \sqrt{l \left( l +1 \right)} \qquad \qquad \text{com}$ 

 $l \in \left\{ {0,1,2,...n - 1} \right\}$ , onde n é o número quântico principal. Dessa forma:

$$
\overrightarrow{\mu_{l}} = -\frac{g\mu_{B}}{\hbar}\overrightarrow{L} = -g\mu_{B}\sqrt{l(l+1)}\cdot\hat{n}
$$
\n(3.4)

Para a componente Z temos:

$$
\mu_{l_z} = -\frac{g_l \mu_B}{\hbar} L_z = -\frac{g_l \mu_B}{\hbar} m_l \hbar = -g_l \mu_B m_l \quad m_l \in \{0, \pm 1, \pm 2, \dots \pm l\}
$$

No entanto, um dipolo magnético sobre a influência de um campo magnético **B** externo sofre um torque (fig. 3.1):

$$
\frac{d\vec{L}}{dt} = \vec{\tau} = \vec{\mu}_l \times \vec{B} = -\frac{g\mu_B}{\hbar} \vec{L} \times \vec{B}
$$
\n(3.5)

Para o movimento de precessão temos:

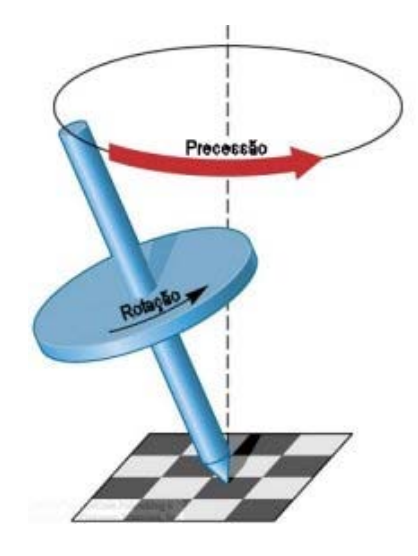

**Figura 3.1: Esquema simplificado de precessão do vetor dipolo magnético** 

$$
\frac{d\vec{L}}{dt} = \vec{\omega} \times \vec{L}
$$
 (3.6)

Concluímos que:

$$
\omega = \frac{g\,\mu_B}{\hbar}B\tag{3.7}
$$

Conhecida com freqüência de Larmor, que é a freqüência na qual o momento magnético descreve o movimento de precessão em torno do campo B (externo). A energia potencial de reorientação é:

$$
\Delta E = -\overrightarrow{\mu_l} \cdot \overrightarrow{B} \tag{3.8}
$$

Historicamente, a ressonância provém do conceito de spin, que surgiu da necessidade de se explicar os resultados até então impensados na experiência de Stern‐Gerlach na década de 1920. Nessa experiência (Fig. 3.2) um feixe colimado de átomos de prata atravessava um campo magnético altamente não‐homogêneo e tal experiência era destinada a medir a distribuição dos momentos magnéticos, devidos principalmente aos elétrons. Os átomos adentravam o campo no seu estado fundamental  $15^0$  e não deveriam sofrer desvios na presença do campo magnético não‐homogêneo. A distribuição esperada era da perda da coerência espacial do feixe durante o seu tempo de "vôo" o qual não sucedeu, contudo. O resultado obtido foram *duas* manchas de depósito de prata sobre o alvo, indicando que o feixe se dividira em dois durante o percurso. Isso indicou que os átomos de prata do feixe *ainda* tinham um grau de liberdade de *momento angular*, mas que não era o momento angular orbital dos elétrons no átomo, mas sim um momento angular *intrínseco* destas partículas. A esse "momento angular intrínseco" deu‐se o nome de spin (significando *giro* em português).

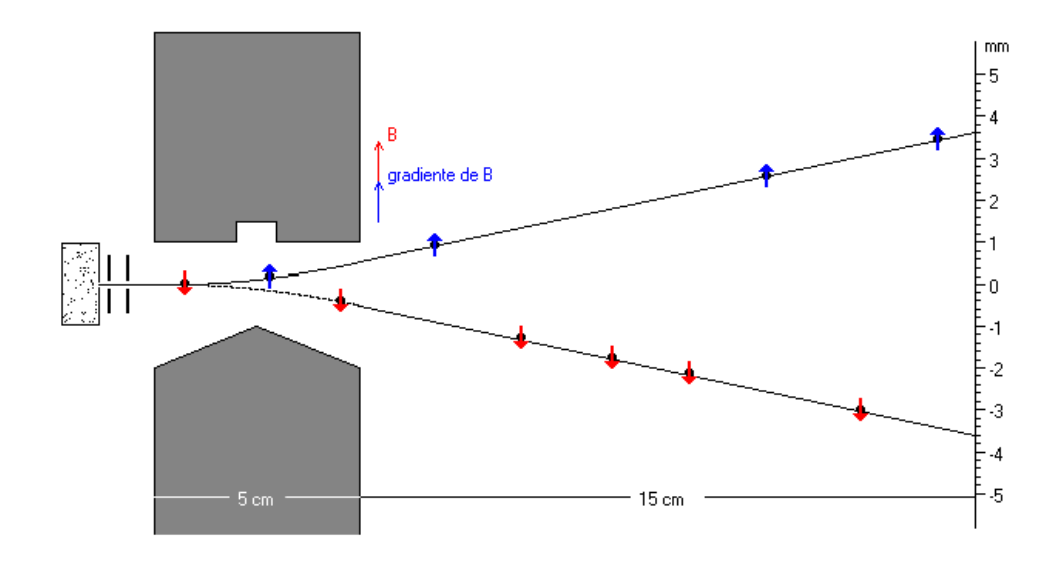

**Figura 3.2: Esquema simplificado da experiência de Stern-Gerlach na década de 1920. Nessa experiência um feixe colimado de átomos de prata atravessava um campo magnético altamente nãohomogêneo para medir a distribuição dos momentos magnéticos dos elétrons.** 

O spin recebeu o mesmo formalismo aplicado ao momento magnético da orbita, portanto podemos falar em um momento angular de spin (**S**), momento magnético de spin (µs) e os números quânticos s e m<sub>s</sub>.

$$
S = \hbar \sqrt{s(s+1)} \quad S_z = m_s \hbar
$$
  
\n
$$
\overrightarrow{\mu_s} = -\frac{g_s \mu_B}{\hbar} \overrightarrow{S} \quad \mu_{s_z} = -g_s \mu_B m_s
$$
\n(3.9 e 3.10)

Onde gs é o fator giromagnético de spin. Da observação experimental que o feixe de átomos de hidrogênio se separa em duas componentes defletidas simetricamente, o que indica que  $\mu_{s_z}$  só pode assumir dois valores, iguais em módulo e de sinais opostos, conforme o obtido na experiência de Phipps e Taylor. Os valores obtidos desta experiência são:

$$
m_s = \pm \frac{1}{2} \implies s = \frac{1}{2}
$$

Desta experiência, também se conseguiu o valor para o produto g<sub>s</sub>m<sub>s</sub> que foi determinado igual a 1. Assim se concluiu que  $g_s = 2$ , diferentemente do orbital. Analogamente podemos pensar nessa característica de spin para o próton e experimentalmente se sabe que o nêutron também possui a característica de spin. Na tabela 3.1 está ilustrado informações do número de spins de algumas substancias comuns nos tecidos biológicos.

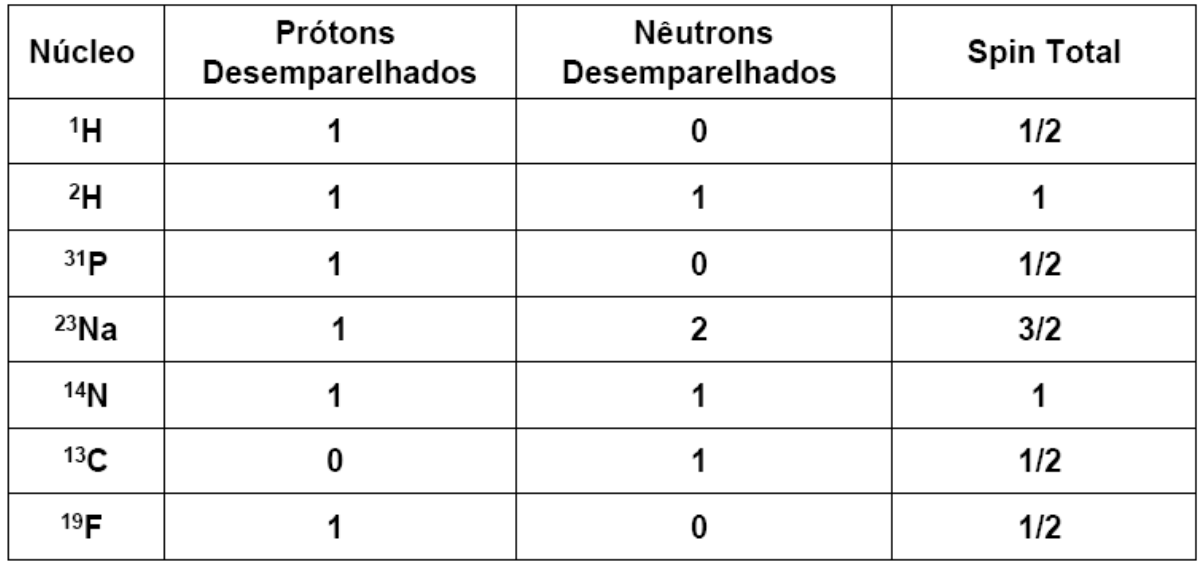

**Tabela 3.1: Tabela que exemplifica alguns elementos e seus respectivos números quânticos nucleares. Retirado do site Escola Paulista de Medicina** 

No caso do hidrogênio, só existem duas configurações possíveis: spins paralelos ao campo (configuração paralela) ou spins antiparalelos ao campo (configuração antiparalela). Contudo, a configuração mais estável é a de conformação paralela, apresentando um valor de energia mais baixo. A diferença de energia entre os dois níveis é dada por:

$$
\Delta E = -\overrightarrow{\mu_s} \cdot \overrightarrow{B} = h\nu
$$
\n(3.11)

Portanto, uma radiação eletromagnética com esta freqüência permitirá que os spins mudem de configuração (ver fig. 3.3).

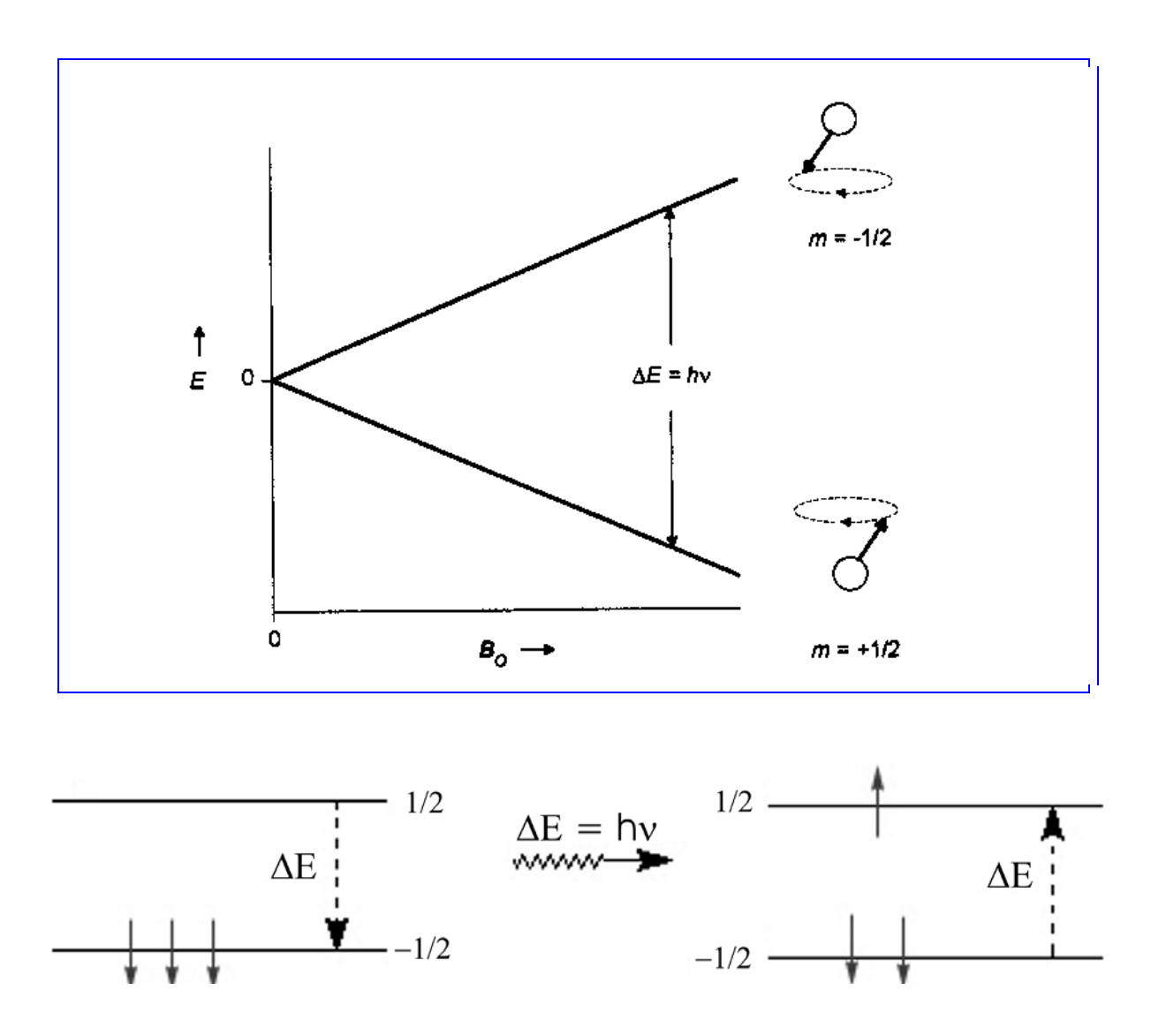

**Figura 3.3: Esquema simplificado da mudança de estado energético dos spins quando excitados por uma radiação eletromagnética na faixa de radiofreqüência.** 

Posteriormente, em 1939, Rabi e colaboradores submeteram um feixe molecular de hidrogênio (H<sub>2</sub>) em alto vácuo a um campo magnético não-homogêneo em conjunto com uma radiação na faixa de rádio‐freqüência (RF). Para certo valor de freqüência o feixe absorvia energia e sofria pequeno desvio. Isso era constatado como uma queda da intensidade observada do feixe na região do detector. Este experimento marca, historicamente, a primeira observação do efeito da ressonância magnética nuclear. Nos anos de 1945 e 1946 duas equipes, uma de Bloch e seus colaboradores na Universidade de Stanford, e outra de Purcell e colaboradores na Universidade de Harvard procurando aprimorar a medida de momentos

magnéticos nucleares observaram sinais de absorção de rádio-freqüência dos núcleos de  $^1$ H na água e na parafina, respectivamente, pelo que os dois grupos foram agraciados com o prêmio Nobel de Física em 1952. Pouco tempo depois, em 1953, já eram produzidos os primeiros espectrômetros de RMN no mercado, já com uma elevada resolução e grande sensibilidade.

Nos equipamentos de ressonância magnética para imagens biológicas, os núcleos dos átomos de hidrogênio presentes no objeto de análise são alinhados por um forte campo magnético e localizados por bobinas excitadoras e receptora devidamente sintonizada na freqüência de ressonância destes. O efeito da ressonância magnética nuclear fundamenta‐se basicamente na absorção de energia eletromagnética na faixa de freqüências das ondas de rádio, mais especificamente nas faixas de VHF. No entanto, para essa condição é necessário que os núcleos em questão tenham *momento angular* diferente de zero.

Da equação de Larmor podemos determinar o fator giromagnético γ que para o núcleo do átomo de hidrogênio é igual a 42,58 MHz/T.

$$
\omega = \frac{g\,\mu_B}{\hbar} \, B \Longrightarrow f = \frac{g\,\mu_B}{2\pi\hbar} \, B \Longrightarrow \gamma = \frac{g\,\mu_B}{2\pi\hbar} \tag{3.12}
$$

No aparelho de ressonância magnética é usado pulsos de RF (radiofreqüência) direcionados somente ao hidrogênio. Esses pulsos são direcionados para a área do corpo que queremos examinar. Geralmente, aplica‐se energia para que os prótons, naquela área, absorvam a energia necessária para fazê‐los girar em uma direção diferente. E é a essa parte que se refere à palavra "ressonância" do termo ressonância magnética. O pulso de RF força os prótons (somente 1 ou 2 que não se anularam em cada milhão) a girar em uma freqüência e direção específicas. A freqüência específica de ressonância é chamada de freqüência de Larmor e é calculada com base no tecido cuja imagem vai ser gerada e na intensidade do campo magnético principal.

Em geral, contudo, o fenômeno de ressonância magnética não é observado em núcleos isolados, mas sim em um ensemble. Particularmente na situação de equilíbrio térmico, a proporção entre entes paralelos e antiparalelos ao campo aplicado é governada pela equação de Boltzmann, ou distribuição de Boltzmann (*Andrä et al., 1998*) :

$$
\frac{N_{\text{parallelo}}}{N_{\text{anti-paralelo}}} = e^{-\Delta E / k_B T}
$$
\n(3.13)

Em que  $k_b$  é a constante de Boltzmann e T a temperatura absoluta em Kelvin. Como resultado da equação acima, observamos um número maior de spins nucleares alinhados ao campo do que desalinhados, conforme já havíamos adiantado. Com a existência de um maior número de vetores de momento magnético alinhados ao campo, podemos verificar um vetor magnético global, conhecido como vetor magnetização M.

$$
M = \frac{1}{V} \sum_{V} \mu \tag{3.14}
$$

A magnetização é definida como o momento magnético total por unidade de volume. Tem a mesma orientação do vetor de momento magnético resultante, e seu módulo depende da intensidade do campo aplicado, bem como da temperatura.

# *3.1 – Formações da Imagem*

A técnica da ressonância magnética nuclear é usada em Medicina e em Biologia como meio de formar imagens internas de corpos humanos e de animais, bem como de seres

microscópicos (como no caso da microscopia de RMN). É chamada de *tomografia de ressonância magnética nuclear* ou apenas de ressonância magnética. Conforme explicado no item anterior, consiste em aplicar em um paciente submetido a um campo magnético intenso, ondas com freqüências iguais às dos núcleos (geralmente do <sup>1</sup>H da água) dos tecidos do corpo que se quer examinar. Tais tecidos absorvem a energia em função da quantidade de água do tecido. Entretanto, para se localizar espacialmente o grupo de núcleos de hidrogênio, aplicam‐ se gradientes de campos nas direções perpendiculares e usa decodificação de fase e freqüência no processamento do sinal de ressonância induzido nas bobinas sensoras.

Para imageamento de uma amostra, é necessário que a aparelhagem coloque a aquisição de sinal em função da posição. Esta função matemática é de  $\mathbb{R}^3$ em  $\mathbb{R}$ , e essa informação é suprida através de aplicação de um campo magnético que apresenta um gradiente tridimensional. Assim, para cada posição da amostra, dentro da margem de erro resultante da resolução, a aquisição é levemente diferente. O resultado então é tratado pela transformada de Fourier (especificamente FFT: Fast Fourier Transform), sendo resolvido a partir daí no espaço e não mais em freqüência.

Quando o pulso de RF é desligado, os prótons de hidrogênio começam a retornar lentamente (em termos relativos) aos seus alinhamentos naturais dentro do campo magnético. Durante esse retorno, esses prótons giram em torno de um eixo paralelo ao eixo do campo estático aplicado  $(B_0)$  e também precessionam em torno de seu próprio eixo de simetria. São esses movimentos de rotação dos prótons que induz o sinal de ressonância em bobinas sensoras fixas em torno da região de interesse. A intensidade do sinal é proporcional à quantidade de prótons e o ângulo do seu spin em relação à bobina sensora. O sinal induzido na bobina é enviado ao computador através de uma eletrônica de digitalização sincronizada

47

com a emissão dos campos de gradientes e de radiofreqüência. Esses dados são processados usando algoritmos matemáticos sensíveis a fase e freqüência para gerar a imagem de ressonância na região de interesse.

# *3.2 – Detecção do Sinal de Ressonância*

O primeiro sinal induzido nas bobinas da ressonância magnética é conhecido como FID (Free Induction Decay) e é um sinal que representa a magnetização transversal (ver Fig. 3.4). Por surgir imediatamente após a aplicação do pulso de RF e decair rapidamente existe uma limitação da resposta da eletrônica para detectar o início do FID. Para ponderar a imagem com características do tempo T1, T2 e/ou densidade de Prótons (DP), usa‐se seqüências dedicadas com controle temporal sincronizados entre a excitação e a detecção do sinal de RF. Geralmente denominadas de Seqüências Spin‐eco e gradientes‐eco.

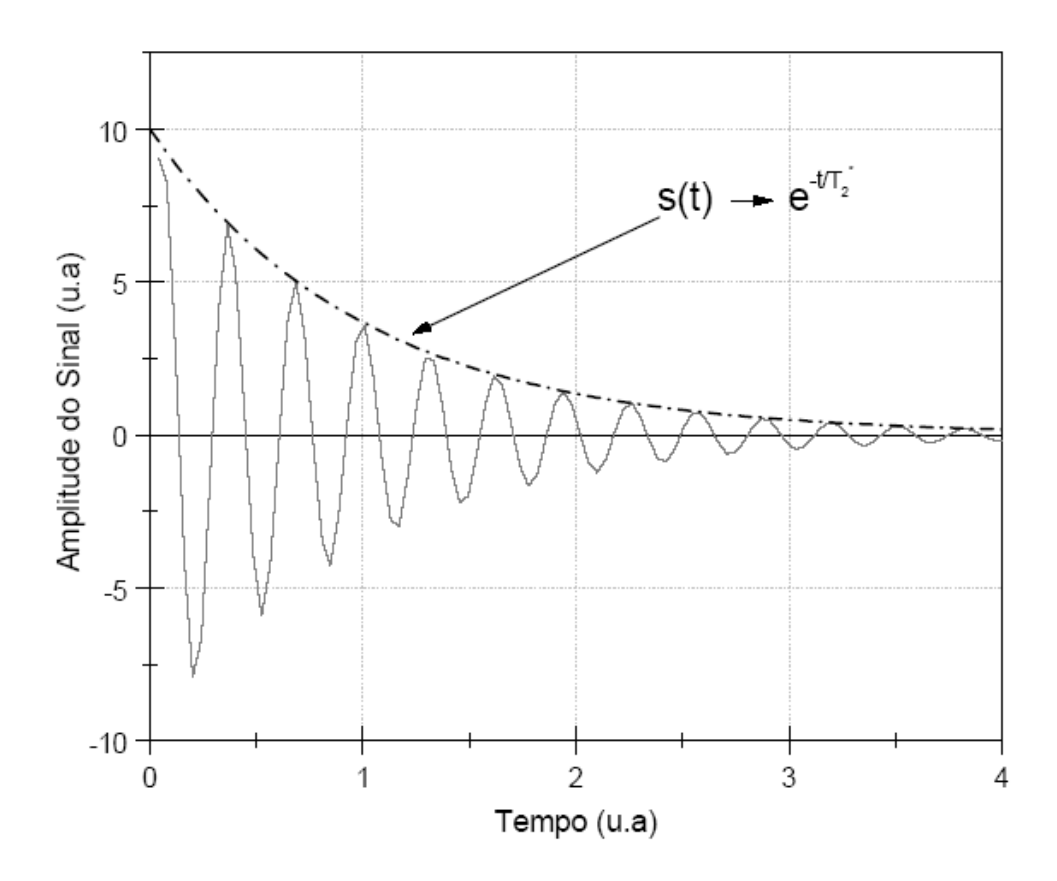

**Figura 3.4: Diagrama que representa o sinal detectado por bobinas de indução localizadas** 

Desse modo, observamos um padrão de decaimento da magnetização, na bobina receptora, demonstrado na figura acima. O sinal medido no plano transversal x‐y é proveniente de toda a amostra e varia no tempo, tendo a forma:

$$
S(t) \propto e^{i\omega t} . e^{-t/T_2^*}
$$
\n(3.16)

#### **3.2.1 – Seqüência SpinEcho:**

Na seqüência SE, primeiramente aplica-se um pulso de radiofreqüência de 90° de excitação sobre a amostra. Em seguida, após um tempo τ, um segundo pulso de 180 $^{\circ}$  é aplicado. Então, após o mesmo tempo τ, observa‐se o sinal de RMN denominado "Spin‐Echo". O tempo entre o primeiro pulso e máximo sinal do eco é denominado "Tempo de Eco" (TE). Este sinal é caracterizado pelos dois diferentes tipos de relaxação do próton:  $T_1$  e  $T_2$  e pela densidade de prótons (DP). Os parâmetros que determinam se a imagem é pesada em  $T_1$ , em  $T_2$  ou em densidade de prótons são os controles dos tempos TR e TE. Na figura 3.5 é ilustrado um esquema desta seqüência e do sinal observado. Imediatamente após o pulso, a relaxação transversal da magnetização produz um sinal, que decai exponencialmente (FID). Um conjunto de pulsos 180<sup>o</sup>, com intervalo mínimo de TE, podem ser aplicados para obter vários ecos. A intensidade do sinal destes ecos também decaíra exponencialmente.

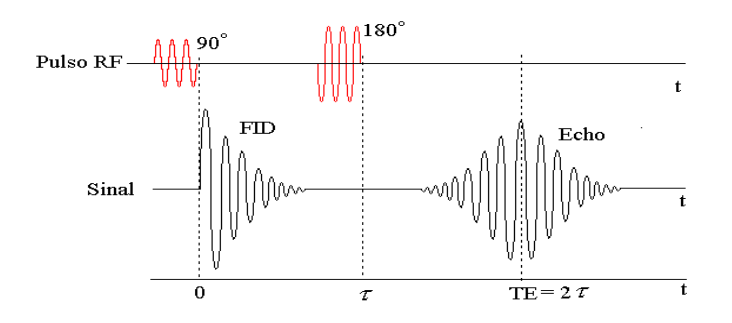

**Figura 3.5: Esquema simplificado da seqüência Spin-Echo usando um pulso 90<sup>o</sup> e outro consecutivo de 180<sup>o</sup> para produzir um único** *eco***. O intervalo de 2**τ **é denominado de** *tempo de eco.* 

Na medida de IRM, usando‐se a seqüência *spin‐echo*, o TR é considerado longo, isto é, muito maior que TE. Neste caso a intensidade do sinal do eco  $(S<sub>E</sub>)$  pode ser representada por:

$$
S_E = S_o \cdot e^{-TE/T_2} \tag{3.17}
$$

sendo S<sub>o</sub> uma função que envolve densidade de prótons.

Visto que temos duas incógnitas ( $S_0$  e T<sub>2</sub>) na equação 3.17, serão necessários dois ou mais *ecos* com diferentes TE para que as mesmas sejam determinadas.

#### **3.2.1 – Seqüência Gradiente Echo:**

Nesta seqüência a perda de coerência de fase bem como a refocalização dos prótons para a obtenção do eco, após serem excitados com um curto pulso RF de ângulo  $\alpha$  menor que 90<sup>°</sup>, é feito usando um gradiente de campo ao invés de um pulso 180<sup>°</sup>, daí o nome *gradiente echo*. Na figura 3.6 é mostrado um esquema simplificado desta seqüência.

A vantagem de usar curtos pulsos de RF (< 90 $^{\circ}$ ) e gradientes de campo para a geração do eco, ao invés de um pulso de 180° conforme é feito na seqüência *spin-echo*, reflete diretamente no encurtamento do tempo de medida porque após a excitação com um pequeno ângulo o vetor magnetização permanece próximo do seu ponto de equilíbrio e, se o mesmo não é invertido, o seu retorno para o equilíbrio (direção do campo de magnetização B<sub>o</sub>) se dá muito mais rápido, ou seja, os tempos de repetição  $T_R$  e de ecos ( $T_E$ ) são muito mais curtos.

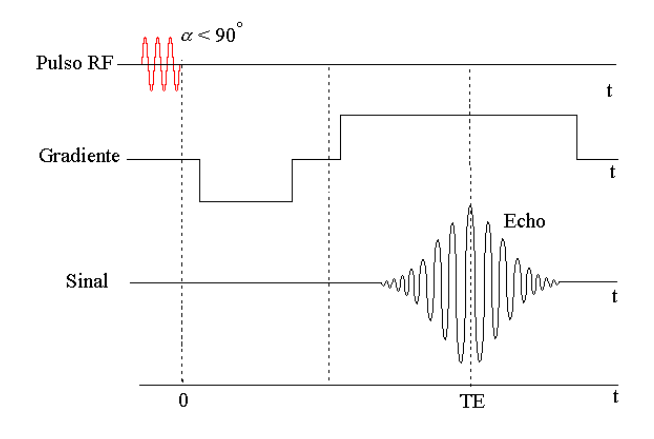

**Figura 3.6: Esquema simplificado da seqüência** *Gradiente-Echo* **usando um pulso RF** α **(< 90<sup>o</sup> ) e um gradiente para produzir um único** *eco***. Logo após o pulso é aplicado um gradiente negativo para desfocalizar a fase dos prótons em seguida é aplicado um gradiente positivo para refocalizá-los e produzir o eco.** 

# $3.3$  – *Medidas de*  $T_1 e T_2$

O modelo clássico identifica a possibilidade de tirarmos o vetor magnetização da sua posição de equilíbrio (M<sub>0</sub>), paralela ao campo B<sub>o</sub>, alterando sua inclinação por um ângulo θ, pela aplicação de um pulso de rádio‐freqüência (RF), e levando‐o para configurações de mais alta energia. Isto segue a equação:

$$
\frac{d\overrightarrow{M}}{dt} = \gamma \overrightarrow{M} \times \overrightarrow{B}
$$
 (3.18)

Como a maioria dos sistemas físicos, a configuração de equilíbrio corresponde a mais estável, de menor energia. Sendo assim, o distúrbio provocado pelo pulso de RF tende, naturalmente, ao retorno para a configuração inicial. Esse processo envolve a troca de energia entre o sistema de prótons e seus vizinhos, tendo dois tempos característicos intimamente correlacionados:  $T_1$  e  $T_2$ .

T1, conhecido como tempo de relaxação spin‐rede, envolve as interações entre o sistema de spin e a rede associada a ele. Quando o vetor magnetização, inicialmente paralelo ao campo B<sub>z</sub>, é girado, por um pulso de 90 graus, existe a tendência de retorno à configuração inicial. Esse retorno segue a forma de uma função exponencial, de acordo com a figura 3.7. Conforme o tempo passa, a componente z da magnetização cresce. Nessa situação, podemos definir, então, o tempo característico  $T_1$ , indicando que 63% da magnetização já foi restaurada na direção z. Já o tempo de relaxação  $T_2$  reflete a troca de energia entre os próprios spins, sendo denominado tempo de relaxação spin‐spin, uma característica importante do processo de ressonância é a perda de coerência de fase. Por exemplo, em um sistema cuja magnetização foi girada de 90 graus, por um processo ressonante, o vetor de magnetização no plano x-y  $(M_{xy})$  terá módulo idêntico ao da magnetização inicial  $(M_0)$ . Em uma condição hipotética, a magnetização M<sub>xv</sub> permaneceria inalterada, girando no plano com freqüência  $\omega_L$ . Contudo, por processos de relaxação semelhantes ao descrito anteriormente, existe uma perda de coerência de fase entre os diferentes vetores momentos magnéticos (μ) que constituem o vetor magnetização, resultando em uma redução do valor de Mxy ao longo do tempo. Didaticamente, poderíamos pensar que imediatamente após a aplicação do pulso de 90 graus. Pela expressão acima, quando  $t = T_2$ ,  $M_{xy} = 0.37 M_0$ . Dessa maneira temos:

$$
\frac{dM_z}{dt} = \frac{1}{T_1} \left( M_0 - M_z \right) \Rightarrow M_z = M_0 \left( 1 - e^{-t/T_1} \right)
$$
\n
$$
\frac{dM_{xy}}{dt} = -\frac{M_{xy}}{T_2} \Rightarrow M_{xy} = M_0 e^{-t/T_2}
$$
\n(3.19 e 3.20)

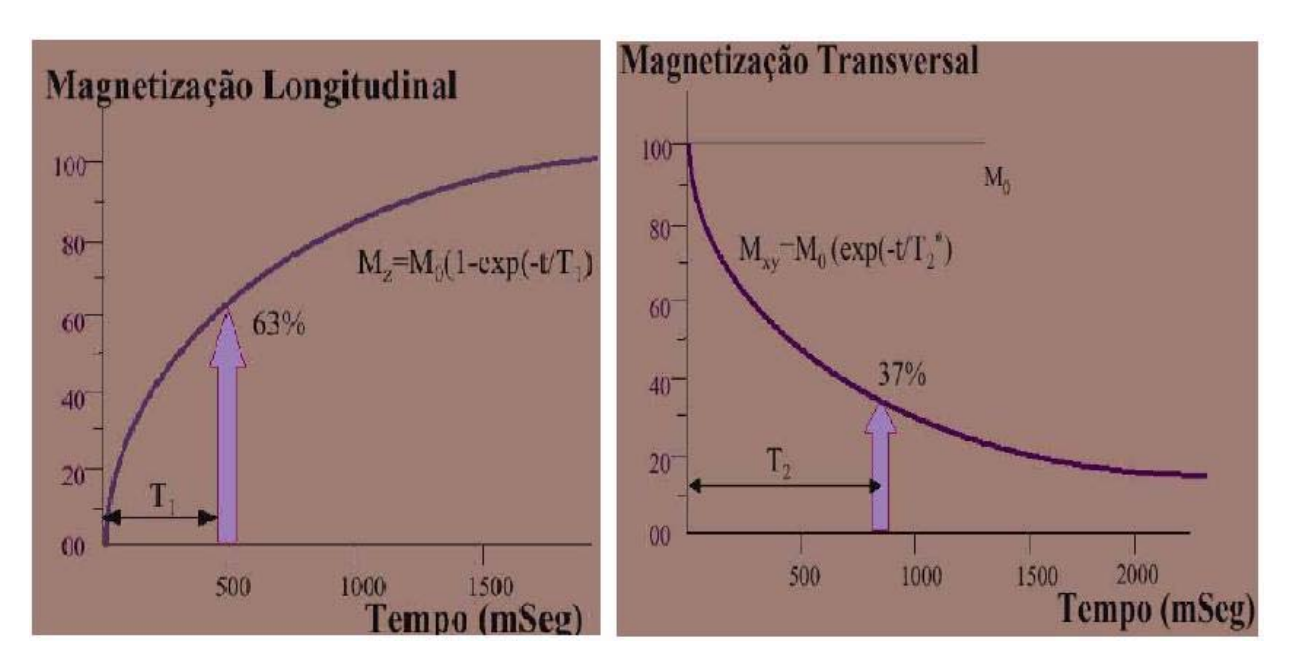

**Figura 3.7: Evolução da magnetização em função do tempo. (a). Vetor de magnetização Mz (b) Vetor de magnetização Mxy.** 

Assim podemos ter as imagens com contraste ponderadas pelos tempos de relaxação. Para as medidas de tempo de relaxação  $T_1$  e  $T_2$  é indicado o uso de seqüências de pulso específicas. No caso das medidas em T<sub>1</sub> a seqüência recomendada é a inversão-recuperação (IR). Na figura 3.8 é ilustrado um esquema desta seqüência.

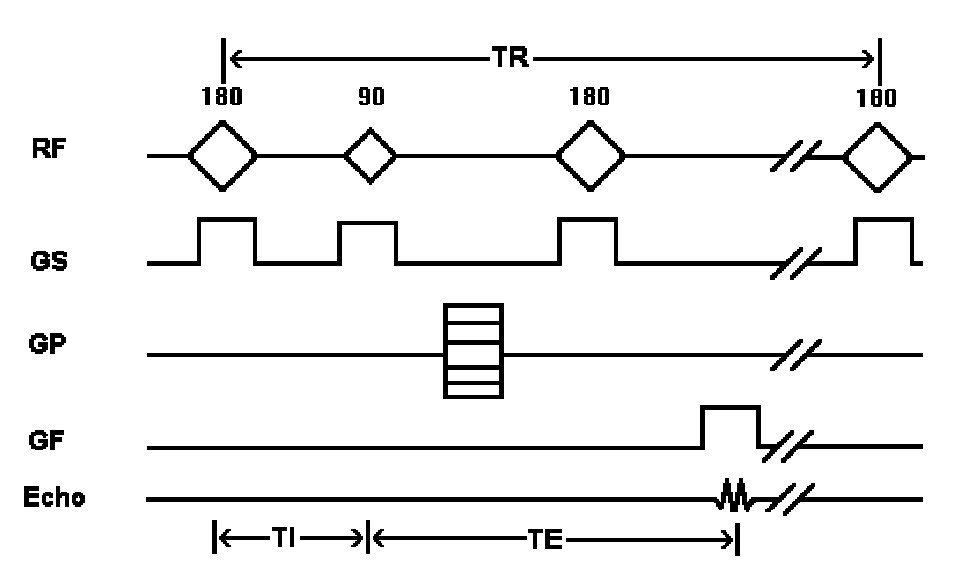

**Inversion Recovery Sequence** 

Figura 3.8: Seqüência Inversão-Recuperação usada para avaliar T<sub>1</sub>.

O primeiro pulso RF (180<sup>o</sup>) é usado para inverter o vetor magnetização alinhando no sentido negativo do eixo z. O segundo pulso (90<sup>o</sup>) é aplicado para alinhar os spins ao plano x-y e gerar o sinal FID (*Gowland, 2003)*. Neste caso, apenas os spins que já retornaram o equilíbrio iram para o plano XY e terão máxima contribuição para o sinal. TI, denominado de tempo de inversão, é o tempo entre o pulso de 180<sup>°</sup> e o de 90<sup>°</sup>. Quanto mais curto for o TI menor será o sinal FID. O valor indicado para T<sub>R</sub> é no mínimo 5T<sub>1</sub> de modo que o vetor magnetização já tenha retornado a posição de equilíbrio. Para esta condição, o sinal medido segue a equação:

$$
S(T_I) = S_0 \left( 1 - 2e^{-T_I/T_1} \right)
$$
\n(3.21)

A seqüência spin echo (multi) é a mais conhecida em IRM. Esta seqüência pode ser ponderada tanto em  $T_1$ , como em  $T_2$ , como em densidade de prótons. Nosso interesse se concentra nas imagens ponderadas em T2 e na medição deste (*Boulby, 2003)*. Esta seqüência consiste em um pulso de 90 graus e vários pulsos de 180 graus, com o intuito de recuperar a coerência de fase dos vetores de momento magnético. Por exemplo, em um sistema cuja magnetização foi girada de 90°, por um processo ressonante, o vetor de magnetização no plano x-y ( $M_{xy}$ ) terá módulo idêntico ao da magnetização inicial ( $M_0$ ). Contudo, por processos de relaxação semelhantes ao descrito anteriormente, existe uma perda de coerência de fase entre os diferentes vetores momentos magnéticos (μ) que constituem o vetor magnetização, resultando em uma redução do valor de  $M_{xy}$  ao longo do tempo. Na figura 3.9 é ilustrada detalhes de uma seqüência Multi‐spin eco.

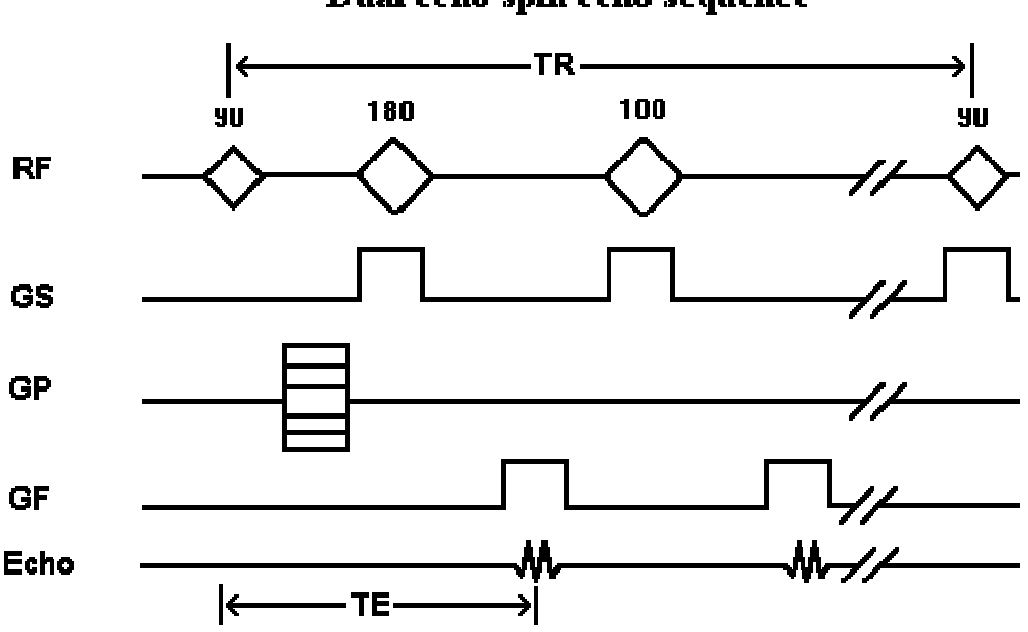

Dual echo spin echo sequence

**Figura 3.9: Seqüência multi-spin eco usada para determinar o valor de T2.** 

O parâmetro  $T_E$  representa o tempo de eco que consiste no momento ao qual será realizada a medida do sinal induzido nas bobinas receptoras. Pode‐se fazer a leitura de vários ecos. Neste trabalho foi usada uma seqüência convencional de 16 ecos.

Na tabela 3.2 abaixo é definido a faixa de valores de  $T_R$  e  $T_E$  para que uma imagem adquirida com uma seqüência spin-eco seja ponderada em  $T_1$ ,  $T_2$  ou densidade de prótons (DP). Na tabela 3.3 é apresentada a faixa de valores de  $T_1$  e  $T_2$  esperado para alguns tecidos biológicos.

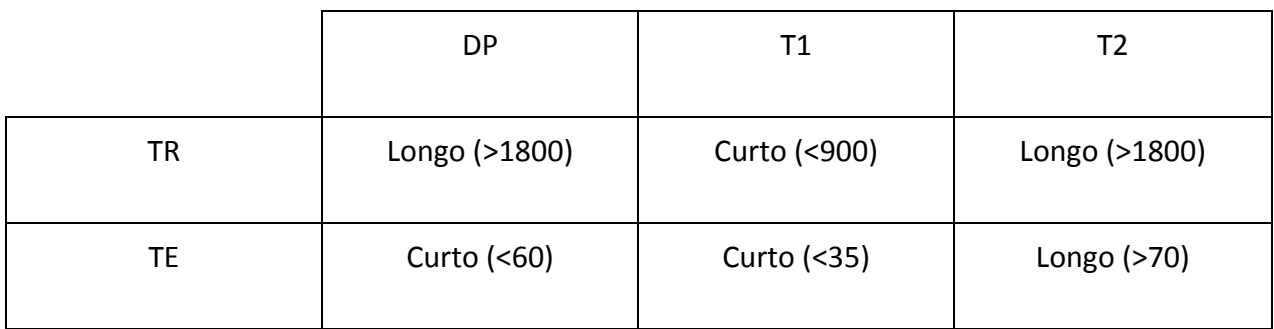

Tabela 3.2: Representação dos valores de T<sub>R</sub> e T<sub>E</sub> para ponderar uma imagem spin eco com T<sub>1</sub>, T<sub>2</sub> ou DP.

**Retirado de** *Araújo, 2002.*

O sinal medido na bobina tem a seguinte expressão geral:

$$
S = S_0 \left( 1 - e^{-T_R/T_1} \right) e^{-T_E/T_2}
$$
\n(3.22)

Escolhendo um TR longo temos uma expressão que depende apenas de  $T_E$  e  $T_2$ :

$$
S = S_0 e^{-T_E/T_2}
$$
\n
$$
(3.23)
$$

| Tecido           | $T_1(s)$      | $T_2$ (ms)   |
|------------------|---------------|--------------|
| <b>CSF</b>       | $0.8 - 20$    | $110 - 2000$ |
| Matéria Branca   | $0.76 - 1.08$ | 61-100       |
| Matéria Cinzenta | $1.09 - 2.15$ | $61 - 109$   |
| <b>Meninges</b>  | $0.5 - 2.2$   | $50 - 165$   |
| Músculo          | $0.95 - 1.82$ | $20 - 67$    |
| Gordura          | $0.2 - 0.75$  | $53 - 94$    |

**Tabela 3.3: Faixa de valores de T1 e T2 para alguns tecidos biológicos. Retirado de** *Araújo, 2002.*

A figura 3.10 abaixo ilustra três imagens axiais do cérebro humano ponderadas em densidade próton, em T1 e em T2 (*Souza, 2005*).

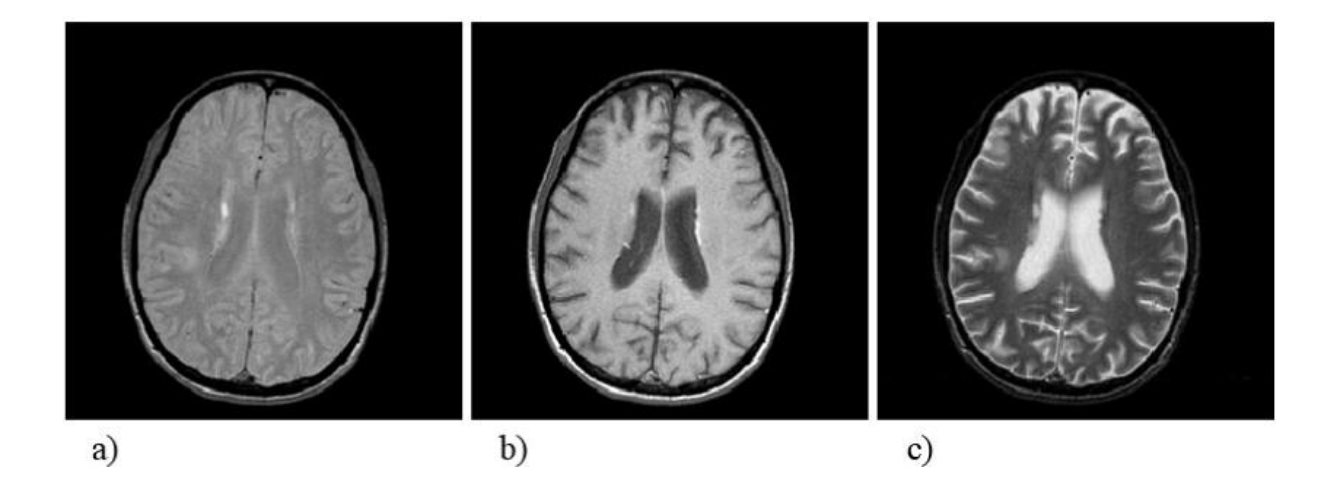

Figura 3.10: Imagens de ressonância axial do cérebro ponderadas em: a) densidade próton; b) em T<sub>1</sub> e c) em **T2** 

## *4.1 História do UltraSom*

O ultra‐som se tornou um método de diagnóstico por imagens somente em 1953, quando John Reid construiu um ultra‐som modo‐B linear. Porém a inovação que alterou completamente em 1965 foi o advento dos scanners em tempo real, introduzidos por W. Krauser e R. Soldner. A partir da década de 80, com o avanço da tecnologia digital, várias melhorias da qualidade de imagens foram feitas, como na sensibilidade, qualidade e principalmente velocidade de amostragem da imagem. Na década seguinte a pesquisa foi dedicada à construção de equipamentos de ultra‐som tridimensionais. Atualmente, é comum encontrar equipamentos compactos de ultra‐som que permitem imagens 3D em tempo‐real, o chamado 4D.

# *4.2 – Ultrasom no diagnóstico clínico*

O *estado da arte* no uso de ultra‐som diagnóstico (USD), para a avaliação de alterações patológicas, consiste na emissão de radiação acústica para o interior do tecido e detecção dos ecos gerados pelas estruturas com diferentes impedâncias acústicas. Para gerar imagens com definição axial e lateral, a radiação acústica é formada por pulsos curtos modulados com frequências na faixa de  $2 - 12$  MHz. Quanto maior a diferença de impedância entre as estruturas maior é a amplitude do eco gerado nesta região. A geração dos pulsos e a captura dos ecos são realizadas com os mesmos elementos piezoelétricos que compõem o transdutor de ultra‐som. Sendo que, este controle de geração e detecção é feito eletronicamente com comandos temporizados (*Szabo, 2004*).

Os modernos aparelhos de ultra‐som contemplam com sistemas de geração de pulso‐ eco e processamento dos dados em tempo real, tornando a técnica de ultra‐som uma ferramenta com potencial para diagnostico anatômico e quantitativo sobre o funcionamento dos órgãos. Além disso, é muito usado como guia não invasivo nos processos cirúrgicos. Atualmente, com o mesmo aparelho é possível gerar várias modalidades de imagens em tempo real, mapeadas por parâmetros físicos quantitativos das estruturas internas do corpo humano. As principais modalidades são: modo B, modo‐M, modo Doppler espectral, modo Doppler colorido, Modo harmônico, o modo Elastográfico. Este último ainda está sendo implementado nos equipamentos modernos e é uma das áreas de pesquisa do grupo de inovação em Instrumentação Médica e Ultra‐som (GIIMUS) da Universidade de São Paulo ‐ Campus de Ribeirão Preto. Para cada uma dessas modalidades de imagens existe um protocolo específico para a geração de pulso e processamento dos ecos.

O avanço nas modalidades de imagens por ultra‐som também se deu devido aos consideráveis avanços na tecnologia dos transdutores e na eletrônica digital micro‐controlada e micro‐processada. Os modernos transdutores são compostos de materiais piezo‐elétrico com grande largura de banda, ou seja, pode operar em diferentes freqüências, montados em uma estrutura que oferece um excelente acoplamento mecânico com o tecido biológico e excelente acoplamento eletromecânico com a eletrônica de controle. Vários modelos especiais de transdutores *phased array foram* desenvolvidos para aplicações clínicas especificas tais como: cardiologia, radiologia, obstetrícia, endoscopia, intra‐operativo, neurocirurgia, vascular e intravascular, etc.

A localização espacial na imagem é determinada pelo atraso temporal entre o pulso de excitação e detecção dos ecos e pela velocidade média de propagação do som no tecido mole (1540 m/s). Quanto maior a freqüência do pulso ultra‐sônico, maior será a resolução espacial

58

na imagem. A condição física para que ocorra o eco da onda ultra‐sônica que se propaga em meio material é a diferença de impedância acústica entre as diferentes estruturas. A intensidade do eco varia com a atenuação da onda no meio material. Quanto maior for à diferença de impedância entre duas estruturas, maior será o eco. Neste caso a atenuação por reflexão contribui para o sinal. Por outro lado, se a atenuação da onda for por absorção ou espalhamento, a amplitude do eco será reduzida. Considerando uma imagem modo‐B (modo brilho) em tons de cinza, que representa o mapa da intensidade dos ecos, a cor mais escura indica eco de baixa intensidade e cor mais clara indica o eco de maior intensidade. Em neurocirurgia, a ultra‐sonografia modo Doppler, que permite identificar o sentido e a velocidade de fluxos sanguíneos, é bastante utilizada na identificação dos fluxos cerebrais como referência no apoio a navegação durante o processo cirúrgico. Por não utilizar radiação ionizante, como na radiografia e na tomografia computadorizada, é um método inócuo, barato e ideal para avaliar gestantes e mulheres em idade fértil. A ultra‐sonografia é um dos métodos de diagnóstico por imagens mais versáteis, de aplicação relativamente simples e de baixo custo operacional. A partir dos últimos vinte anos do século XX, o desenvolvimento tecnológico transformou esse método em um instrumento poderoso de investigação médica dirigida, exigindo treinamento constante e uma conduta participativa do usuário.

Todas as modalidades do ultra‐som de diagnóstico por imagem, supracitadas, apresentam as seguintes características:

- São métodos não invasivos ou minimamente invasivos;
- Apresentam a anatomia em imagens seccionais ou tridimensionais, que podem se adquiridas em qualquer orientação espacial;

59

- Não possuem efeitos nocivos significativos dentro das especificações de uso diagnostico na medicina;
- Não utilizam radiação ionizante;
- Permitem a aquisição de imagens dinâmicas, em tempo real, possibilitando estudos do movimento das estruturas corporais;
- O modo Doppler possibilita o estudo não invasivo da hemodinâmica corporal;
- O modo Elastográfico possibilita o estudo não invasivo das propriedades mecânicas das estruturas internas dos tecidos;

De posse das diferentes modalidades, das múltiplas aplicações clínicas e das características citadas acima, o ultra‐som se tornou uma das técnicas de imagens mais usadas no diagnóstico clínico.

## *4.3 – Princípios físicos do UltraSom*

## **4.3.1 – A equação da onda**

Sendo a radiação acústica uma onda mecânica gerada pela vibração dos elementos piezelétricos, quando energizados por uma diferença de potencial. De um modo simplificado, podemos então representar a fonte de ultra‐som com sendo um oscilador harmônico forçado. A equação do oscilador harmônico forçado é dada por (*Kinsler, 1999*):

$$
m\frac{d^2x}{dt^2} + R_m\frac{dx}{dt} + sx = Fe^{i\omega t}
$$
 (4.1)

sendo *x* a posição da partícula, *m* a massa da partícula, *s* a constante elástica, *Rm* a resistência mecânica e Fe<sup>i</sup>ω<sup>t</sup> a força oscilatória aplicada. As soluções para a posição *x* e a velocidade *u* da partícula são:

$$
x = \frac{1}{i\omega} \frac{Fe^{i\omega t}}{R_m + i(\omega m - s/\omega)}
$$
  

$$
u = \frac{Fe^{i\omega t}}{R_m + i(\omega m - s/\omega)}
$$
 (4.2)

O termo  $\textit{R}_{_{m}}+i\big(\omega m\!-\!k/\omega\big)$  pode ser definido como sendo a impedância mecânica  $Z_m$  do sistema. Desta forma a parte imaginária da impedância, por analogia aos circuitos elétricos, pode ser definida com reatância mecânica. Assim podemos definir a impedância da seguinte forma:

$$
Z_m = F / \mu \tag{4.3}
$$

Considerando uma onda acústica longitudinal se propagando em uma barra temos a seguinte equação:

$$
\nabla^2 p = \frac{1}{c^2} \frac{\partial^2 p}{\partial t^2} \quad c^2 = B/\rho_0 \tag{4.4}
$$

Sendo *p* a pressão acústica, *B* o módulo de Bulk (usado para fluidos, no caso de sólidos é usado o módulo de Young – Y) e <sup>ρ</sup>*<sup>0</sup>* a densidade de equilíbrio e **c** é a velocidade de propagação do som (da onda). A solução geral para a equação é, no caso unidimensional, uma função do tipo:

$$
p(x,t) = f_1(ct - x) + f_2(ct + x)
$$
 (4.5)

As soluções para esta equação dependem das condições de contorno, que podem ser ondas planas, cilíndricas ou esféricas. Considerando um transdutor linear, com uma frente de onda plana, a solução da equação acima é do tipo:

$$
p(\vec{r},t) = Ae^{i(\omega t - \vec{k}\cdot\vec{r})} + Be^{i(\omega t + \vec{k}\cdot\vec{r})} \Rightarrow Z_m = \rho_0 c \qquad (4.6)
$$

Não abordaremos a resposta para as ondas cilíndricas e esféricas, sendo a solução para as cilíndricas as soluções são as Funções de Bessel (Hankel) e para as esféricas os polinômios de Legendre, envolve soluções muito complicadas que não se aplicam aos nossos casos e uma vez que, para ondas longe da fonte, estas se comportam como ondas planas.

## **4.3.2 – Transmissão e reflexão da onda**

A reflexão e a transmissão das ondas sonoras ocorrem da mesma forma que as ondas eletromagnéticas. No entanto o principal fator para isso é a impedância acústica (*Kinsler, 1999*):

$$
R = p_r / p_i = \frac{Z_2 \cos \theta_i - Z_1 \cos \theta_t}{Z_2 \cos \theta_i + Z_1 \cos \theta_t}
$$
  

$$
T = p_t / p_i = \frac{2Z_2 \cos \theta_i}{Z_2 \cos \theta_i + Z_1 \cos \theta_t}
$$
 (4.7)

*T* é o coeficiente de transmissibilidade, dado pela razão entre as pressões acústicas: transmitida e incidente. *R* é o coeficiente de reflexão, dado pela razão entre as pressões acústicas: refletida e incidente. <sup>θ</sup><sup>i</sup> e <sup>θ</sup>*<sup>t</sup>* são os ângulos de incidência e de transmissão respectivamente. Desta forma a impedância acústica é um parâmetro fundamental na formação do eco. A figura 4.1 representa um esquema simplificado da propagação de uma onda acústica entre dois meios com diferente impedância acústica. A tabela 4.1 representa os valores de velocidade da onda e da densidade de alguns materiais comuns ao uso do ultra‐ som.

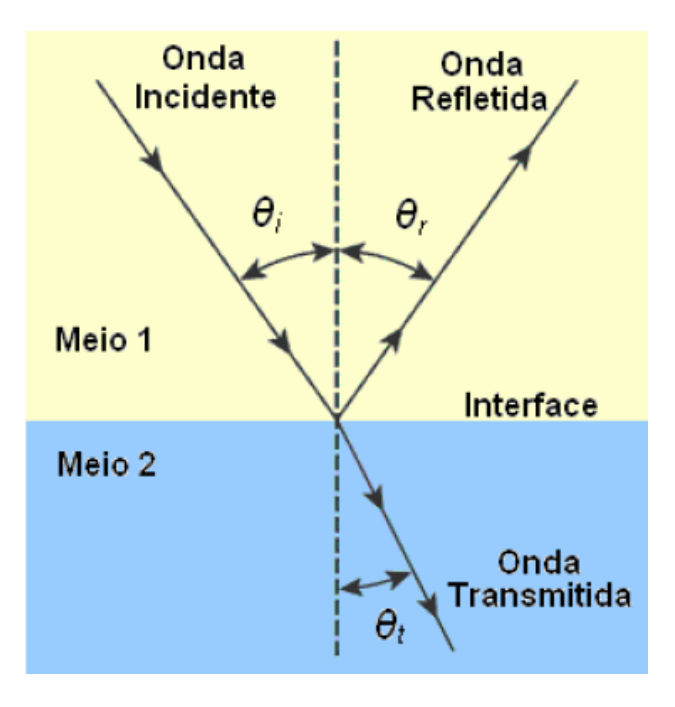

**Figura 4.1: Esquema simplificado da propagação de uma onda acústica entre dois meios com diferentes impedâncias acústicas. Retirado de** *Vieira, 2005.*

| Material             | Densidade<br>(kg/m <sup>3</sup> ) | Velocidade<br>(m/s) | Módulo da Impedância<br>Acústica (kg/m <sup>2</sup> . s) |
|----------------------|-----------------------------------|---------------------|----------------------------------------------------------|
| Ar                   | 1.2                               | 330                 | $0.0004 \times 10^{6}$                                   |
| Água (20°C)          | 1000                              | 1480                | $1.48 \times 10^{6}$                                     |
| Tecidos moles:       | $\overline{\phantom{0}}$          |                     |                                                          |
| Média                | 1060                              | 1540                | $1.63 \times 10^{6}$                                     |
| Fígado               | 1060                              | 1555                | $1.65 \times 10^{6}$                                     |
| Músculo              | 1080                              | 1580                | $1.70 \times 10^{6}$                                     |
| Gordura              | 1054                              | 1475                | $1.38 \times 10^{6}$                                     |
| Mama                 | 1020                              | 1510                | $1.54 \times 10^{6}$                                     |
| Osso do crânio       | 1786                              | 3360                | $6,00 \times 10^{6}$                                     |
| Sangue               | 1057                              | 1575                | $1.62 \times 10^{6}$                                     |
| Borracha de Silicone | 1130                              | 1026                | $1.27 \times 10^{6}$                                     |
| Alumínio             | 507                               | 6420                | $3,26 \times 10^{6}$                                     |

**Tabela 4.1: Resumo das principais propriedades acústicas de alguns materiais comuns na aplicação** 

**do ultra-som. Retirado de** *Vieira, 2005***.**

A velocidade média do som no tecido biológico é de 1540 m/s.

#### **4.3.3 – A Atenuação Acústica**

Para uma onda plana se propagando em um meio absorvedor de som temos que resolver a equação de Helmholtz, como no eletromagnetismo para uma onda se propagando em um meio puramente resistivo (*Kinsler, 1999*):

$$
\left(1 + \tau_s \frac{\partial}{\partial t}\right) \nabla^2 p = \frac{1}{c^2} \frac{\partial^2 p}{\partial t^2}
$$
  

$$
\tau_s = \left(\frac{4}{3} \eta + \eta_B\right) / \rho_0 c^2
$$
 (4.8)

sendo <sup>τ</sup>*<sup>s</sup>* o tempo de relaxação acústico, <sup>η</sup> viscosidade do fluido e <sup>η</sup>*<sup>B</sup>* é a viscosidade de Bulk. A solução da equação é:

$$
p(\vec{r},t) = p_0 e^{-\alpha_s r} e^{i(\omega t - \vec{k}\cdot\vec{r})}
$$

$$
\alpha_s = \frac{\omega}{c} \frac{1}{\sqrt{2}} \left[ \frac{\sqrt{1 + (\omega \tau_s)^2} - 1}{1 + (\omega \tau_s)^2} \right]^{1/2}
$$
(4.9)

Da qual obtemos o coeficiente de absorção espacial  $(\alpha_s)$  por espalhamento.

## **4.3.4 – Espalhamento da Onda Ultrasônica por Materiais Biológicos**

A natureza do espalhamento é dependente da relação entre a dimensão do alvo e o comprimento da onda. Estruturas dentro de tecido que podem espalhar o feixe ultra‐sônico podem ser desde a célula (~10µm) até os contornos dos órgãos. O comprimento de uma onda ultra‐sônica numa freqüência de 5 MHz em tecido mole é de aproximadamente 0,3mm. O espalhamento da onda ocorre conforme a dimensão linear da estrutura (*a*) relativo ao comprimento da onda *λ*, ou seja:

1 – Se *λ* >> *a,* tais como o diafragma, veias, tecido mole, osso, cistos, etc. O espalhamento ocorre principalmente devido à reflexão e refração. Nesta condição o espalhamento não depende da freqüência.

2 – Se *λ* ≈ *a*, o espalhamento da onda é predominante e ocorre por difração. Sua contribuição na atenuação do feixe acústico é considerada moderada. A região onde ocorre este tipo de espalhamento é denominada de região estocástica e sua dependência com a freqüência é variável.

3 – Se *λ* << *a*, como por exemplo, o sangue, predominantemente os eritrócitos, o espalhamento é mais fraco que nas duas outras condições acima e varia com a quarta potência da freqüência.

#### *4.4 Caracterização dos parâmetros acústicos dos tecidos.*

Os principais parâmetros acústicos de um tecido que caracteriza a propagação da onda são: a densidade, atenuação e velocidade acústica. Ao desenvolver um tecido biológico sintético que simulará as propriedades acústicas de um tecido biológico, esses parâmetros devem ter valores próximos dos tecidos biológicos desejado.

#### **4.4.1 – Medida da velocidade acústica (c)**

Este corresponde à razão entre o espaço percorrido e o tempo gasto por um pulso de ultra‐som que se propaga no meio em análise. Esta medida geralmente é feita usando amostras cilíndricas posicionadas entre um transdutor emissor e um receptor e inseridos em um tanque acústico conforme esquema ilustrado na figura 3.2. O tempo, *ta*, gasto para

65

atravessar *a distância D* através da água é *ta = D/ca* sendo *ca* a velocidade do som na água. Quando o cilindro de espessura d está presente, o tempo t<sub>m</sub> para atravessar o novo caminho é *tm=[(D‐d)/ca + d/cm]*. A mudança no tempo da fonte ∆t para o receptor é então:

$$
\Delta t = t_m - t_a = d \left( \frac{1}{c_m} - \frac{1}{c_a} \right) \implies c_m = \frac{c_a}{1 - c_a \Delta t / d} \quad (4.12)
$$

Para uma variação de tempo ∆t positivo implica que *cm > ca* (*Zagzebski et al., 1991*), (*Evans, 1990*).

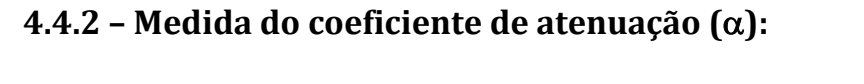

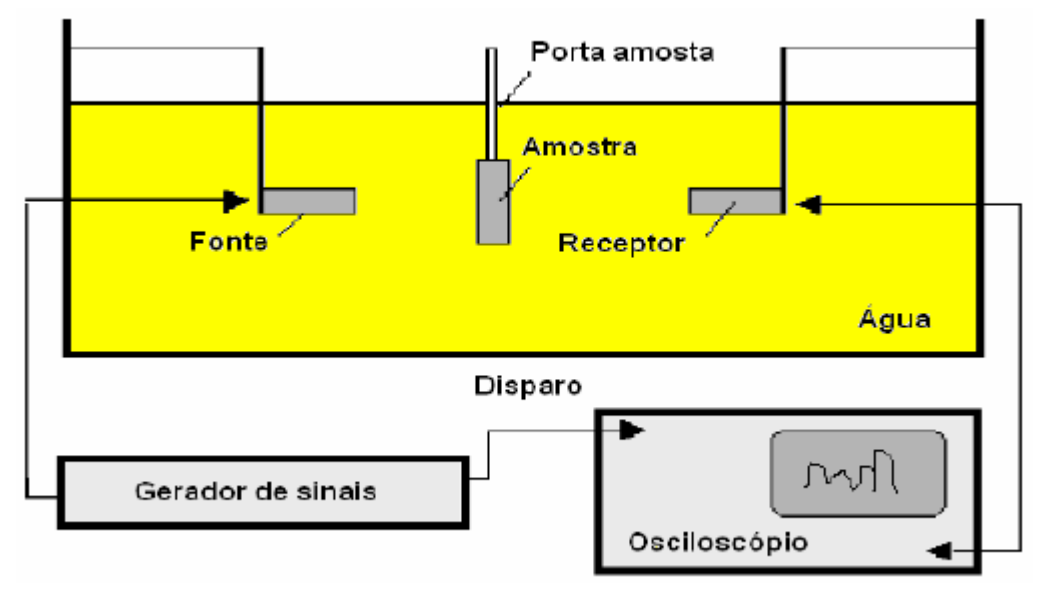

**Figura 4.2: Medida da atenuação: Para as medidas de coeficiente de atenuação (**α**) utilizamos o mesmo esquema acima e depois de medidos a amplitude do sinal com e sem a presença da amostra, a atenuação, α em** *dB/cm* **pode ser expressa como abaixo:** 

$$
\alpha = -\frac{20}{d} \log_{10} \left( \frac{A_o \alpha_T}{A} \right)
$$
\n(4.13)

Sendo *A* e *Ao* as amplitudes de pressão adquiridos com e sem a presença da amostra. O termo dispersivo  $\alpha_T = T^2$  representa o coeficiente de atenuação devido à transmissão da onda pela camada proteção da amostra. Sendo *T* o coeficiente de transmissão (*Vieira, 2005*).

Como o coeficiente de atenuação da água é da ordem de 0,0002 dB/cm/MHz que, portanto, este pode ser ignorado, assumindo como sendo um meio não dispersivo, para os limites de freqüência aqui analisados.

Analisando o sinal sem e com amostra, aplica‐se transformada de Fourier (FFT) dos sinais transmitidos pelas amostras correspondentes e através dos valores das amplitudes do sinal (com a amostra (*A*) e sem amostra (*Ao*)), determina‐se o coeficiente de atenuação (α) usando a equação acima.

# 5 – Neuronavegação com RMN e US

A neuronavegação é uma técnica de neuro‐imagem que utiliza de reconstruções volumétricas de imagens tomográficas de cabeça para localizar estruturas específicas como, por exemplo, regiões cerebrais como o giro pré‐central e o hipocampo (*Haase, 1999*).

Para encontrar essas estruturas os algoritmos de neuronavegação utilizam de ferramentas gráficas como segmentação da imagem, rotação do volume e interpolação dos voxels, de forma que o operador consiga visualizar ou isolar uma determinada estrutura com facilidade, tornando possível manusear esse objeto virtual com a maior proximidade de um objeto real (*Shahidi, 1998*).

O surgimento da neuronavegação cirúrgica proporcionou o desenvolvimento de novas técnicas cirúrgicas do cérebro. O uso de um sistema de neuronavegação torna o procedimento cirúrgico menos agressivo e reduz do tempo operatório. Essas melhorias são essenciais para a recuperação precoce do bem‐estar do paciente. O termo "cirurgia minimamente invasiva" é atualmente reservado às intervenções em que uma grande abertura cirúrgica pode ser evitada, graças à aplicação de tecnologias modernas. As crescentes publicações na área neurocirúrgica são o resultado de um desenvolvimento rápido da neurocirurgia minimamente invasiva e das técnicas de localização das lesões intracranianas. O constante avanço deste tipo de tecnologia para aplicação na área médica tornou possível um diagnostico em tempo real e mais preciso de lesões intracranianas. Atualmente o uso rotineiro da tomografia computadorizada e mais recentemente da ressonância nuclear magnética do crânio (exames de neuroimagem) possibilitam uma imagem nítida e precisa da grande maioria das lesões.

Portanto, a orientação precisa e a localização de ferramentas cirúrgicas dentro do cérebro são essenciais para o sucesso de vários procedimentos neurocirúrgicos, como biópsia

68

e ressecção tumoral. Além disso, a mínima interferência dentro do tecido cerebral saudável reduz o risco de complicações pós‐operatórias para o paciente.

A neurocirurgia guiada por imagem para a retirada de tumores de cérebro foi desenvolvida nos últimos 10 anos em centros cirúrgicos de vários países. Em muito desses centros, a neuronavegação por ultra‐som é feita com um transdutor ultra‐sônico acoplado a um braço mecânico. Esses sistemas de neuronavegação auxiliam o cirurgião a planejar menores incisões e uma craniotomia feita sob medida e, melhor centradas, permitindo a remoção da lesão com menor dano ao tecido sadio do cérebro. O uso da imagem nos planejamentos cirúrgicos, principalmente, durante a cirurgia, é fundamental para o sucesso da mesma. Com o advento da tecnologia na instrumentação digital e processamento de dados o uso de duas ou mais modalidades de imagens obtidas a partir de diferentes fontes de energia, para diagnosticar a mesma região, tem se tornado uma prática de grande interesse nos centros clínicos. Essa análise é feita com as diferentes modalidades de imagens adquiridas no mesmo corte anatômico e representada na mesma escala espacial. Geralmente, isto é feito com imagens estáticas, ou seja, aquelas adquiridas com o paciente e o transdutor em repouso. No caso da correlação da imagem por ultra‐som (IUS) com a imagem de ressonância magnética (IRM) da região cerebral, tem‐se uma imagem dinâmica obtida à mão livre (IUS) e uma imagem estática (IRM). Para os casos de cirurgia de epilepsia cerebral, que é o principal foco de interesse na aplicação deste projeto, é comum o uso de IUS e IRM no planejamento cirúrgico. A figura 5.1 mostra uma interface gráfica típica de um sistema de Neurocirurgia.

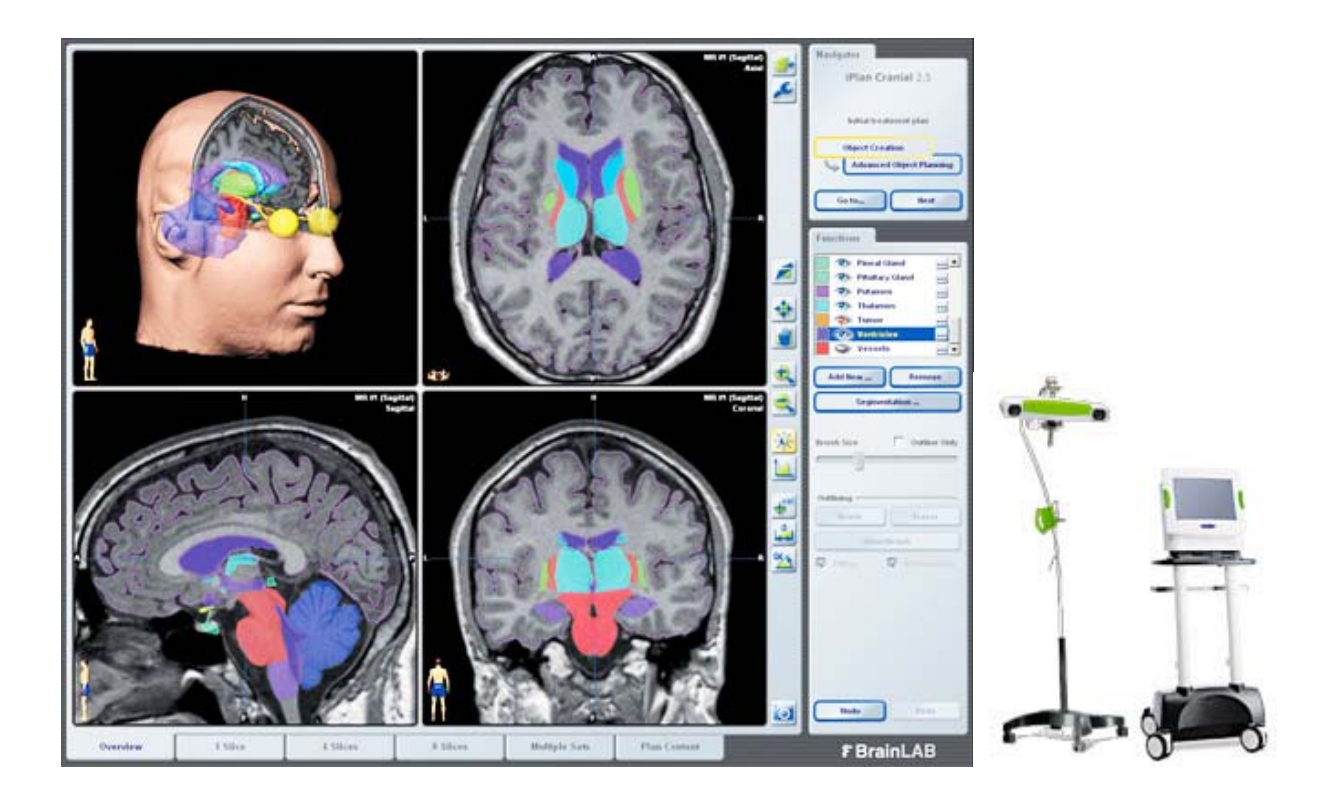

**Figura 5.1: Interface gráfica típica de um software usado como guia em neuronavegação. À direita são apresentados um sensor de posicionamento ótico e um aparelho de ultra-som também usado no auxílio à navegação das imagens.** 

O desenvolvimento de um *phantom* para treinamento de neurocirurgia guiada por imagem (neuronavegação) é de suma importância para a aplicação deste tipo de técnica, pois substitui o treinamento durante o procedimento cirúrgico, podendo aperfeiçoar em muito a técnica. A localização exata de lesões intracranianas situadas na convexidade do crânio é geralmente imprecisa devido à conformação oval do crânio e a ausência de pontos de referências externos. A acurácia na localização pré‐operatória dessas lesões pode ser obtida através do uso da estereotaxia e neuronavegação. A neuronavegação já se tornou um procedimento de rotina em alguns departamentos de neurocirurgia em alguns países do mundo, todavia o seu uso é restrito em virtude do seu alto custo. Por outro lado a tomografia de crânio e a ressonância magnética são exames radiológicos acessíveis na maioria dos grandes centros urbanos e a otimização no uso desses instrumentos disponíveis pode ajudar na localização precisa de lesões intracranianas.

## *5.1 Sistemas de rastreamento tridimensional*

O rastreamento espacial tridimensional é realizado com transdutores de posição 3D (3D position trackers) que medem, em tempo real, a posição e orientação angular de objetos no espaço. Um objeto movendo‐se no espaço 3D tem seis graus de liberdade, sendo três translações e três rotações. Em aplicações biomédicas, esses transdutores são usados para medir os movimentos da cabeça, mãos e, eventualmente, dos membros do usuário, com a proposta de controlar a visão, locomoção e manipulação de objetos (*Perini, 2008*).

## **5.1.1 – Transdutores Magnéticos de Posição.**

O princípio de funcionamento do transdutor magnético de posição é baseado na técnica de indução magnética, usando bobinas sensoras e excitadoras. Um exemplo deste transdutor de posicionamento 3D é o *Polhemus®* (Figura 5.2). As bobinas sensoras e transmissoras do *Polhemus®* consistem de 3 bobinas quadradas e ortogonais (*Polhemus, 2004*). A precisão do *Polhemus®* é da ordem de 2 mm (*Polhemus, 2004*).

O *Polhemus®* consiste de um transmissor, um receptor e uma unidade de controle (Figura 5.2). A unidade de controle é conectada ao computador através da porta serial ou USB. O transmissor permanece estacionário (sistema de coordenada de referência), enquanto o receptor é acoplado ao objeto móvel. Quando o receptor se move com o objeto, a unidade de controle calcula a transformação de corpo rígido que associa os sistemas de coordenadas do transmissor e receptor (*Pagoulatos et al, 1999*). Este cálculo é feito baseado na variação do campo magnético induzido na bobina receptora, quando sua distância relativa à bobina transmissora é modificada.

71
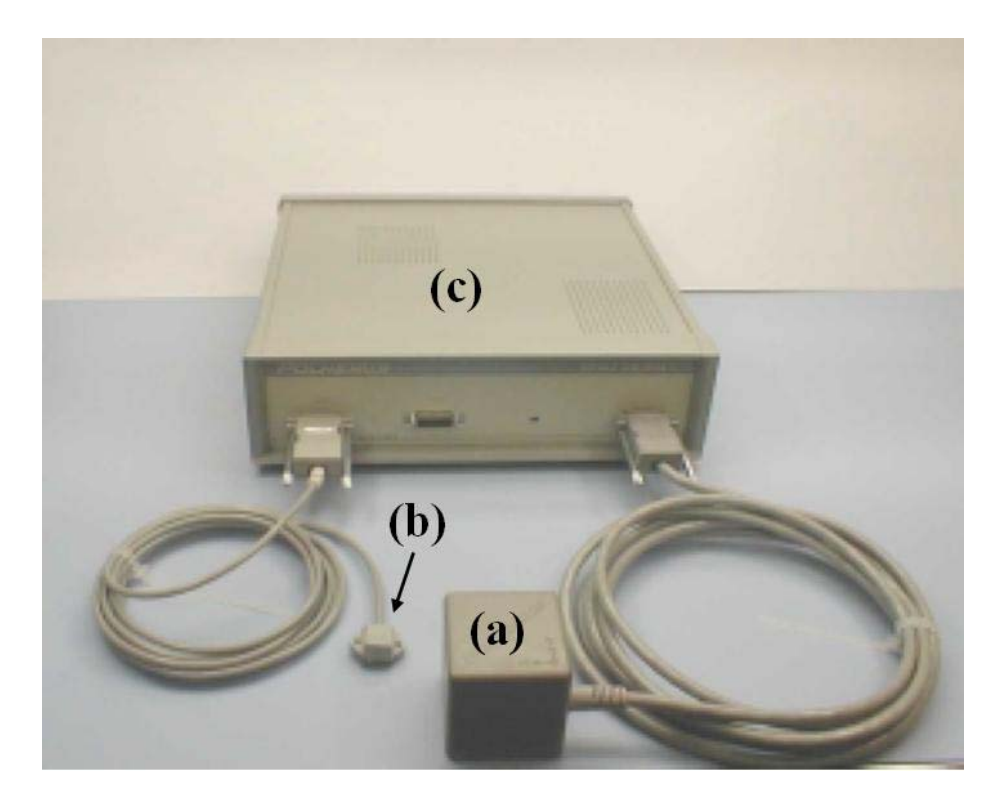

**Figura 5.2: Transdutor de posicionamento 3D Polhemus®. É possível observar em (a) o transmissor, em (b) o receptor e em (c) a unidade de controle.** 

#### **5.1.2 – Transdutores de Posição Ópticos**

O princípio de funcionamento destes transdutores está baseado na análise da projeção bidimensional de uma imagem, ou na determinação dos ângulos de feixes da varredura, para calcular a posição e orientação de um dado objeto. Os transdutores ópticos são geralmente câmeras.

Com a utilização de câmeras, técnicas de visão computacional devem ser utilizadas para determinar a posição do objeto. Se somente uma câmera for utilizada, é possível determinar um segmento de reta que passa pelo objeto detectado e pelo centro de projeção da câmera. Usando mais de uma câmera, pode‐se determinar a posição e orientação do objeto.

Em geral, os transdutores ópticos oferecem uma solução de rastreamento simples com precisão da ordem de 0,1‐0,5 mm (*Simon, 1997*). Quanto à interferência do meio, o laser e outros emissores podem refletir em objetos próximos, atrapalhando a medição.

O objetivo de utilizar um transdutor óptico é calcular a localização e orientação de um objeto ou ferramenta dentro de um sistema de coordenadas. Rastreadores ópticos usam um transdutor de posição para detectar a emissão de infravermelho ou marcadores fixados na ferramenta ou objeto, que refletem luz infravermelha. O transdutor de posição calcula a posição e orientação da ferramenta baseado na informação que este transdutor recebe dos marcadores. Existem dois tipos de marcadores que podem ser usados no rastreamento óptico (Figura 5.3):

- **Marcadores Ativos**: são marcadores emissores de infravermelho que são ativados por um sinal elétrico;
- **Marcadores Passivos**: são marcadores esféricos que refletem luz infravermelha, emitida por iluminadores sobre o transdutor de posição.

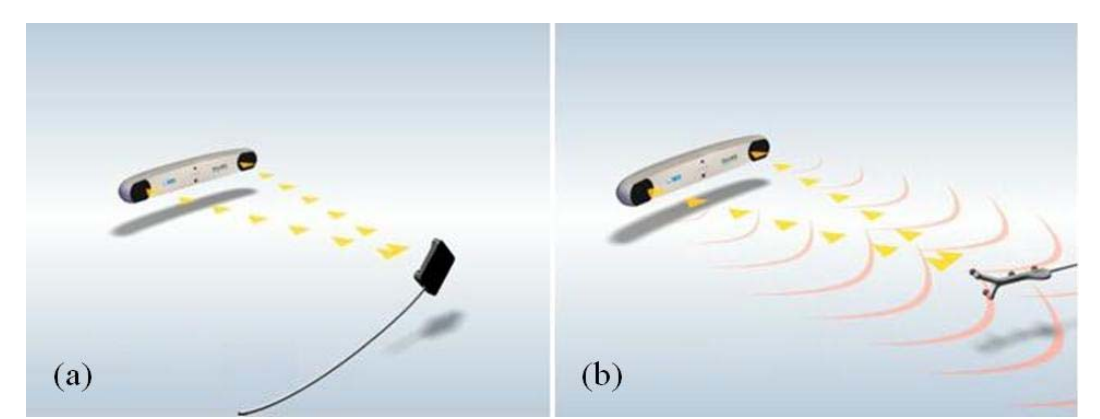

**Figura 5.3: (a) Marcador Ativo e (b) Marcador Passivo (Imagens Retiradas de** *Ndigital, 2007***).** 

Durante o procedimento cirúrgico, os transdutores ópticos funcionam rastreando a posição dos marcadores infravermelhos sobre a ferramenta cirúrgica. A Figura 5.4 ilustra um tipo de rastreador óptico que pode ser usado em cirurgia. Em geral, transdutores ópticos oferecem uma solução de rastreamento simples com boa precisão, porém eles apresentam certas desvantagens quando usados em cirurgia, devido principalmente ao fato de serem volumosos e da câmera ter de ficar sempre enxergando o objeto que está sendo rastreado. Estas desvantagens são bem críticas, quando consideramos o espaço restrito de uma sala cirúrgica, já que a mesma possui vários equipamentos e uma equipe de médicos e enfermeiros.

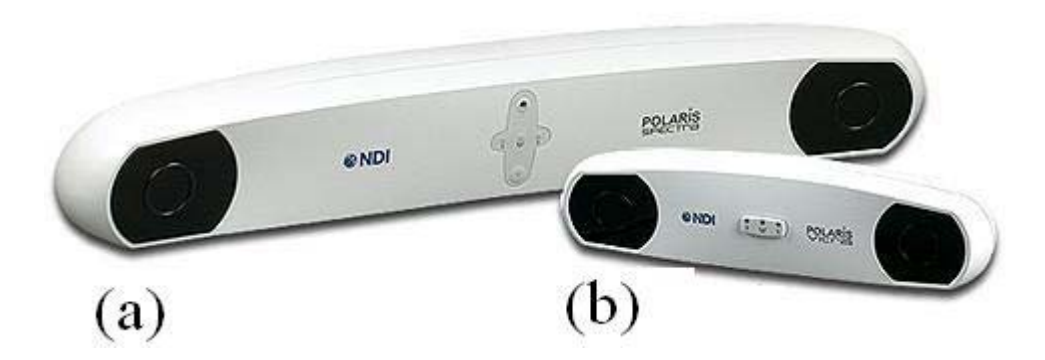

**Figura 5.4: Exemplo de sistema de rastreamento óptico (a)** *Polaris Spectra®* **e (b)** *Polaris Vicra®* **(Imagem retirada de** *Polaris, 2007***).** 

Os transdutores mostrados na Figura 5.4 são bastante usados em cirurgia guiada por imagem, embora os mesmos apresentem algumas restrições, salientadas no parágrafo anterior.

O transdutor de posição *Polaris®* é montado na sala cirúrgica, estrategicamente posicionado para maximizar a visibilidade dos instrumentos por ele guiados, durante o procedimento cirúrgico. A cabeça do paciente é fixada na mesa como mostra a Figura 5.5.

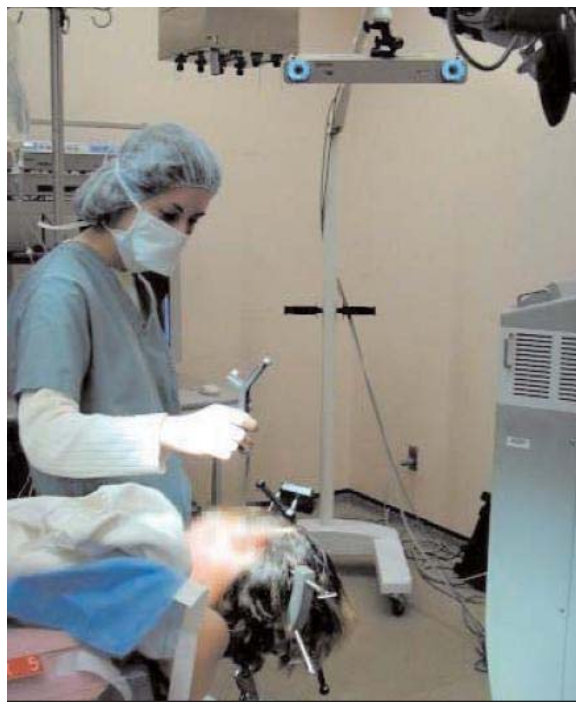

**Figura 5.5: Imagem mostrando o posicionamento do transdutor e da estrutura que fixa a cabeça do paciente (Imagem retirada de** *Ndigital, 2007***).** 

Depois da anestesia, a posição física do paciente é "registrada" com os dados de IRM pré‐operatórios, fazendo uma amostragem de pontos sobre a superfície da pele com o sistema de rastreamento óptico, e calculando a transformação que melhor alinha estes pontos, ou através do uso de marcadores externos ou anatômicos que são identificados no paciente e nas imagens pré‐operatórias. A identificação destes marcadores serve para encontrar a transformação rígida que relaciona o espaço do paciente com o espaço das imagens (*Comeau et al, 2000*).

O cirurgião usa o sistema de terapia assistido por computador para fazer o planejamento e orientação da craniotomia. Um exemplo de interface de *software* usado para terapia assistida por computador pode ser vista na Figura 5.6. Os limites médio, lateral, anterior e posterior da craniotomia são mapeados usando o rastreador e os cortes ortogonais.

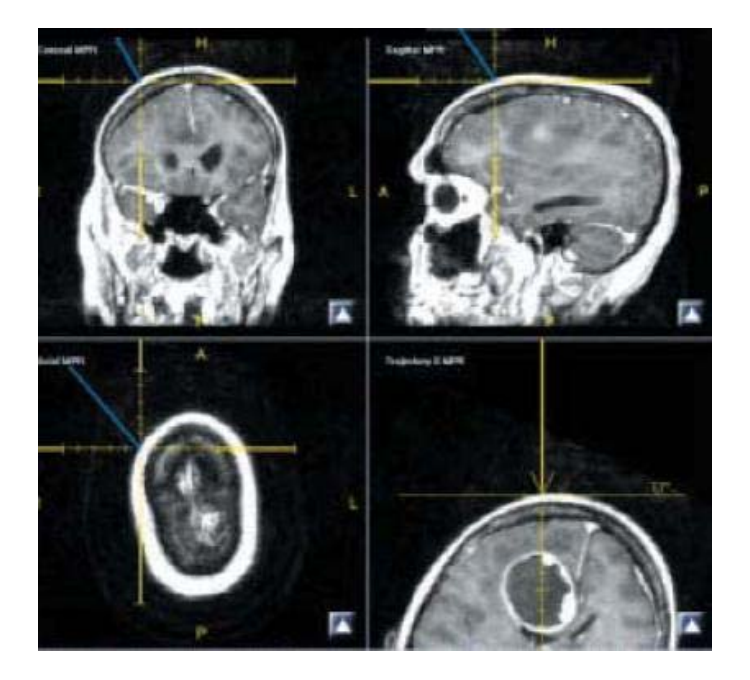

**Figura 5.6: Sistema de Navegação produzido pelo software de aplicação IGS Scout SNS (Imagem retirada de**  *Ndigital, 2007***).** 

O cirurgião faz a craniotomia, dissecando a dura‐máter e cortando o tumor utilizando imagens pré‐operatórias. Porém, os cirurgiões percebem que o cérebro se desloca uma vez que uma janela no crânio é aberta, tornando o uso do sistema de terapia assistido por computador limitado, visto que as imagens utilizadas são estacionárias e obtidas antes do início da cirurgia, e não podem detectar o deslocamento ocorrido após a craniotomia (Ndigital, 2007).

Existem alguns sistemas de neuronavegação comerciais, sendo um destes o sistema *BrainLAB VectorVision®* (Figura 5.7). Neste sistema, o rastreamento de ferramentas cirúrgicas é através do uso de transdutores de posição óptico.

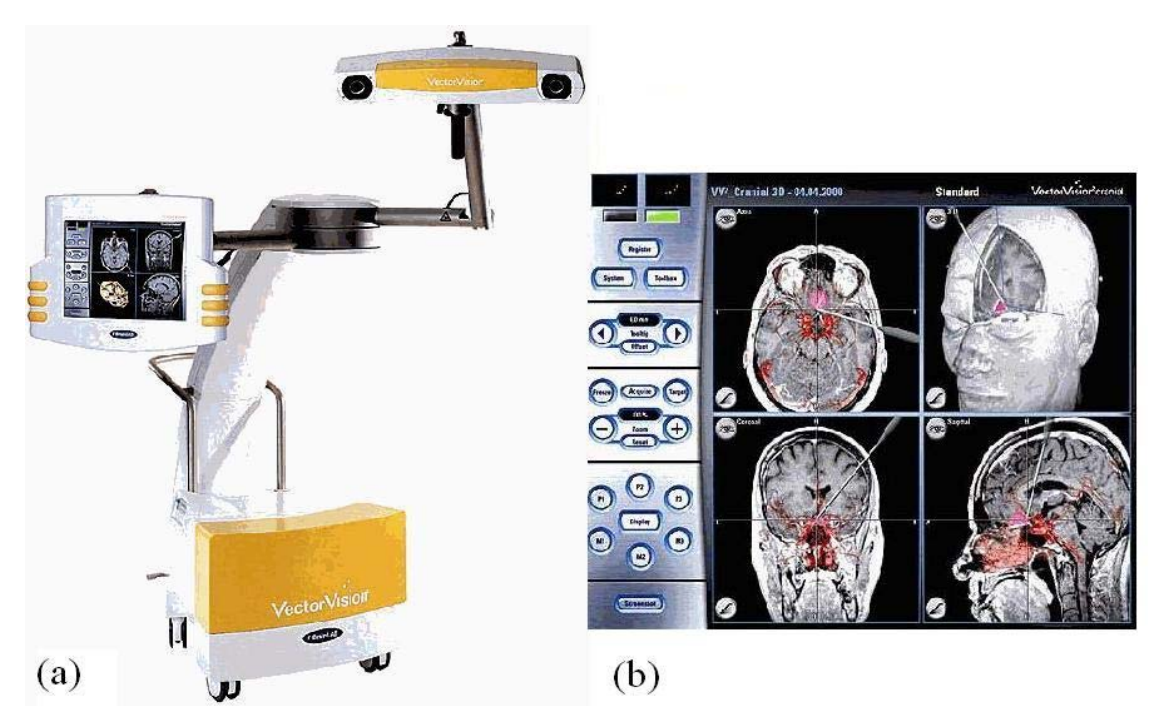

**Figura 5.7: (a)Sistema comercial de neuronavegação** *BrainLAB VectorVision®* **e (b) Interface do software de neuronavegação (Imagens retiradas de** *BrainLab, 2007***).** 

O sistema *BrainLAB VectorVision®* é um sistema de câmeras que trabalha passivamente, isto é, luz infravermelha é emitida pelos transmissores instalados próximos a câmeras receptoras, e é refletida por marcadores (Figura 5.3(b)). Estas reflexões são detectadas e usadas pelo computador para estabelecer a posição da cabeça do paciente e dos instrumentos cirúrgicos (*Stelter et al, 2006*). Este sistema de neuronavegação correlaciona o espaço da ferramenta cirúrgica, rastreada por um marcador passivo, com o espaço de imagens pré‐ operatórias do paciente, inicialmente processadas pela *workstation VectorVision®* .

#### **5.1.3 – Transdutores de Posição Acústicos**

O princípio de funcionamento dos rastreadores acústicos utiliza, tipicamente, ondas sonoras ultra‐sônicas para medir distâncias (*Shuxiang et al, 2003*). Os métodos mais usados são o cálculo do tempo de vôo e a coerência de fase. Em ambos, o objetivo é converter tempo em distância. Um único par transmissor/receptor fornece a distância do objeto em relação a um ponto fixo. Para estimar a posição são necessários um transmissor e três receptores ou um receptor e três transmissores. A configuração do sistema não é cara, pois o equipamento necessário é composto de microfones, alto‐falantes e um computador. A precisão deste tipo de transdutor é da ordem de 1mm (*Simon, 1997*).

Quanto à interferência do meio, as propriedades do som limitam esse método. O desempenho é degradado na presença de um ambiente ruidoso ou devido à geração de ecos. O som deve percorrer um caminho sem obstrução entre os alto‐falantes e os microfones.

Devido às restrições de interferência, a distância média entre receptor e transmissor são de alguns metros, o que pode tornar seu uso em cirurgias limitado. A Figura 5.8 mostra um exemplo de transdutor acústico de posição da marca *Logitech Tracker®* .

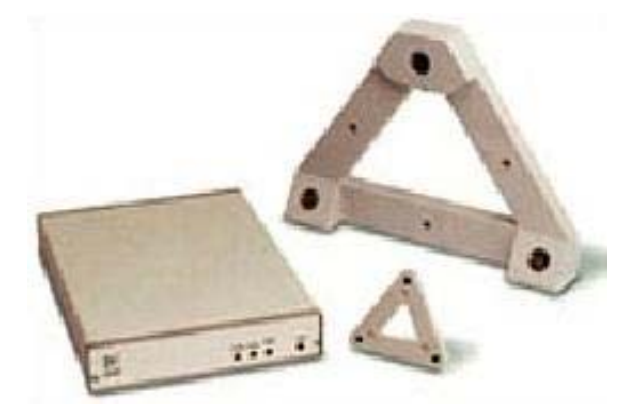

**Figura 5.8: Dispositivo acústico** *Logitech Tracker®* **(Imagem retirada de** *Vrealities, 2007***).** 

## 6 – Materiais e Métodos

#### *6.1 – Construção do Phantom.*

Para a construção de um phantom realístico de cabeça com dimensões equivalentes à de uma criança, foi usado um modelo anatômico 3D de um manequim, com formato do encéfalo idêntico ao de uma criança, para moldar as peças que constitui o encéfalo. Foram moldadas 8 partes independentes, sendo quatro pares simétricos formando o lado esquerdo e lado direito do encéfalo. Essas peças moldadas são construídas em cimento e representam as seguintes partes do encéfalo: O cérebro (divido em quatro partes), o tálamo unido ao hipotálamo (duas peças) e o hipocampo (duas peças). A figura 6.1 ilustra detalhes das partes moldadas.

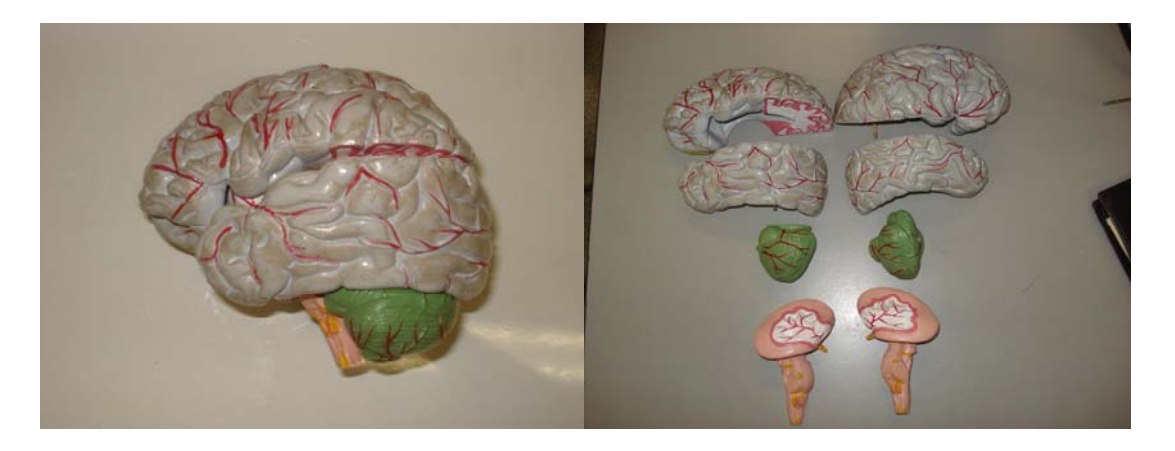

**Figura 6.1: Partes do cérebro de um esqueleto sintético usado para moldar a construção do** *phantom,*  **representados pelo***:* **cérebro (divido em quatro partes), tálamo unido ao hipotálamo (duas partes) e hipocampo (duas partes).** 

Com esse modelo, construímos o molde em silicone, colocando cada peça, untada em vaselina, em um recipiente plástico e preenchendo com silicone liquido até recobrir a peca toda. O uso da vaselina é para evitar que o silicone se funda com as peças. A figura 6.2 ilustra um exemplo deste molde de silicone referente ao encéfalo esquerdo.

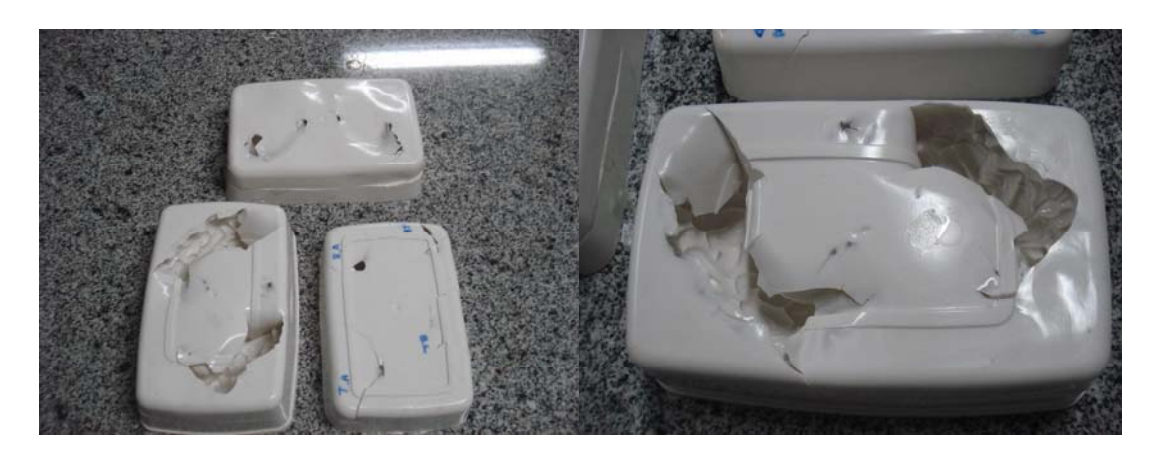

**Figura 6.2: Molde de silicone de uma das partes do cérebro apresentada na figura 6.1.** 

Depois de confeccionado todos os moldes, esperou‐se 48 horas para vulcanizá‐los e retirar os moldes de silicone das formas. Feito isso, passamos à construção do *phantom* propriamente dito. Para construir as partes do cérebro era necessário um material que mimetizasse tanto os tempos de relaxação  $T_1$  e  $T_2$  da imagem por ressonância magnética quanto à atenuação, a velocidade e o espalhamento acústico na imagem de ultra‐som, nos tecidos cerebrais. Os componentes básicos foram água e gelatinas animal (pele de porco 250 Bloom) e vegetal (Agar). Para controlar os principais parâmetros acústicos e magnéticos que influencia na intensidade e contraste das imagens por Ultra‐som e por ressonância magnética, foram adicionados ao material de base os seguintes compostos: pó de vidro para controlar o espalhamento e a atenuação acústica; formaldeido (HCHO) para controlar a para deixar a gelatina mais consistente e melhorar a estabilidade térmica, aumentando o ponto de liquefação do material para aproximadamente 65 <sup>o</sup>C; Cloreto de sódio (Nacl) para controlar a condutividade elétrica; Cloreto cuprico (CuCl<sub>2</sub>) e Edta-Tetra-sódico para controlar os tempos de relaxação T1 e T2; O Edta‐Tetra‐sódico também funciona como anti‐bactericida para evitar presença de fungos e, conseqüentemente, uma degradação biológica. As concentrações em massa desses compostos usadas para a preparação do *phantom* estão listadas na tabela abaixo:

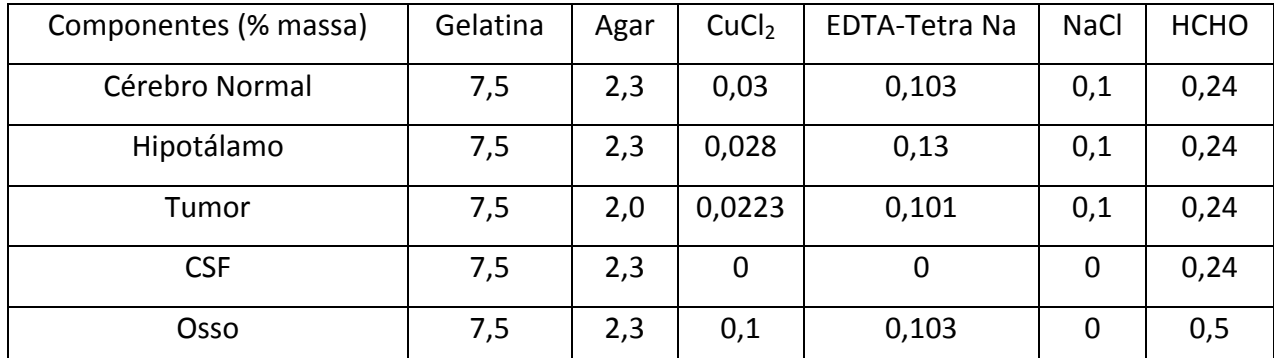

**Tabela 6.1:** Composições das Partes do Cérebro (*Rice, JR et al, 1998*). Todas as concentrações em massa.

Os valores apresentados na tabela foram baseados no trabalho de J. Robin Rice *et al que* consentiu na confecção de um *phantom* para estudo de espectroscopia por Ressonância Magnética Nuclear o cérebro . O HCHO, que é o formaldeído metanal ou formol, também influencia na velocidade acústica de propagação do ultra‐som. Porém, essas mudanças não geram alteração perceptível na imagem de ultra‐som. Por controlar a condutividade elétrica do material, o formaldeido também influencia nos tempos de relaxação T1 e T2 dos prótons. O pó de vidro foi utilizado em uma composição de 0.5 % em massa para promover um espalhamento do feixe de ultra‐som equivalente ao promovido pelos tecidos biológicos. As quantidades CuCl<sub>2</sub> e ágar também foram variadas entre as diferentes regiões para produzir diferenças no  $T_1$  e  $T_2$  da água para simular o contraste das imagens ponderadas por estes parâmetros. A figura 6.3 ilustra imagens das partes do *phantom*, depois de desenformadas.

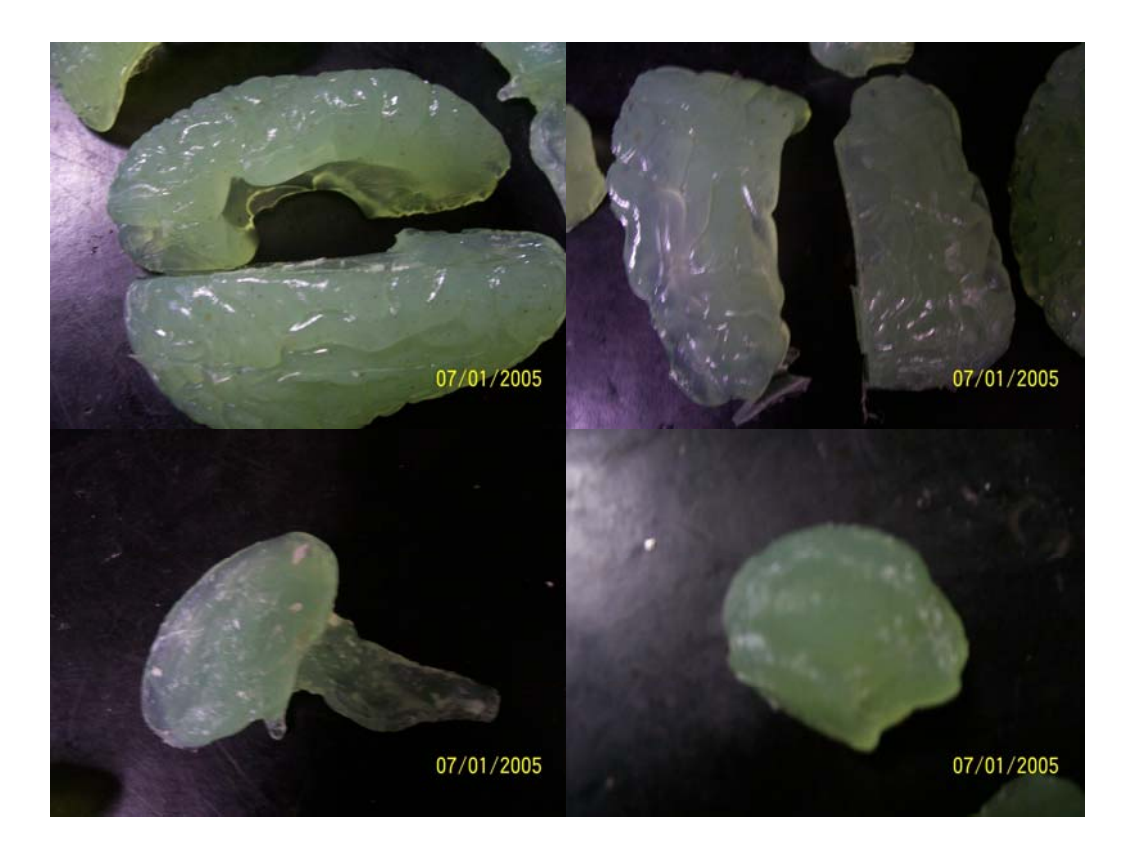

**Figura 6.3: Peças moldadas em gelatina sendo as superiores o encéfalo superior, a inferior esquerda o tronco encefálico e a inferior direita o cerebelo.** 

Para montagem de *phantom* propriamente dito, foi usado um molde de borracha de poliuretano para simular a cabeça. Este molde tem a fisionomia e o tamanho equivalente a de uma criança de aproximadamente 5 anos e tem uma espessura de aproximadamente 1 mm. Na figura 6.4 é mostrado a imagem deste molde. As 8 peças do encéfalo moldadas com a gelatina que mimetiza as propriedades acústica e magnéticas do tecido cerebral, foram condicionadas dentro do molde da cabeça e os intervalos entre as peças foram preenchidos com uma gelatina que simula as propriedades acústicas e magnéticas do fluido cérebro espinal. Na figura 6.5 é ilustrado imagens de dois diferentes perfis deste cérebro montado e fora do molde.

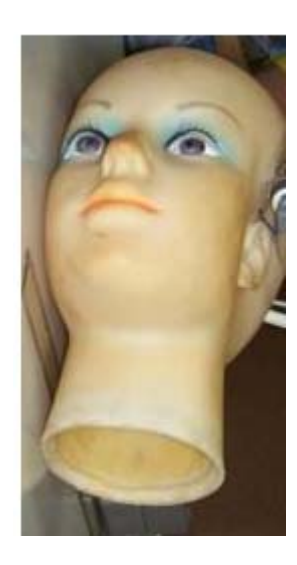

**Figura 6.4: Molde com o formato aproximado de uma criança de 5 anos.** 

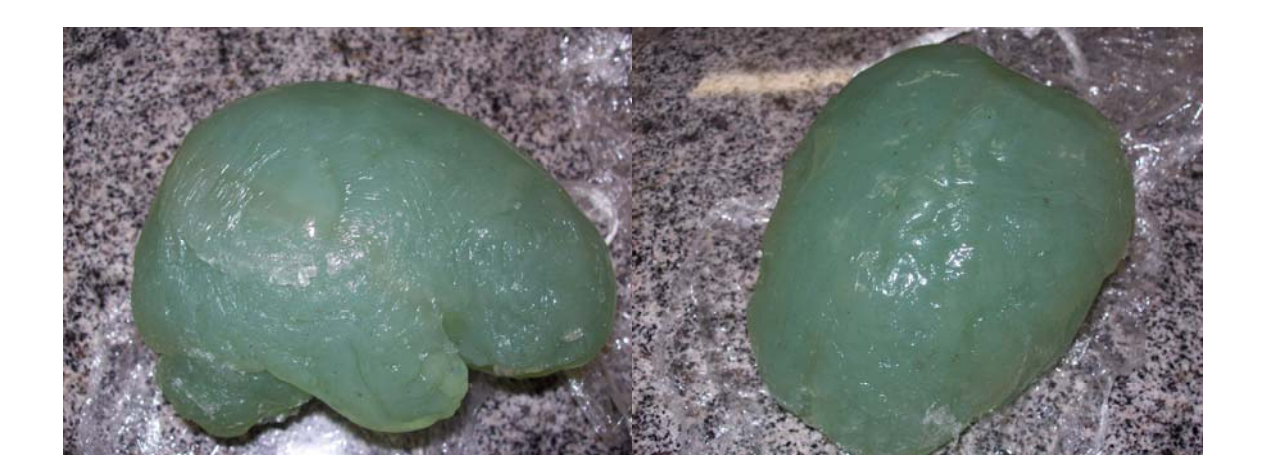

**Figura 6.5: Detalhes do** *phantom* **montado já com o material simulando o fluido cérebro-espinal e com acabamento externo.** 

## 7 – Resultados e Discussões

#### *7.1 Propriedades acústicas do phantom*

Para a análise das características acústicas do *phantom* foi realizado medidas da velocidade do som e atenuação usando o aparato descrito no capitulo 5. Foram usados dois transdutores idênticos (um emissor e um receptor) construídos com cerâmicas piezoelétricas (tipo: PZT5) ressonante em 1 Mhz. Os transdutores e a amostra foram imersos em água para fazer o acoplamento acústico entre eles. Foi usado pulso quadrado curto para excitar o transdutor e este gerou um pulso ressonante de 20µs de comprimento. A figura 7.1 ilustra os dois pulsos adquiridos com e sem a presença da amostra.

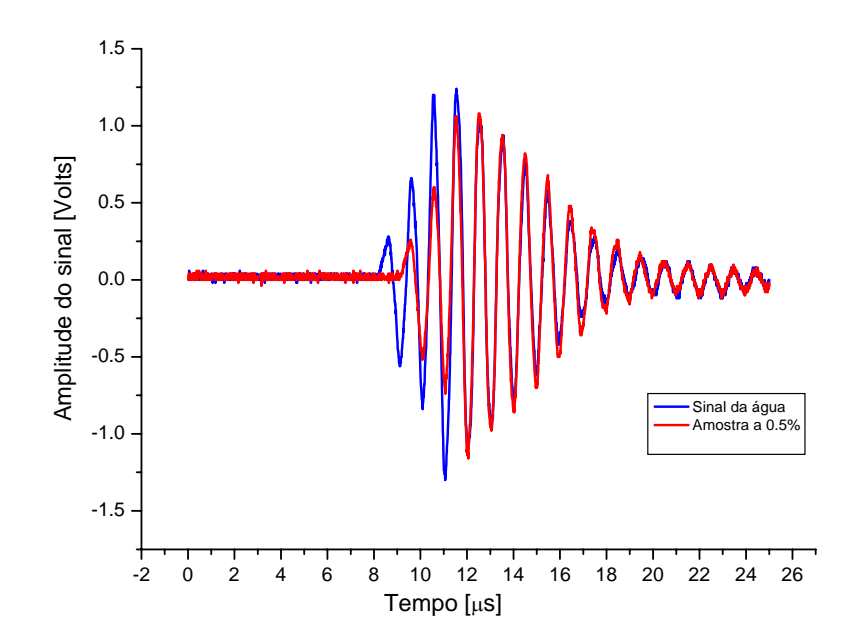

**Gráfico 7.1: Pulsos de ultra-som adquiridos com (azul) e sem a presença da amostra (vermelho)** 

A Atenuação foi obtida pela análise de Fourier das amplitudes sem amostra e com amostra. Os valores da velocidade acústica e da atenuação para a gelatina que mimetiza o tecido cerebral, obtidas através das equações 4.12 e 4.13, foram de 1520 m/s e 0.5 dB/cm/MHz.

#### *7.2 Propriedades magnéticas do phantom*

As propriedades magnéticas do *phantom* foram analisadas através das medidas dos tempos de relaxação  $T_1$  e  $T_2$ . Para isso usamos as seqüências Inversão-Recuperação (IR) e Multi Spin‐Echo (MSE), respectivamente (ver figura 3.10). A figura 7.1 ilustra três imagens de ressonância Magnética adquiridas com a seqüência IR para três diferentes tempos de inversão (TI=440, 880 e 1200 ms)

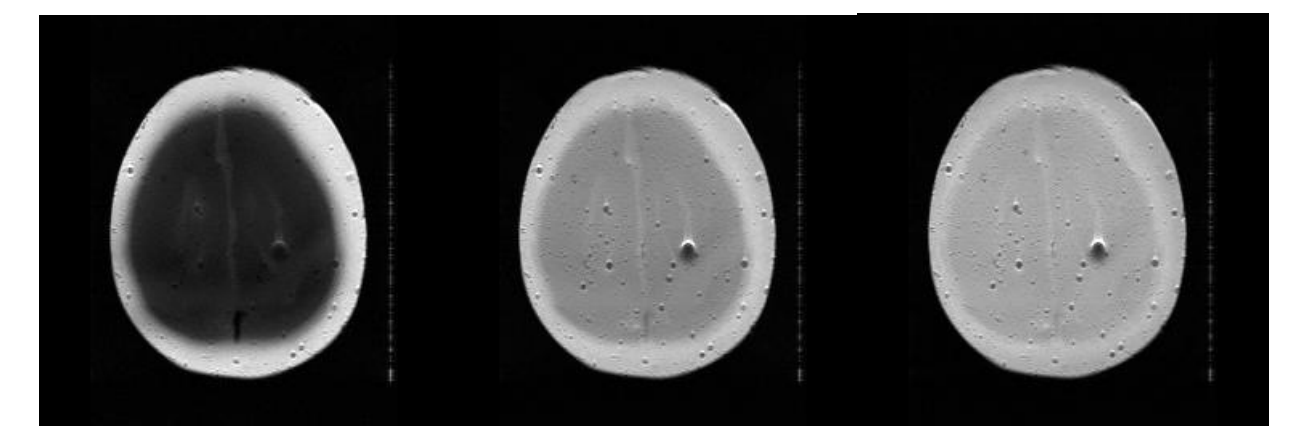

**Figura 7.1: Imagens obtidas pela seqüência IR com os tempos de inversão de 440, 880 e 1200 ms, da esquerda para a direita** 

A partir destas imagens acima obtivemos a amplitude do sinal de 3 regiões distintas:

encéfalo em si, tálamo e osso. Esses valores estão ilustrados no gráfico 7.2. .

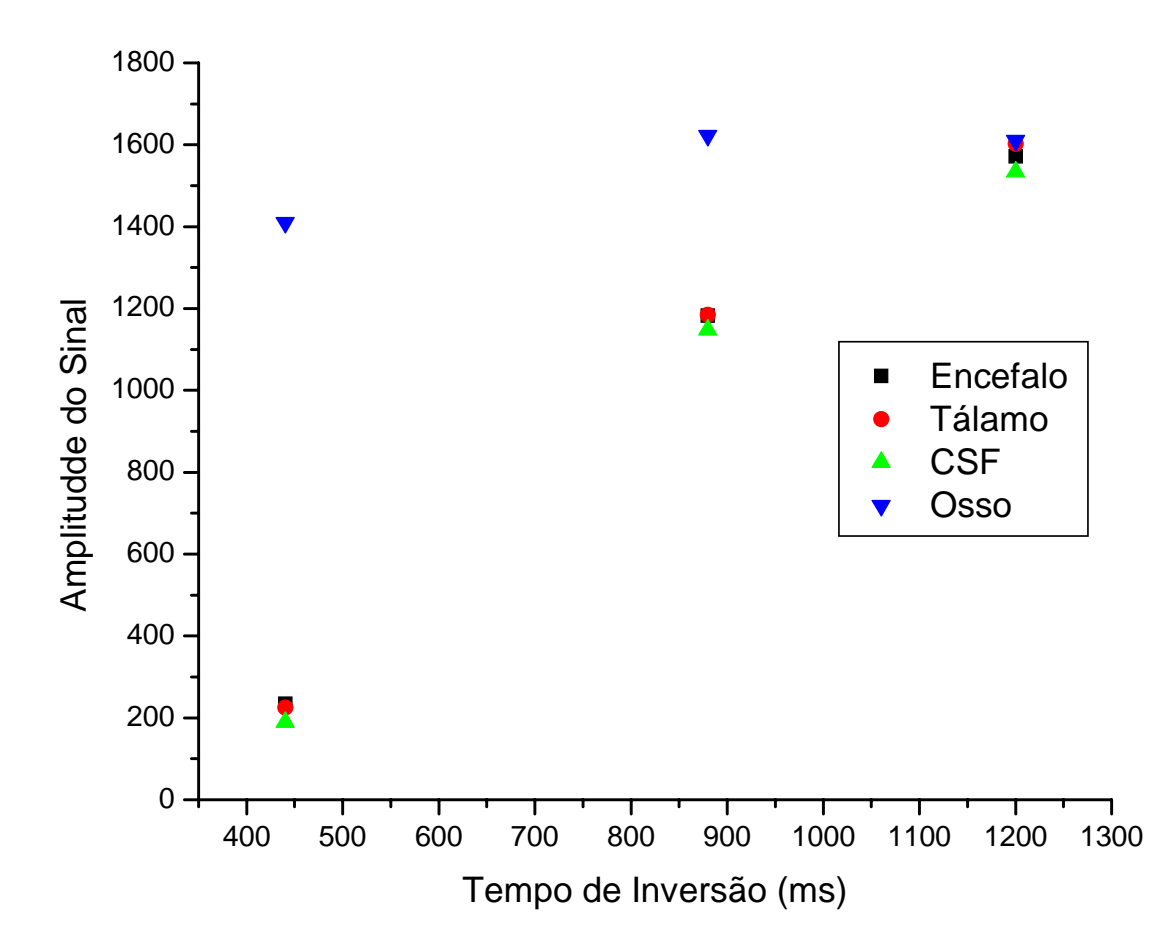

**Gráfico 7.2: Amplitude do sinal versus tempo de inversão de três diferentes partes do** *phantom* **para análise da taxa de relaxação T1, obtidos a partir da figura 7.1** 

Os valores de T<sub>1</sub> das partes que compõe o encéfalo no *phantom*, obtidos a partir do

ajuste exponencial das curvas no gráfico 7.2 usando a equação 3.21, foram:

 $encéfalo$   $T_1 = 673 \pm 1$  ms  $t$ álamo  $T_1 = 720 \pm 1$  ms  $CSF$   $T_1 = 900 \pm 1$  ms  $\cos \theta$   $T_1 = \text{saturou}$ 

Devido aos valores de TI escolhidos, especificamente o último, a curva para o osso saturou e, portanto, não foi possível obter o valor de  $T_{1}$ .

Na análise de  $T_2$  obtivemos as seguintes imagens usando a seqüência MSE:

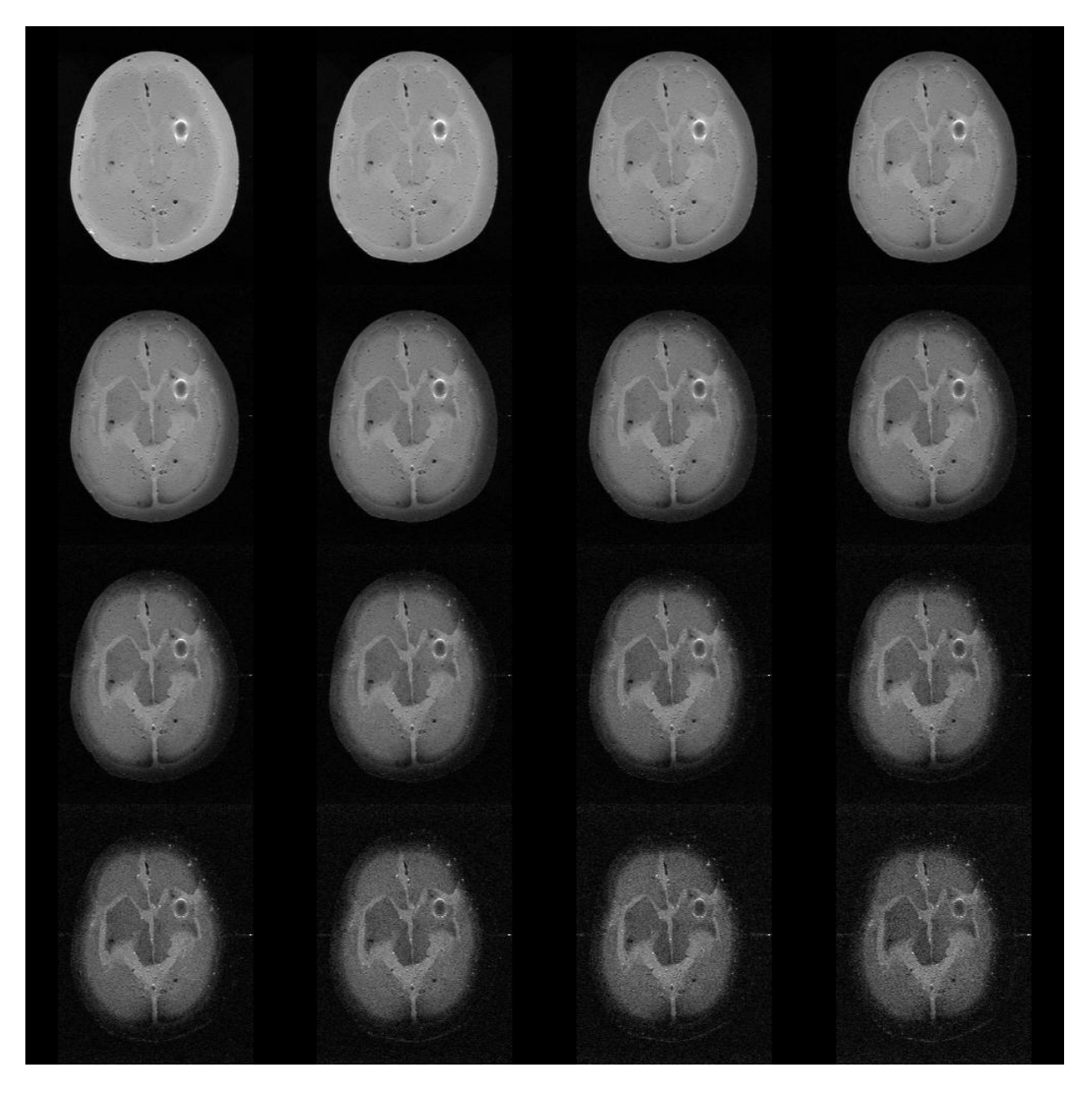

**Figura 7.2: Imagens obtidas em uma seqüência Multi Spin- Echo (MSE) de 16 ecos com variação no eco de 22,5ms (de 22,5 a 360 ms)** 

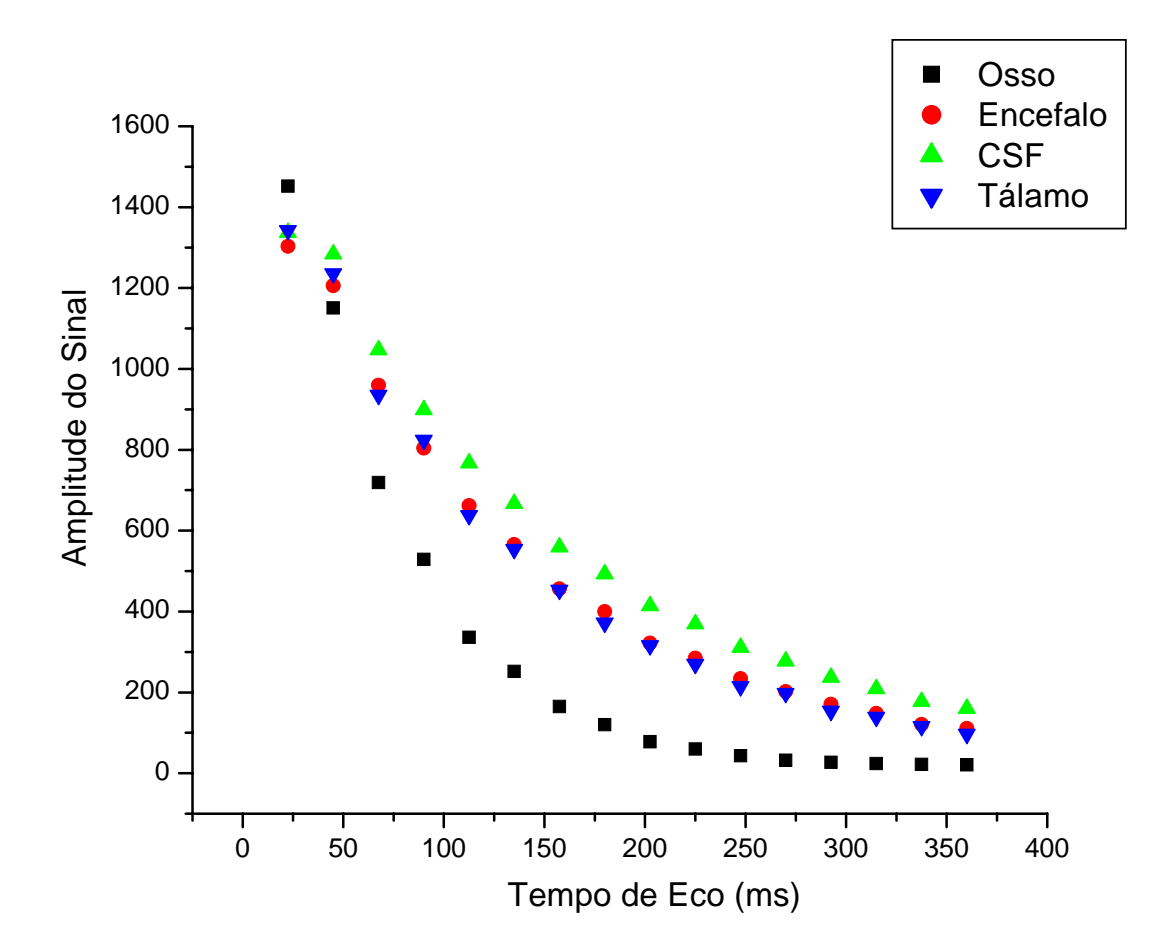

Gráfico 7.3: Relaxometria de T<sub>2</sub> a partir das imagens da figura anterior (fig. 7.2), de quatro regiões **distintas: osso, encéfalo, tálamo e CSF (Fluido Cérebro-Espinal).** 

Os valores de T2 das partes que compõe o encéfalo no *phantom*, obtidos a partir do

ajuste exponencial das curvas no gráfico 7.3 usando a equação 3.23, foram:

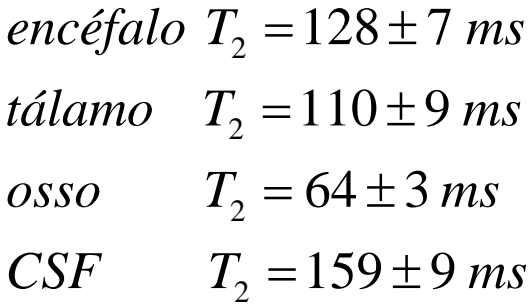

Comparando com os valores obtidos na literatura ( ver tabela abaixo) consideramos que os valores obtidos foram satisfatórios. Exceto para o CSF, que apresentou um valor muito baixo. As regiões do hipocampo e tálamo foram construídas com o mesmo material.

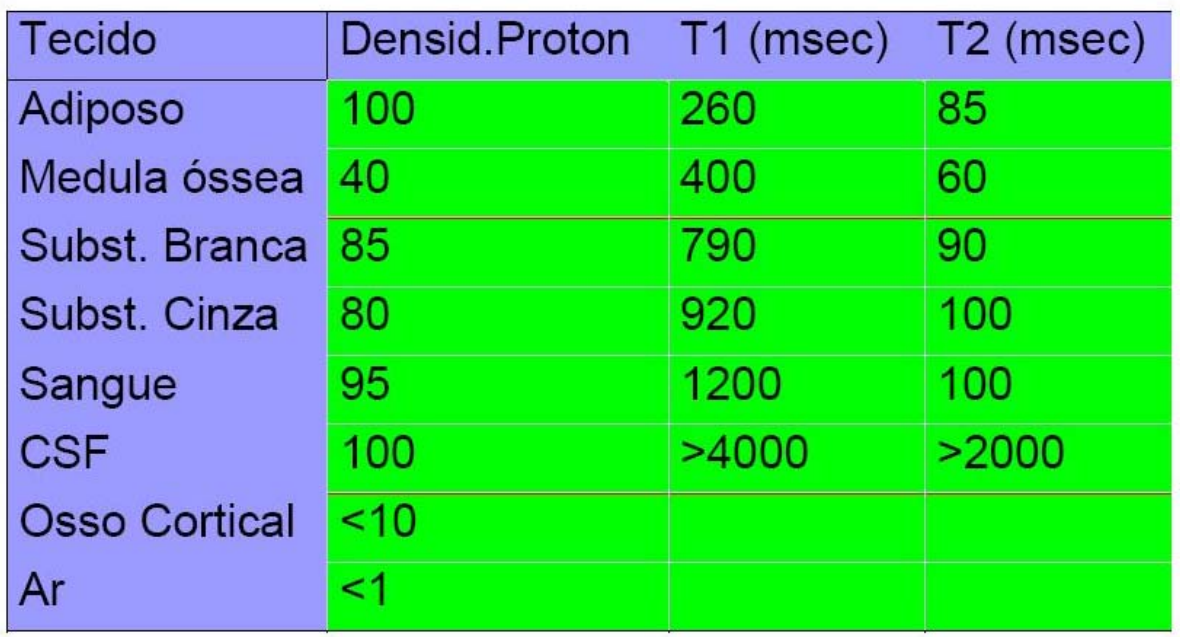

**Tabela 7.1: Valores de T1 e T2 para várias partes do Encéfalo. Retirado de** *Araújo, 2002.* 

#### *7.3 – Análise morfológica do phantom*

Para a análise morfológica do *phantom* utilizamos uma seqüência MPR, obtida na Ressonância Magnética Nuclear, que consiste em 156 fatias sagitais, e fizemos uma reconstrução 3D, utilizando o software Brainvoyeger® (ver figura 7.3).

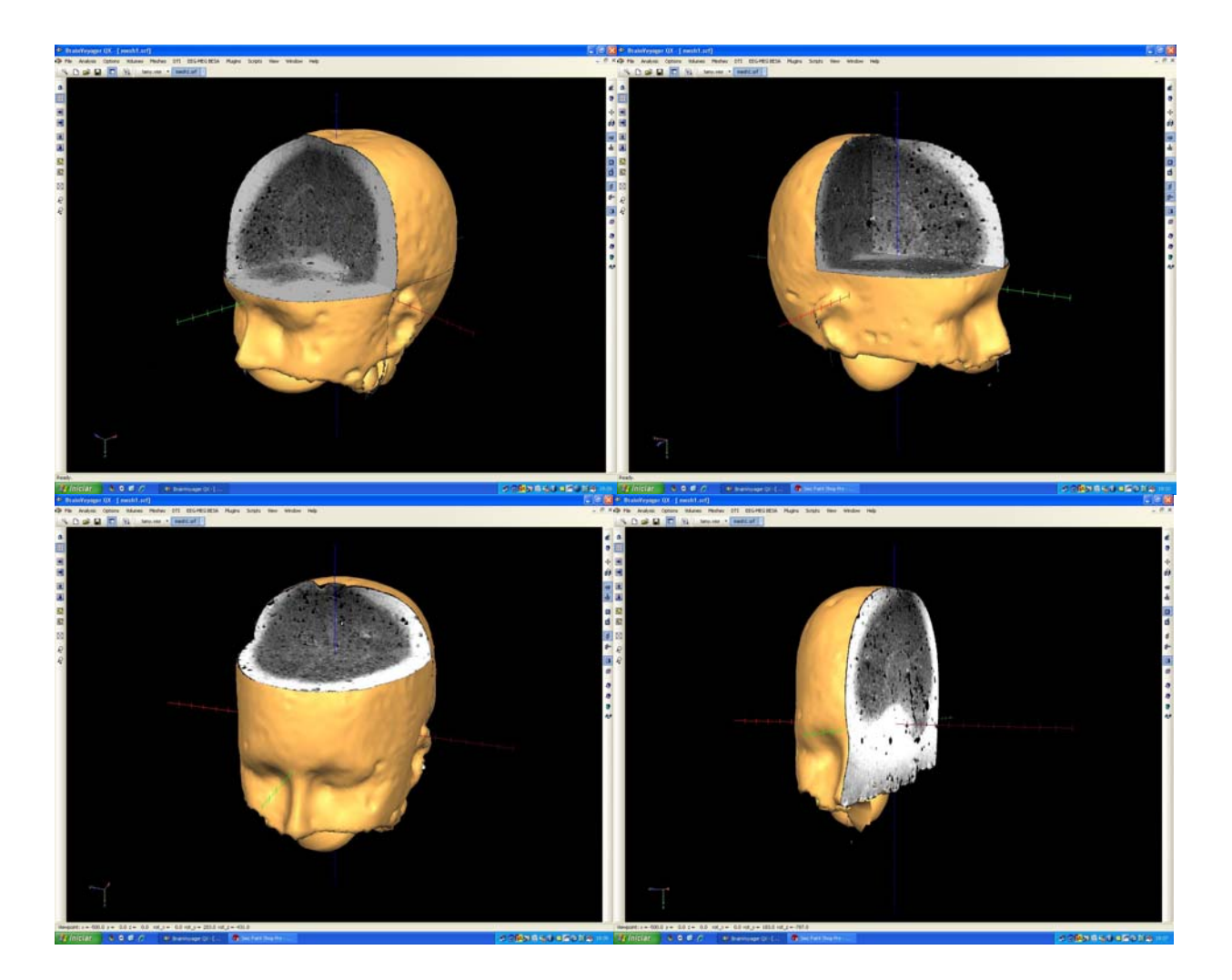

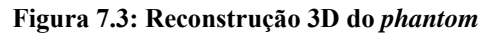

Através da análise visual constatamos que o *phantom* é passível de uso em navegação com imagens 3D e que possui uma morfologia bem fidedigna à de uma cabeça de humano.

### *7.4 – Testes de Neuronavegação no phantom*

Para os testes de neuronavegação utilizamos um software desenvolvido no laboratório Biomag pelo aluno de mestrado André Salles Cunha Peres, o qual fez parte de sua dissertação de mestrado (ver figura 7.4). Foi um programa desenvolvido para estudo da Estimulação Magnética Transcraniana (TMS) e que adaptamos ao nosso uso (*Peres, 2008*).

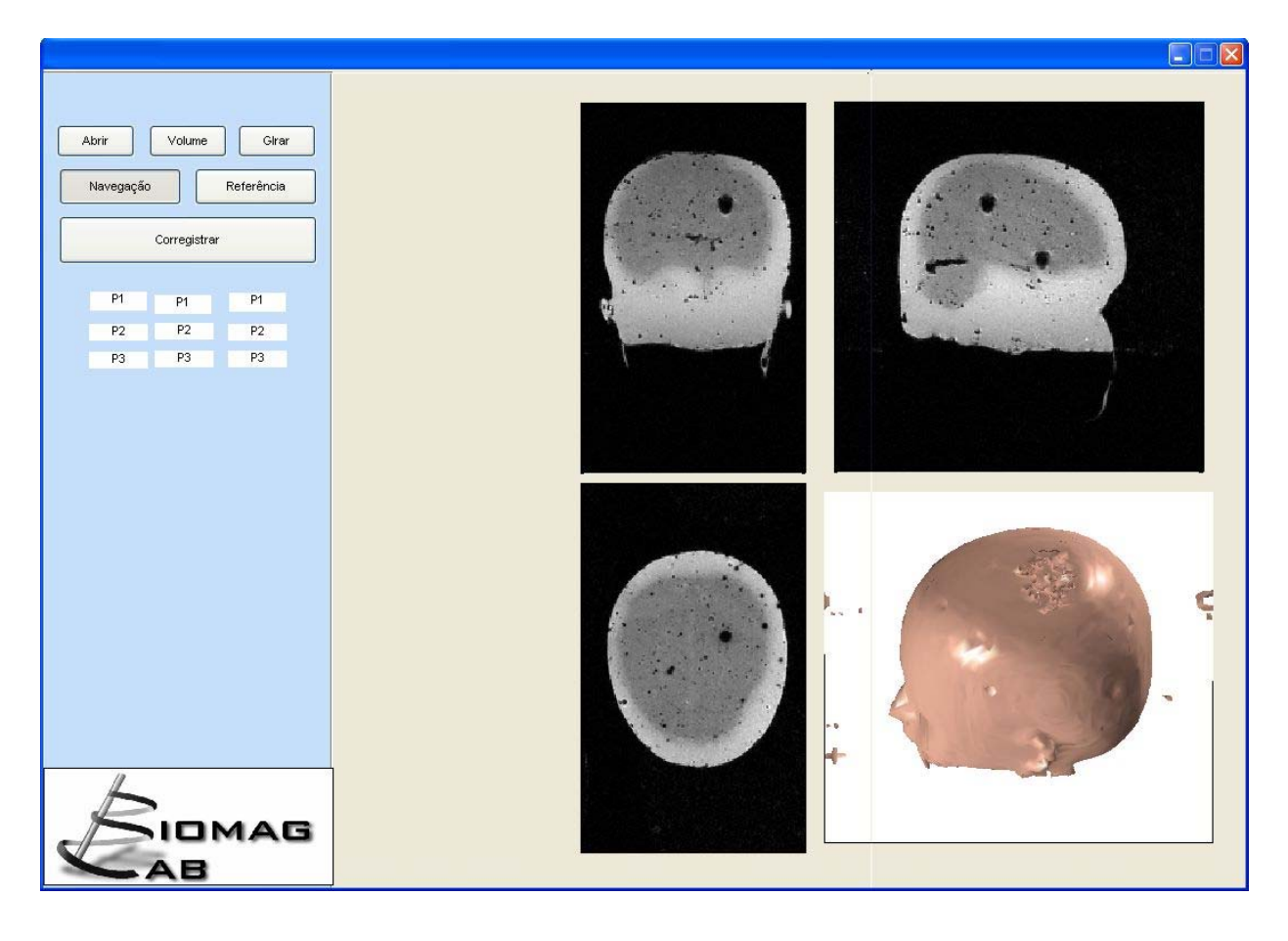

**Figura 7.4: Software para análise de neuronavegação ilustrando a imagem renderizada e as imagens axial, sagital e frontal.** 

As imagens utilizadas neste programa são as mesmas MPR utilizadas no BrainVoyager<sup>®</sup>. Para encontrar a região necessária e co-relacionar com a ultra-sonografia o sistema de neuronavegação usa um sensor magnético espacial (Polhemus<sup>®</sup> Inc.) de modo a encontrar a região desejada. Na figura 7.5 é ilustrado detalhes da medida no *phantom* usando um ultra‐ som portátil com um transdutor de posição (Polhemus<sup>®</sup>) acoplado ao transdutor microconvexo do ultra‐som.

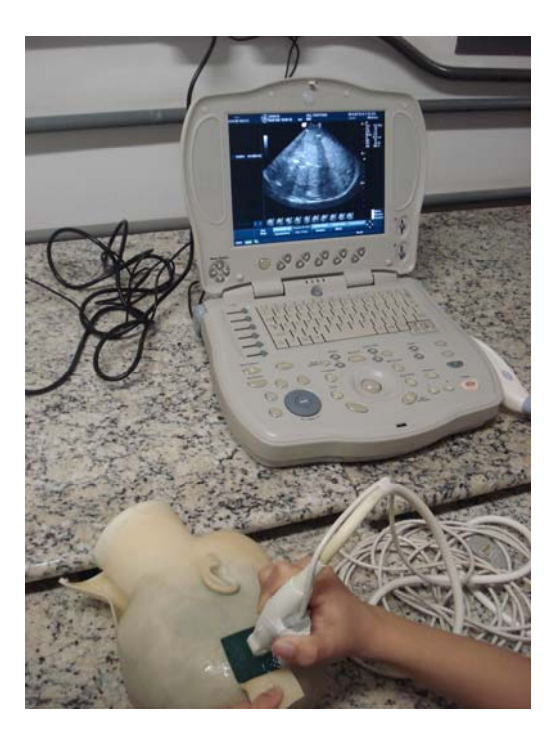

**Figura 7.5: Uso do Ultra-som com o sensor de posicionamento magnético acoplado ao transdutor convexo.** 

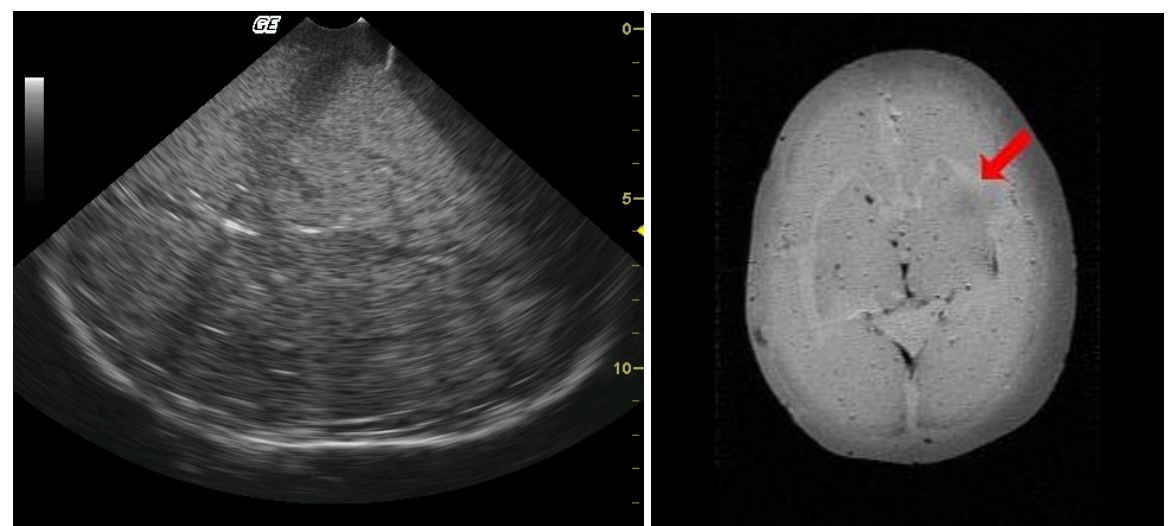

Deste modo obtemos a seguinte imagem de US e IRM co-relaciondas.

**Figura 7.6: Imagem do ultra-som e a imagem de Ressonância correspondente.** 

Podemos notar que as imagens correspondem à mesma região. A posição a qual ela foi adquirida com o ultra‐som está indicada pela flecha vermelha na imagem de ressonância (à direita).

O ruído (pontos escuros) nas imagens de ressonância e as sombras (regiões escuras) nas imagens de Ultra‐som foram devido à presença de bolha de ar no *phantom*. Estas interferências foram inevitáveis devido à forma artesanal com que o *phantom* foi montado.

## 8 – Considerações Finais e Perspectivas

Neste trabalho desenvolvemos um phantom de cabeça com características acústicas e magnéticas dedicadas para geração de imagens por ultra‐som e por ressonância magnética, pois o objetivo foi desenvolver um phantom realístico, ou seja, o mais próximo possível do cérebro humano, dedicado ao treinamento do uso do equipamento de neuronavegação em neurocirurgias. Para isso nos baseamos em formulações já conhecidas para ambas as modalidades de imagens para a confecção de phantoms e convergimos estes conhecimentos para um único produto com ambas as características aliada a uma aplicação necessária a uma técnica nascente e que tem muito ainda a ser desenvolvida. A qualidade das imagens de Ultra‐ som e de Ressonância magnética do *phantom* apresentou bastante artefato (regiões escuras) por causa da presença de bolhas de ar na gelatina. Embora o protótipo desenvolvido já tenha as característcas previstas, algumas etapas da confecção do mesmo ainda precisam ser melhoradas, como, por exemplo, remoção de bolhas de ar do interior da gelatina, Produção de um material para simular o sinal magnético do crânio e correção nas concetração de cloreto de cobre (CuCl<sub>2</sub>) para que os valores de T<sub>1</sub> e T<sub>2</sub> fiquem mais próximo do esperado e principalmente à questão da técnica de produção de nosso phantom para que o processo seja amplamente reprodutível.

Com o uso cada vez mais constante da técnica de neuronavegação em processos cirúrgicos, é de fundamental importância o aparecimento de métodos de treinamento e de calibração de tais sistemas, uma vez que só o aparecimento da técnica é insuficiente para que os benefícios desta atinjam por completo o seu potencial. Hoje em dia, é infelizmente, mais do que normal em ambientes hospitalares, a sub‐utilização de alguns equipamentos, seja os de diagnóstico como os de auxilio a cirurgia, o que é, no mínimo, uma imprudência em um país

94

como o nosso, onde os recursos são muito escassos e uma grande parte da população ainda não tem acesso a diversas tecnologias nas áreas de saúde. Isso junto com, seja necessidade, seja presunção, seja pressão dos países desenvolvidos, que nos faz investir em equipamentos de alta tecnologia, em detrenimento do saneamento básico e dos princípios básicos de saúde e educação. Portanto, faz‐se necessário o desenvolvimento de pesquisas para que equipamentos de alto custo, como esses, sejam utilizados em sua totalidade, de modo a explorar ao máximo as suas funcionalidades e potencialidades, além de proporcionar o desenvolvimento de tecnologia para a confecção dos mesmos.

Além de sua utilidade como ferramenta educacional em procedimentos cirúrgicos, o uso deste *phantom* será fundamental par ao desenvolvimento de ferramentas computacionais, como por exemplo, co‐registro entre imagens de ultra‐som e de ressonância magnética, guiado por um neuronavegador, e aperfeiçoamento em protocolo cirúrgico.

## Referências

- ANDRÄ, W.; NOWAK, H. *"Magnetism in Medicine"*. WILEY‐VCH, Berlin, 1998.
- ARAÚJO, Dráulio Barros de. "*Sobre Neuroimagens Funcionais por Magnetoencefalografia e Ressonância Magnética: Novos Métodos e Aplicações"*. Tese – Faculdade de Filosofia, Ciências e Letras de Ribeirão Preto, Universidade de São Paulo, Ribeirão Preto, 2002.
- ARAÚJO, D. B. et al. "*fMRI in Epilepsy and Recent Advances in Spatial Memory Mapping*". Journal of epilepsy and clinical neurophysiology, v.9, n.4, p.201 – 288, 2004.
- ARAÚJO, D. B.; CARNEIRO, A. A.; BAFFA, O. "*Caracterizando a atividade cerebral: a magnetoencefalografia*." Ciência e Cultura, Brasil, v.56, p. 38‐40.
- BALLONE G. J. "*Epilepsia, Agressividade e Personalidade"*. In PSIQWEB, Internet, disponível em: www.psiqweb.med.br, revisto em 2005. Acesso em: 03/2008.
- BOULBY, Philip A.; RUGG-GUNN, Dr Fergus. T<sub>2</sub>: The Transverse Relaxation Time. In: TOFTS, Paul. "*Quantitative MRI of the Brain: measuring changes causes by disease*". Chichester: John Wiley and Sons, c2003. p. 143.
- BRAATHEN, G.; THEORELL, K. "*A general hospital population of childhood epilepsy*." Acta Pediatrica, n. 84, p. 1143‐1146, 1995.
- BRAINLAB Home Page. Disponível em: <http://www.brain-surgery.com/brainlab1.gif>. Acesso em 05 de março de 2007.
- BUSTAMANTE, V. C. T.; INUZUCA, L. M.; MACHADO, H. R. "*Síndromes epilépticas de difícil controle na infância e adolescência*". In: SAKAMOTO, A. C. et al. *"Atualizações no tratamento cirúrgico das epilepsia.*" Cirep: Ribeirão Preto, p.254, 2002.

96

- CAMFIELD, P. R.; CAMFIELD, C. S. "*Antiepileptic drug therapy: when is epilepsy truly intractable*." Epilepsy, n.37, s. 1, S60‐s65, 1996.
- COELHO, L. M. *"Epilepsia e Personalidade*". Ed. Ática, S.Paulo, 1978.
- COMEAU, R. M. et al. "*Intraoperative ultrasound for guidance and tissue shift correction in image‐guided neurosurgery*". Medical Physics, n. 27, v. 4, p. 787— 800, 2000.
- EISBERG, Robert; RESNICK Robert. "*Física Quântica: Átomos, Moléculas, Sólidos e Partículas*". Tradução de Paulo Costa Ribeiro; Enio Frota da Silveira; Marta Feijó Barroso. Rio de Janeiro: Campus, 1979. 928p. Título Original: Quantum Physics of the Atoms, Molecules, Solids and Particles.
- ESCOLA PAULISTA DE MEDICINA. Disponível em: www.epm.unifesp.br, acesso em 20/03/2008.
- EVANS, J. A.; TAVAKOLI, M. B. "*Ultrasonic‐Attenuation and Velocity in Bone.*" Physics in Medicine and Biology 35, p. 1387‐1396, 1990.
- FAQ da EPILEPSY FOUDANTION OF AMERICA. Disponível em: http://www.efa.org/. Acessado em 06/2007.
- FARMER, J.P.; MONTES, J.L. "*Surgery for epilepsy in childhood.*" In LÜDERES, H. O.; COMAIR, Y. G. *"Epilepsy Surgery"*. Philadelphia. Lippincott Williams & Wilkins, p. 757‐ 766, 2001.
- GOWLAND, Penny A.; STEVENSON, Valerie L. T<sub>1</sub>: The Longitudinal Relaxation Time. In: TOFTS, Paul. "*Quantitative MRI of the Brain: measuring changes causes by disease*". Chichester: John Wiley and Sons, c2003. p. 111.
- HAASE, J. "*Neuronavigation*". Child's Nervous System, n.15, p. 755‐757, 1999.
- HAUSER, W. A.; HESDORFFER, D. C. "*Epidemiology of intractable epilepsy*". In: LÜDERS, H. O.; COMAIR, Y. G. *Epilepsy surgery*. Philadelphia. Lippincott Williams & Wilkins, p. 55‐62, 2001.
- HEJAZI, Nedal. "*Frameless Image‐Guided Neunavigation in Orbital Surgery: Pratical Applications*". Neurosurgery Review, v. 29, n. 2, p. 118‐122, April 2006.
- HILL, D. G. et al. *"Measurement of intraoperative Brain surface Deformation under craniotomy*". Neurosurgery 43, p. 514‐528, 1998.
- HODGINS, S.; MEDNICK, S. A.; BRENNAN, P.A. et al. "*Mental disorder and crime. Evidence from a Danish birth cohort*". Archives of General Psychiatry n. 53, p. 489‐ 496, 1996.
- KANDEL, ERIC R.; SCHWARTZ, JAMES H.; JESSEL, THOMAS M. *"Princípios de Neurociência*". Ed. Manole, 2002.
- KINSLER, Lawrence E. et al. "*Fundamental of Acoustics*". 4th Ed., John Wiley and Sons, 1999.
- KREMKAU, Frederick W.; BARNES, Ralph W.; MCGRAW, Patrick. "*Ultrasonic Attenuation and Propagation Speed in Normal Human Brain*". Journal of Acoustical Society of America, v. 70, p. 29‐38, July 1981.
- LENT, ROBERT. *"Cem Bilhões de Neurônios: Conceitos Fundamentais de Neurociência*". Ed. Atheneu, 2004.
- MACHADO, H. R.; OLIVEIRA, R. S. de. **http://www.neuropediatria.com.br/frames/index\_artigo2.php?secao=e‐ Revista&id\_artigo=53&id\_idioma=1**. Acessado dia 28/04/2005.
- NDIGITAL Home Page. Disponível em: http://www.ndigital.com/medical/documents/ ComputerAssistedTherapyandNDITechnology.pdf. Acesso em: 20 de Fevereiro de 2007.
- OLIVEIRA, R. S.; MACHADO, H. R. "*Avaliação da velocidade do fluxo sanguíneo cerebral através da utilização do Doppler transcraniano em crianças e adolescentes com hidrocefalia*". Acta Cirúrgica Brasileira, n.supll 2, p.65‐67, 2000.
- OLSON, D. M. "*Evalution of children for epilepsy surgery*." Pediatric Neurosurgery, n.34, p.159‐165, 2001.
- PAGOULATOS, N. et al. "*Interactive 3‐D registration of ultrasound and magnetic resonance images based on a magnetic position sensor*". IEEE Trans. On Information Technology in Biomedicine, 3, p. 278— 288, 1999.
- PARRY, A. et al. "*MRI T1 Relaxation Time Changes in MS Patients Increase Over Time in Both the White Matter and the Cortex*". Jornal of Neuroimaging, v. 13, n. 3, Julho de 2003.
- PASTORELO, Bruno Fraccini. "*Montagem e Caracterização de um Fantoma Para Utilização em Radioterapia Usando Imagens Convencionais por Ressonância Magnética e Contraste por Transferência de Magnetização*". Dissertação – Faculdade de Filosofia, Ciências e Letras de Ribeirão Preto, Universidade de São Paulo, Ribeirão Preto, 2006.
- PERINI, Ana Paula. "*Software para orientação Neurocirúrgica guiada por transdutor espacial 3D*". Dissertação – Faculdade de Filosofia, Ciências e Letras de Ribeirão Preto, Universidade de São Paulo, Ribeirão Preto, 2007.
- POLARIS Home Page. Disponível em: http://www.ndigital.com/medical/polarisfamily. Acesso em: 05 de março de 2007
- POLHEMUS Inc. "*Manual 3D Space® Isotrak II®*" . Colchester, Vermont E.U.A., 2004.
- RICE, J. Robin et al. "*Anthropomorphic <sup>1</sup> H MRS Head Phantom*". Medical Physics, Part 1, p. 1145‐1156, July 1998.
- RIVIELLO, J. J. et al. "*Preoperative evaluation of the child with epilepsy*." Neurosurgery Clinics North America, n. 6, p. 431‐442, 1995.
- ROBERTS R. D. et al. *"Intraoperative Brain Shift and Deformation: A quantitative analysis of cortical Displacement in 28 cases*". Neurosurgery 43, p. 749‐760, 1998.
- PERES, Andre Salles Cunha.
- SANTOS, Edgar dos. "*Aulas de Ressonância Magnética Nuclear*". Instituto de Física, UFRGS, 2005.
- SCHLAIER, J.R. et al. *"Image Fusion of MR Images and Real‐Time Ultrasonography: Evaluation Of Fusion Accuracy Combining Two Commercial Instruments, A Neuronavigation System and an Ultrasound System"*. Acta Neurochirurgica, v. 146, n. 3, p. 271‐277, March 2003.
- SCHUXINAG, D. et al. "*An acoustic position sensor*". Review of Scientific Instruments, n. 74, v. 11, p. 4863‐4868, 2003.
- SIMON, D. "*Intra‐Operative Position Sensing and Tracking Devices*". Proceedings of the First Joint CVRMed / MRCAS Conference, pp. 62‐64, 1997.
- SHAHIDI R.; TOMBROPOULOS R.; GRZESZCZUK, RP. "*Clinical Applications of three‐ dimensional Rendering of Medical Data Sets*"*.* Proceedings of IEEE, v.86, p. 555‐568, 1998.
- SHIN‐YUAN Chen et al. "*Aplication of intraoperative ultrasound for brain surgery*". Tzu Chi Med, v.16, 2004.
- STELTER, K. et al. "*Computer‐assisted surgery of the paranasal sinuses: technical and clinical experience with 368 patients, using the Vector Vision Compact® system*". The Journal of Laryngology & Otology, 120, p. 1026‐1032, 2006.
- SZABO, T. L. "*Diagnostic Ultrasound Imaging: inside out*". 1ª edição. Burlington, MA: Elsevier Academic Press, xxii, 549, 2004.
- TEDESCHI, Walter. "*Novos Métodos de Processamento de Sinais de Atividades Cerebrais: Aplicações em Encefalografia e Ressonância Magnética Funcional*". Tese – Faculdade de Filosofia, Ciências e Letras de Ribeirão Preto, Universidade de São Paulo, Ribeirão Preto, 2004.
- VELASCO, T. R. et al. "*Accuracy of ictal SPECT in mesial temporal lobe epilepsy with bilateral interictal spikes*". Neurology, v.59, p.266‐271, 2002.
- VIEIRA, Silvio Leão. "*Desenvolvimento de um phantom para treinamento de biopsia de mama guiada por imagem por ultra‐som"*. Dissertação – Faculdade de Filosofia, Ciências e Letras de Ribeirão Preto, Universidade de São Paulo, Ribeirão Preto, 2005.
- VREALITIES Home Page. Disponível em: http://www.vrealities.com/logitech.html. Acesso em: 04 de março de 2007.
- WIKIPÉDIA A ENCICLOPÉDIA LIVRE. Disponível em: http://pt.wikipedia.org/wiki/, acesso em 19/03/2008.

• ZAGZEBSKI J. A. et al. "*Ultrasound Transmission Measurements Through the Os Calcis*". Calcified Tissue International 49, p. 107‐111, 1991.

# **Livros Grátis**

( <http://www.livrosgratis.com.br> )

Milhares de Livros para Download:

[Baixar](http://www.livrosgratis.com.br/cat_1/administracao/1) [livros](http://www.livrosgratis.com.br/cat_1/administracao/1) [de](http://www.livrosgratis.com.br/cat_1/administracao/1) [Administração](http://www.livrosgratis.com.br/cat_1/administracao/1) [Baixar](http://www.livrosgratis.com.br/cat_2/agronomia/1) [livros](http://www.livrosgratis.com.br/cat_2/agronomia/1) [de](http://www.livrosgratis.com.br/cat_2/agronomia/1) [Agronomia](http://www.livrosgratis.com.br/cat_2/agronomia/1) [Baixar](http://www.livrosgratis.com.br/cat_3/arquitetura/1) [livros](http://www.livrosgratis.com.br/cat_3/arquitetura/1) [de](http://www.livrosgratis.com.br/cat_3/arquitetura/1) [Arquitetura](http://www.livrosgratis.com.br/cat_3/arquitetura/1) [Baixar](http://www.livrosgratis.com.br/cat_4/artes/1) [livros](http://www.livrosgratis.com.br/cat_4/artes/1) [de](http://www.livrosgratis.com.br/cat_4/artes/1) [Artes](http://www.livrosgratis.com.br/cat_4/artes/1) [Baixar](http://www.livrosgratis.com.br/cat_5/astronomia/1) [livros](http://www.livrosgratis.com.br/cat_5/astronomia/1) [de](http://www.livrosgratis.com.br/cat_5/astronomia/1) [Astronomia](http://www.livrosgratis.com.br/cat_5/astronomia/1) [Baixar](http://www.livrosgratis.com.br/cat_6/biologia_geral/1) [livros](http://www.livrosgratis.com.br/cat_6/biologia_geral/1) [de](http://www.livrosgratis.com.br/cat_6/biologia_geral/1) [Biologia](http://www.livrosgratis.com.br/cat_6/biologia_geral/1) [Geral](http://www.livrosgratis.com.br/cat_6/biologia_geral/1) [Baixar](http://www.livrosgratis.com.br/cat_8/ciencia_da_computacao/1) [livros](http://www.livrosgratis.com.br/cat_8/ciencia_da_computacao/1) [de](http://www.livrosgratis.com.br/cat_8/ciencia_da_computacao/1) [Ciência](http://www.livrosgratis.com.br/cat_8/ciencia_da_computacao/1) [da](http://www.livrosgratis.com.br/cat_8/ciencia_da_computacao/1) [Computação](http://www.livrosgratis.com.br/cat_8/ciencia_da_computacao/1) [Baixar](http://www.livrosgratis.com.br/cat_9/ciencia_da_informacao/1) [livros](http://www.livrosgratis.com.br/cat_9/ciencia_da_informacao/1) [de](http://www.livrosgratis.com.br/cat_9/ciencia_da_informacao/1) [Ciência](http://www.livrosgratis.com.br/cat_9/ciencia_da_informacao/1) [da](http://www.livrosgratis.com.br/cat_9/ciencia_da_informacao/1) [Informação](http://www.livrosgratis.com.br/cat_9/ciencia_da_informacao/1) [Baixar](http://www.livrosgratis.com.br/cat_7/ciencia_politica/1) [livros](http://www.livrosgratis.com.br/cat_7/ciencia_politica/1) [de](http://www.livrosgratis.com.br/cat_7/ciencia_politica/1) [Ciência](http://www.livrosgratis.com.br/cat_7/ciencia_politica/1) [Política](http://www.livrosgratis.com.br/cat_7/ciencia_politica/1) [Baixar](http://www.livrosgratis.com.br/cat_10/ciencias_da_saude/1) [livros](http://www.livrosgratis.com.br/cat_10/ciencias_da_saude/1) [de](http://www.livrosgratis.com.br/cat_10/ciencias_da_saude/1) [Ciências](http://www.livrosgratis.com.br/cat_10/ciencias_da_saude/1) [da](http://www.livrosgratis.com.br/cat_10/ciencias_da_saude/1) [Saúde](http://www.livrosgratis.com.br/cat_10/ciencias_da_saude/1) [Baixar](http://www.livrosgratis.com.br/cat_11/comunicacao/1) [livros](http://www.livrosgratis.com.br/cat_11/comunicacao/1) [de](http://www.livrosgratis.com.br/cat_11/comunicacao/1) [Comunicação](http://www.livrosgratis.com.br/cat_11/comunicacao/1) [Baixar](http://www.livrosgratis.com.br/cat_12/conselho_nacional_de_educacao_-_cne/1) [livros](http://www.livrosgratis.com.br/cat_12/conselho_nacional_de_educacao_-_cne/1) [do](http://www.livrosgratis.com.br/cat_12/conselho_nacional_de_educacao_-_cne/1) [Conselho](http://www.livrosgratis.com.br/cat_12/conselho_nacional_de_educacao_-_cne/1) [Nacional](http://www.livrosgratis.com.br/cat_12/conselho_nacional_de_educacao_-_cne/1) [de](http://www.livrosgratis.com.br/cat_12/conselho_nacional_de_educacao_-_cne/1) [Educação - CNE](http://www.livrosgratis.com.br/cat_12/conselho_nacional_de_educacao_-_cne/1) [Baixar](http://www.livrosgratis.com.br/cat_13/defesa_civil/1) [livros](http://www.livrosgratis.com.br/cat_13/defesa_civil/1) [de](http://www.livrosgratis.com.br/cat_13/defesa_civil/1) [Defesa](http://www.livrosgratis.com.br/cat_13/defesa_civil/1) [civil](http://www.livrosgratis.com.br/cat_13/defesa_civil/1) [Baixar](http://www.livrosgratis.com.br/cat_14/direito/1) [livros](http://www.livrosgratis.com.br/cat_14/direito/1) [de](http://www.livrosgratis.com.br/cat_14/direito/1) [Direito](http://www.livrosgratis.com.br/cat_14/direito/1) [Baixar](http://www.livrosgratis.com.br/cat_15/direitos_humanos/1) [livros](http://www.livrosgratis.com.br/cat_15/direitos_humanos/1) [de](http://www.livrosgratis.com.br/cat_15/direitos_humanos/1) [Direitos](http://www.livrosgratis.com.br/cat_15/direitos_humanos/1) [humanos](http://www.livrosgratis.com.br/cat_15/direitos_humanos/1) [Baixar](http://www.livrosgratis.com.br/cat_16/economia/1) [livros](http://www.livrosgratis.com.br/cat_16/economia/1) [de](http://www.livrosgratis.com.br/cat_16/economia/1) [Economia](http://www.livrosgratis.com.br/cat_16/economia/1) [Baixar](http://www.livrosgratis.com.br/cat_17/economia_domestica/1) [livros](http://www.livrosgratis.com.br/cat_17/economia_domestica/1) [de](http://www.livrosgratis.com.br/cat_17/economia_domestica/1) [Economia](http://www.livrosgratis.com.br/cat_17/economia_domestica/1) [Doméstica](http://www.livrosgratis.com.br/cat_17/economia_domestica/1) [Baixar](http://www.livrosgratis.com.br/cat_18/educacao/1) [livros](http://www.livrosgratis.com.br/cat_18/educacao/1) [de](http://www.livrosgratis.com.br/cat_18/educacao/1) [Educação](http://www.livrosgratis.com.br/cat_18/educacao/1) [Baixar](http://www.livrosgratis.com.br/cat_19/educacao_-_transito/1) [livros](http://www.livrosgratis.com.br/cat_19/educacao_-_transito/1) [de](http://www.livrosgratis.com.br/cat_19/educacao_-_transito/1) [Educação - Trânsito](http://www.livrosgratis.com.br/cat_19/educacao_-_transito/1) [Baixar](http://www.livrosgratis.com.br/cat_20/educacao_fisica/1) [livros](http://www.livrosgratis.com.br/cat_20/educacao_fisica/1) [de](http://www.livrosgratis.com.br/cat_20/educacao_fisica/1) [Educação](http://www.livrosgratis.com.br/cat_20/educacao_fisica/1) [Física](http://www.livrosgratis.com.br/cat_20/educacao_fisica/1) [Baixar](http://www.livrosgratis.com.br/cat_21/engenharia_aeroespacial/1) [livros](http://www.livrosgratis.com.br/cat_21/engenharia_aeroespacial/1) [de](http://www.livrosgratis.com.br/cat_21/engenharia_aeroespacial/1) [Engenharia](http://www.livrosgratis.com.br/cat_21/engenharia_aeroespacial/1) [Aeroespacial](http://www.livrosgratis.com.br/cat_21/engenharia_aeroespacial/1) [Baixar](http://www.livrosgratis.com.br/cat_22/farmacia/1) [livros](http://www.livrosgratis.com.br/cat_22/farmacia/1) [de](http://www.livrosgratis.com.br/cat_22/farmacia/1) [Farmácia](http://www.livrosgratis.com.br/cat_22/farmacia/1) [Baixar](http://www.livrosgratis.com.br/cat_23/filosofia/1) [livros](http://www.livrosgratis.com.br/cat_23/filosofia/1) [de](http://www.livrosgratis.com.br/cat_23/filosofia/1) [Filosofia](http://www.livrosgratis.com.br/cat_23/filosofia/1) [Baixar](http://www.livrosgratis.com.br/cat_24/fisica/1) [livros](http://www.livrosgratis.com.br/cat_24/fisica/1) [de](http://www.livrosgratis.com.br/cat_24/fisica/1) [Física](http://www.livrosgratis.com.br/cat_24/fisica/1) [Baixar](http://www.livrosgratis.com.br/cat_25/geociencias/1) [livros](http://www.livrosgratis.com.br/cat_25/geociencias/1) [de](http://www.livrosgratis.com.br/cat_25/geociencias/1) [Geociências](http://www.livrosgratis.com.br/cat_25/geociencias/1) [Baixar](http://www.livrosgratis.com.br/cat_26/geografia/1) [livros](http://www.livrosgratis.com.br/cat_26/geografia/1) [de](http://www.livrosgratis.com.br/cat_26/geografia/1) [Geografia](http://www.livrosgratis.com.br/cat_26/geografia/1) [Baixar](http://www.livrosgratis.com.br/cat_27/historia/1) [livros](http://www.livrosgratis.com.br/cat_27/historia/1) [de](http://www.livrosgratis.com.br/cat_27/historia/1) [História](http://www.livrosgratis.com.br/cat_27/historia/1) [Baixar](http://www.livrosgratis.com.br/cat_31/linguas/1) [livros](http://www.livrosgratis.com.br/cat_31/linguas/1) [de](http://www.livrosgratis.com.br/cat_31/linguas/1) [Línguas](http://www.livrosgratis.com.br/cat_31/linguas/1)

[Baixar](http://www.livrosgratis.com.br/cat_28/literatura/1) [livros](http://www.livrosgratis.com.br/cat_28/literatura/1) [de](http://www.livrosgratis.com.br/cat_28/literatura/1) [Literatura](http://www.livrosgratis.com.br/cat_28/literatura/1) [Baixar](http://www.livrosgratis.com.br/cat_30/literatura_de_cordel/1) [livros](http://www.livrosgratis.com.br/cat_30/literatura_de_cordel/1) [de](http://www.livrosgratis.com.br/cat_30/literatura_de_cordel/1) [Literatura](http://www.livrosgratis.com.br/cat_30/literatura_de_cordel/1) [de](http://www.livrosgratis.com.br/cat_30/literatura_de_cordel/1) [Cordel](http://www.livrosgratis.com.br/cat_30/literatura_de_cordel/1) [Baixar](http://www.livrosgratis.com.br/cat_29/literatura_infantil/1) [livros](http://www.livrosgratis.com.br/cat_29/literatura_infantil/1) [de](http://www.livrosgratis.com.br/cat_29/literatura_infantil/1) [Literatura](http://www.livrosgratis.com.br/cat_29/literatura_infantil/1) [Infantil](http://www.livrosgratis.com.br/cat_29/literatura_infantil/1) [Baixar](http://www.livrosgratis.com.br/cat_32/matematica/1) [livros](http://www.livrosgratis.com.br/cat_32/matematica/1) [de](http://www.livrosgratis.com.br/cat_32/matematica/1) [Matemática](http://www.livrosgratis.com.br/cat_32/matematica/1) [Baixar](http://www.livrosgratis.com.br/cat_33/medicina/1) [livros](http://www.livrosgratis.com.br/cat_33/medicina/1) [de](http://www.livrosgratis.com.br/cat_33/medicina/1) [Medicina](http://www.livrosgratis.com.br/cat_33/medicina/1) [Baixar](http://www.livrosgratis.com.br/cat_34/medicina_veterinaria/1) [livros](http://www.livrosgratis.com.br/cat_34/medicina_veterinaria/1) [de](http://www.livrosgratis.com.br/cat_34/medicina_veterinaria/1) [Medicina](http://www.livrosgratis.com.br/cat_34/medicina_veterinaria/1) [Veterinária](http://www.livrosgratis.com.br/cat_34/medicina_veterinaria/1) [Baixar](http://www.livrosgratis.com.br/cat_35/meio_ambiente/1) [livros](http://www.livrosgratis.com.br/cat_35/meio_ambiente/1) [de](http://www.livrosgratis.com.br/cat_35/meio_ambiente/1) [Meio](http://www.livrosgratis.com.br/cat_35/meio_ambiente/1) [Ambiente](http://www.livrosgratis.com.br/cat_35/meio_ambiente/1) [Baixar](http://www.livrosgratis.com.br/cat_36/meteorologia/1) [livros](http://www.livrosgratis.com.br/cat_36/meteorologia/1) [de](http://www.livrosgratis.com.br/cat_36/meteorologia/1) [Meteorologia](http://www.livrosgratis.com.br/cat_36/meteorologia/1) [Baixar](http://www.livrosgratis.com.br/cat_45/monografias_e_tcc/1) [Monografias](http://www.livrosgratis.com.br/cat_45/monografias_e_tcc/1) [e](http://www.livrosgratis.com.br/cat_45/monografias_e_tcc/1) [TCC](http://www.livrosgratis.com.br/cat_45/monografias_e_tcc/1) [Baixar](http://www.livrosgratis.com.br/cat_37/multidisciplinar/1) [livros](http://www.livrosgratis.com.br/cat_37/multidisciplinar/1) [Multidisciplinar](http://www.livrosgratis.com.br/cat_37/multidisciplinar/1) [Baixar](http://www.livrosgratis.com.br/cat_38/musica/1) [livros](http://www.livrosgratis.com.br/cat_38/musica/1) [de](http://www.livrosgratis.com.br/cat_38/musica/1) [Música](http://www.livrosgratis.com.br/cat_38/musica/1) [Baixar](http://www.livrosgratis.com.br/cat_39/psicologia/1) [livros](http://www.livrosgratis.com.br/cat_39/psicologia/1) [de](http://www.livrosgratis.com.br/cat_39/psicologia/1) [Psicologia](http://www.livrosgratis.com.br/cat_39/psicologia/1) [Baixar](http://www.livrosgratis.com.br/cat_40/quimica/1) [livros](http://www.livrosgratis.com.br/cat_40/quimica/1) [de](http://www.livrosgratis.com.br/cat_40/quimica/1) [Química](http://www.livrosgratis.com.br/cat_40/quimica/1) [Baixar](http://www.livrosgratis.com.br/cat_41/saude_coletiva/1) [livros](http://www.livrosgratis.com.br/cat_41/saude_coletiva/1) [de](http://www.livrosgratis.com.br/cat_41/saude_coletiva/1) [Saúde](http://www.livrosgratis.com.br/cat_41/saude_coletiva/1) [Coletiva](http://www.livrosgratis.com.br/cat_41/saude_coletiva/1) [Baixar](http://www.livrosgratis.com.br/cat_42/servico_social/1) [livros](http://www.livrosgratis.com.br/cat_42/servico_social/1) [de](http://www.livrosgratis.com.br/cat_42/servico_social/1) [Serviço](http://www.livrosgratis.com.br/cat_42/servico_social/1) [Social](http://www.livrosgratis.com.br/cat_42/servico_social/1) [Baixar](http://www.livrosgratis.com.br/cat_43/sociologia/1) [livros](http://www.livrosgratis.com.br/cat_43/sociologia/1) [de](http://www.livrosgratis.com.br/cat_43/sociologia/1) [Sociologia](http://www.livrosgratis.com.br/cat_43/sociologia/1) [Baixar](http://www.livrosgratis.com.br/cat_44/teologia/1) [livros](http://www.livrosgratis.com.br/cat_44/teologia/1) [de](http://www.livrosgratis.com.br/cat_44/teologia/1) [Teologia](http://www.livrosgratis.com.br/cat_44/teologia/1) [Baixar](http://www.livrosgratis.com.br/cat_46/trabalho/1) [livros](http://www.livrosgratis.com.br/cat_46/trabalho/1) [de](http://www.livrosgratis.com.br/cat_46/trabalho/1) [Trabalho](http://www.livrosgratis.com.br/cat_46/trabalho/1) [Baixar](http://www.livrosgratis.com.br/cat_47/turismo/1) [livros](http://www.livrosgratis.com.br/cat_47/turismo/1) [de](http://www.livrosgratis.com.br/cat_47/turismo/1) [Turismo](http://www.livrosgratis.com.br/cat_47/turismo/1)